UNIVERSIDADE FEDERAL DE PERNAMBUCO CENTRO DE TECNOLOGIA E GEOCIÊNCIAS DEPARTAMENTO DE OCEANOGRAFIA PROGRAMA DE PÓS-GRADUAÇÃO EM OCEANOGRAFIA

# **MAPEAMENTO BATIMÉTRICO E SONOGRÁFICO DA PLATAFORMA CONTINENTAL INTERNA ADJACENTE AO COMPLEXO INDUSTRIAL E PORTUÁRIO DE SUAPE, PERNAMBUCO, BRASIL.**

**Tiago de Souza Figueiredo** 

Orientadora: Tereza Cristina Medeiros de Araújo

Recife 2008

# **Livros Grátis**

http://www.livrosgratis.com.br

Milhares de livros grátis para download.

Tiago de Souza Figueiredo

# MAPEAMENTO BATIMÉTRICO E SONOGRÁFICO DA PLATAFORMA CONTINENTAL INTERNA ADJACENTE AO COMPLEXO INDUSTRIAL E PORTUÁRIO DE SUAPE, PERNAMBUCO, BRASIL.

Dissertação apresentada ao Programa de Pós-Graduação em Oceanografia da Universidade Federal de Pernambuco (PPGO-UFPE), como um dos requisitos para a obtenção do título de Mestre em Ciências, na Área de Oceanografia Abiótica.

Orientadora: Tereza Cristina Medeiros de Araújo

Recife 2008

#### **F475m Figueiredo, Tiago de Souza**

Mapeamento batimétrico e sonográfico da plataforma continental interna adjacente ao complexo industrial e portuário de Suape, Pernambuco, Brasil / Tiago de Souza Figueiredo. - Recife: O Autor, 2008.

91 f.; il., gráfs., tabs.

Dissertação (Mestrado) – Universidade Federal de Pernambuco. CTG. Programa de Pós-Graduação em Oceanografia, 2008.

Inclui referências bibliográficas e Anexos.

**1. Oceanografia. 2. Batimetria. 3. Sonografia. 4. Suape. I. Título.** 

**551.46 CDD (22.ed.) UFPE/BCTG/2008-070**

Tiago de Souza Figueiredo

### **MAPEAMENTO BATIMÉTRICO E SONOGRÁFICO DA PLATAFORMA CONTINENTAL INTERNA ADJACENTE AO COMPLEXO INDUSTRIAL E PORTUÁRIO DE SUAPE, PERNAMBUCO, BRASIL.**

Dissertação apresentada ao Programa de Pós-Graduação em Oceanografia da Universidade Federal de Pernambuco (PPGO-UFPE), como um dos requisitos para a obtenção do título de Mestre em Ciências, na Área de Oceanografia Abiótica.

# **BANCA EXAMINADORA**

\_\_\_\_\_\_\_\_\_\_\_\_\_\_\_\_\_\_\_\_\_\_\_\_\_\_\_\_\_\_\_\_\_\_\_\_\_\_\_\_\_\_\_\_\_\_\_\_\_\_\_\_\_\_\_\_\_\_\_\_\_\_\_\_\_\_\_

Profª. Drª. Tereza Cristina Medeiros de Araújo Departamento de Oceanografia / Universidade Federal de Pernambuco

 $\sqrt{M}$ 

Prof. Dr. George Satander Sá Freire Departamento de Geologia / Universidade Federal do Ceará

 $\mathscr{I}$  function  $\mathscr{I}$  for  $\mathscr{I}$ 

Prof. Dr. Mauro Maida Departamento de Oceanografia / Universidade Federal de Pernambuco

### **Dedicatória**

Dedico este trabalho às pessoas que me ensinaram a viver: aos meus pais, Nicácio e Milinha; aos meus irmãos e sobrinhos e ao meu complemento, minha noiva Luceska.

**"No final, tudo da certo".** 

#### **Agradecimentos**

Gostaria de agradecer inicialmente a minha orientadora, a professora Drª. Tereza Araújo, pelo apoio e dedicação, mas principalmente pela confiança, liberdade e autonomia cedida a mim ao longo dos últimos dois anos de trabalho.

Agradeço ao Departamento do Curso de Pós-Graduação em Oceanografia, da Universidade Federal de Pernambuco e a todos os professores que compõem o quadro docente, pelos ensinamentos, pelas dicas e conhecimentos oferecidos.

A FACEPE e ao Governo do Estado de Pernambuco pela concessão da bolsa de mestrado.

Aos melhores pilotos de barco que conheço: Telinho e Seu Lóia; Pela enorme colaboração no trabalho de campo, nas conversas e nas técnicas para não enjoar quando embarcado; a João Marcelo, pelas dicas de com utilizar o sonar de varredura lateral.

 Aos colegas do curso de mestrado, em especial Kelly, Victória, David, Tati e Natália, pela companhia ao longo das disciplinas.

 Aos colegas do laboratório de Oceanografia Geológica Dani Goiabinha, Mirella, Uina, Patrícia, Aninha, Neves, Antônio e Júlio, pelo companheirismo, amizade e principalmente pela descontração proporcionada. E claro, pela ajuda direta em muitos momentos da dissertação.

 Aos meus familiares, Tibério (irmão), Isabel (irmã), Rick e Nick (sobrinhos), a Cleide (prima), Nereu, Nilson, Socorro, Salete, Hilda, Liu e Vardo (tios e tias), Soriano e Iracema (sogros), minha avó Emília pelo apoio e por se constituírem de minha verdadeira família.

 Em especial aos meus pais, Nicácio e Osemília (Milinha), por dedicarem suas vidas a construção de uma família unida, por me ensinarem a ter respeito e caráter com qualquer semelhante, seja ele quem for.

 A minha noiva e quase esposa Luceska, pela compreensão, apoio e ajuda nos momentos de maior necessidade e pelo amor recebido ao longo dos mais de cinco anos de convivência.

 E agradeço a todos aqueles que por ventura eu não tenha citado nas linhas acima e que me perdoarão pela falta.

#### **Resumo**

A plataforma continental de Pernambuco possui aproximadamente 32Km de extensão, profundidades de até 60m. Apesar dos estudos com objetivo de mapear feições presentes ao longo da plataforma já realizados, percebe-se que a plataforma pernambucana ainda é pouco conhecida. O objetivo desse trabalho foi mapear a plataforma continental interna adjacente ao Complexo Industrial e Portuário de Suape (CIPS) utilizando as técnicas batimétrica e sonográfica. O CIPS é um importante pólo econômico para Pernambuco, possuindo a segunda maior estrutura portuária do país. Ao longo deste trabalho foram confeccionados 48 perfis batimétricos com detalhamento sonográfico de porções da área de estudo. Foram identificados relevos positivos (possivelmente rochas de praia) e negativos (canais). A profundidade média da área amostrada foi de 16,3m apresentando um comportamento batimétrico distinto entre a porção norte e sul, o que gerou a divisão da área de estudo entre Área 1 e Área 2. Na "Área 1" o declive batimétrico se dá nos primeiros 500m, de 11m para 16m, até atingir 18m de profundidade, eleva-se para 14m e decai para pouco mais de 21m. Também foram identificados dois canais de maior porte com direções SO-NE e S-N. Já a "Área 2" a profundidade do início dos perfis que é de 10m aumenta gradualmente até valores próximos de 21m. Na porção sul foi identificado um acúmulo de sedimentos trazidos pela corrente de deriva que ficam retidos pelo molhe do porto. Os relevos positivos, possíveis rochas de praia, foram encontrados principalmente entre as isóbatas de 13m a 16m, sendo alguns encontrados entre 17m e 18m de profundidade. Não foi possível perceber claramente uma linha de substratos consolidados que pudesse indicar a estabilização do nível do mar em momentos pretéritos. Apesar das dificuldades (condições de mar e tempo) enfrentadas durante a aquisição das imagens acústicas, foi possível obter a confirmação visual da presença de alguns dos substratos consolidados descritos nos perfis batimétricos. Com o auxílio do Side Scan Sonar (Marine Sonic Tecnology) e com softwares como o Sea San PC v1.8.1 e o Sonar WizMap 4 foram coletados os dados sonográficos e confeccionadas amostras de mosaico de uma porção da área de estudo. Pode-se concluir que a porção da plataforma continental estudada, assemelha-se as descrições realizadas por estudos prévios para a plataforma nordestina, no entanto, não apresenta de maneira evidente uma linha de rochas de praia que caracterizasse estabilizações pretéritas do nível médio do mar.

Palavras-chave: Oceanografia; Batimetria; Sonografia; Suape.

#### **Abstract**

The continental shelf of Pernambuco is about 32 km extent and 60m depth. Despite studies aiming to map the features along the shelf already performed, it is noted that the Pernanbuco's continental shelf is still few known. The objective of the present research was mapping the internal continental shelf adjacent to the Suape Harbor Complex (SHC) using bathymetrical and sonographic techniques. The SHC is an important economic pole in Pernambuco presenting the second greater harbor structure in Brazil. Throughout this work, 48 bathymetric profiles were performed with sonographic detail of the study area. Positive (probably beach rocks) and negative (canals) relieves were identified. Average depth in the sampled area was 16.3 m presenting a different bathymetric behavior between the north and south portion causing a division in the study area: Area 1 and Area 2. In the Area 1, bathymetric slope occurs in the first 500m, from 11 m to 16 m, up to 18m depth. Then, it rises to 14 m and decreases to about 21 m. Two far-reaching canals with SW-NE and S-N directions were also identified. However, in the Area 2, profiles depth started at 10 m, gradually increasing up to values close to 21 m. Sediments accumulation brought by the drift current were observed in the South portion. Positive relives, probably submerse reefs, were mainly observed between 13m and 16 m isobaths, with some of them being observed between 17m and 18 m depth. It was not possible to note any line of consolidated substrata indicating the sea's stabilization at preterit moments. In spite of difficulties (sea and whether conditions) faced when acquiring acoustic images, it was possible to obtain a visual confirmation on the presence some consolidated substrata described in the bathymetric profiles. Aided by the Side Scan Sonar (Marine Sonic Tecnology) and softwares such as Sea San PC v1.8.1 and Sonar WizMap 4, sonographic data were collected and mosaic samples of part of the study area were performed. It can be concluded that the continental shelf part studied is similar to descriptions performed by previous studies for the Northeastern shelf. However, it does not present an evident line of beach rocks which could characterize preterit stabilizations on the sea's mean level.

Keys-words: Oceanography; Bathymetry; Sonography; Suape.

# **Lista de figuras**

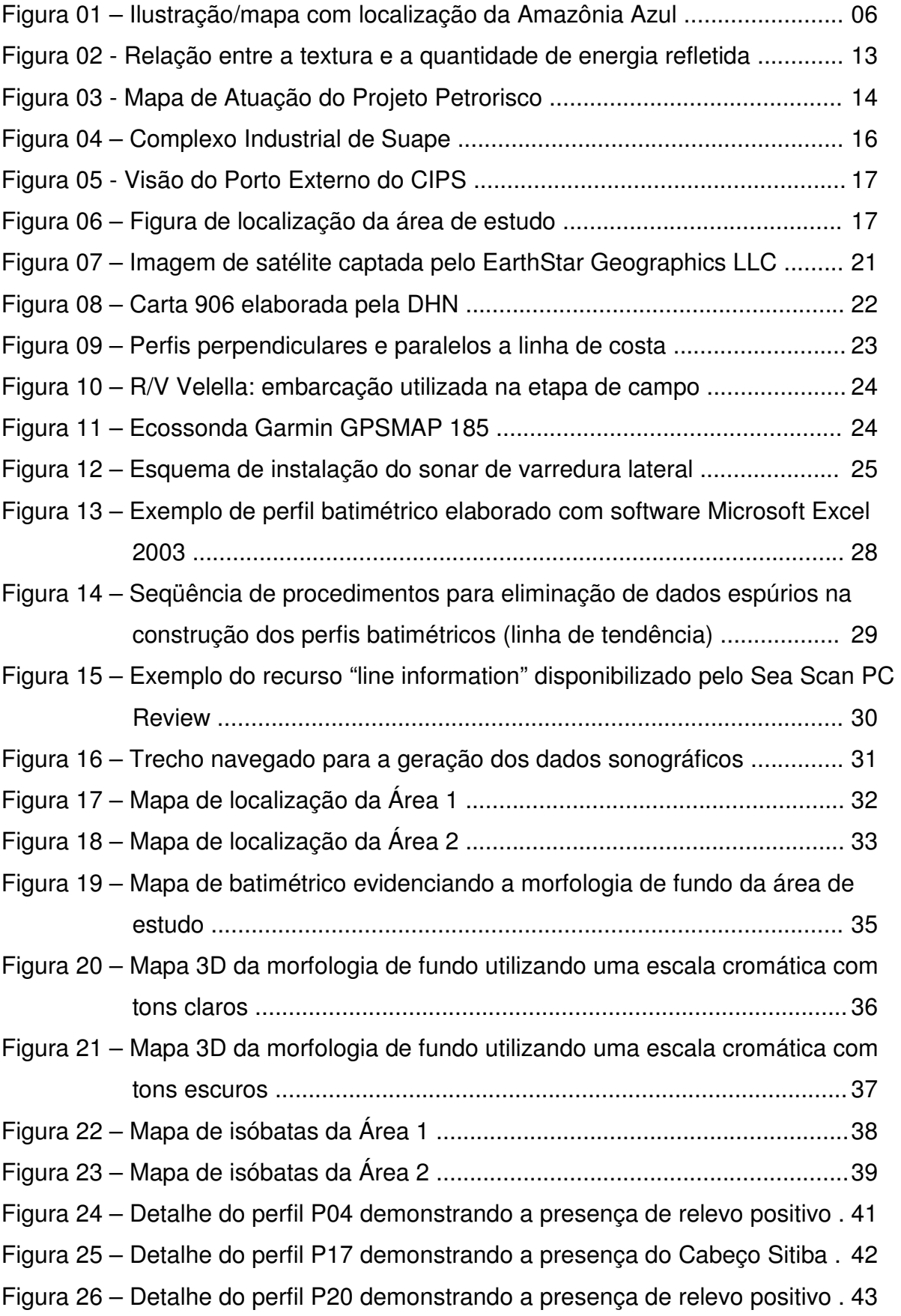

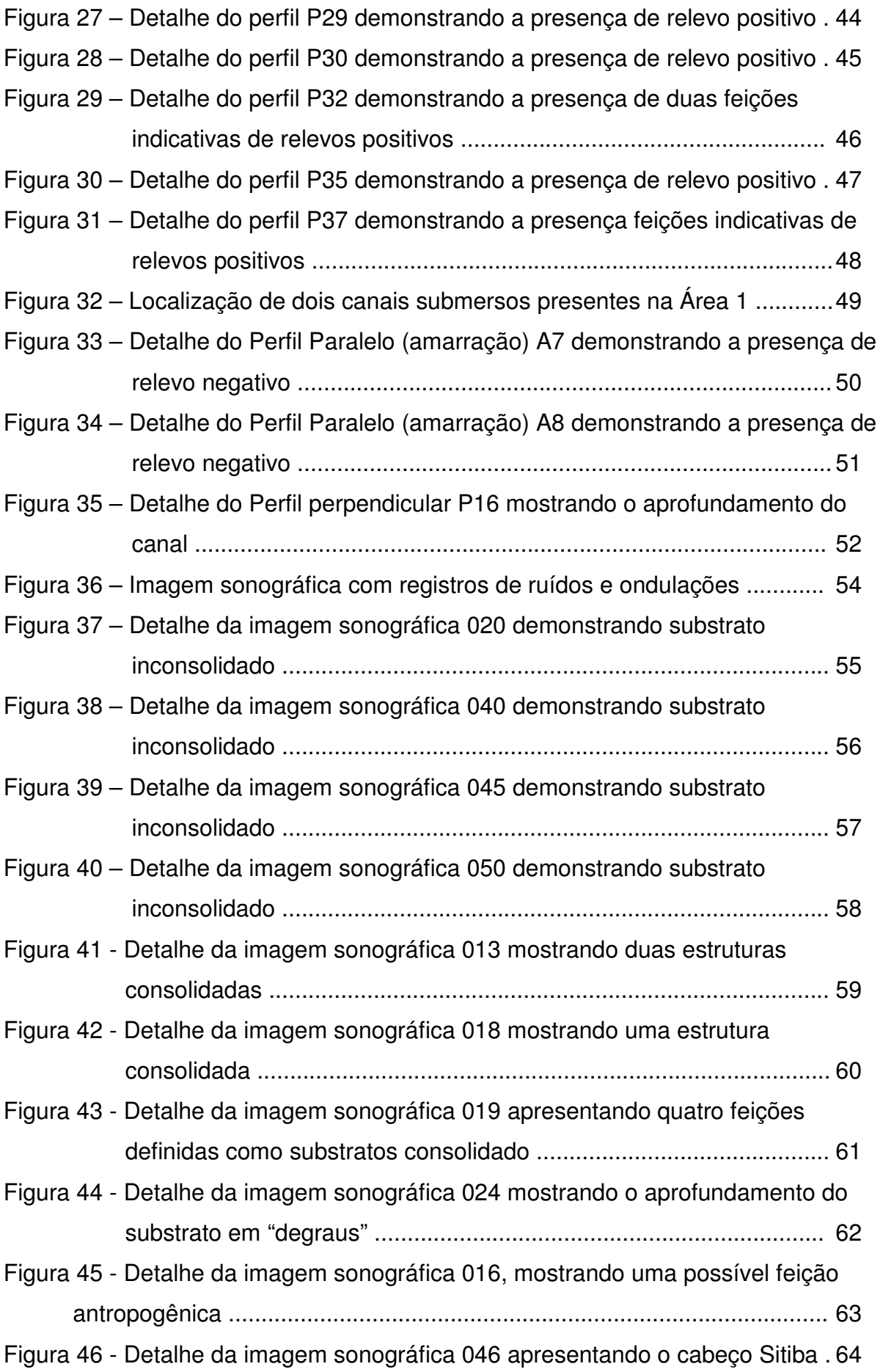

 $\mathbf{x}$ 

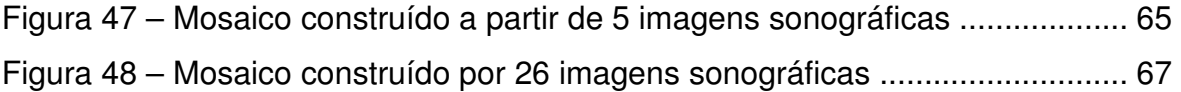

### **Lista de Tabelas**

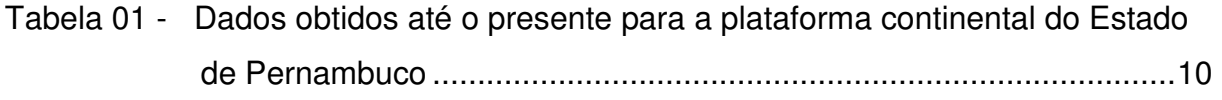

# **Lista de Siglas**

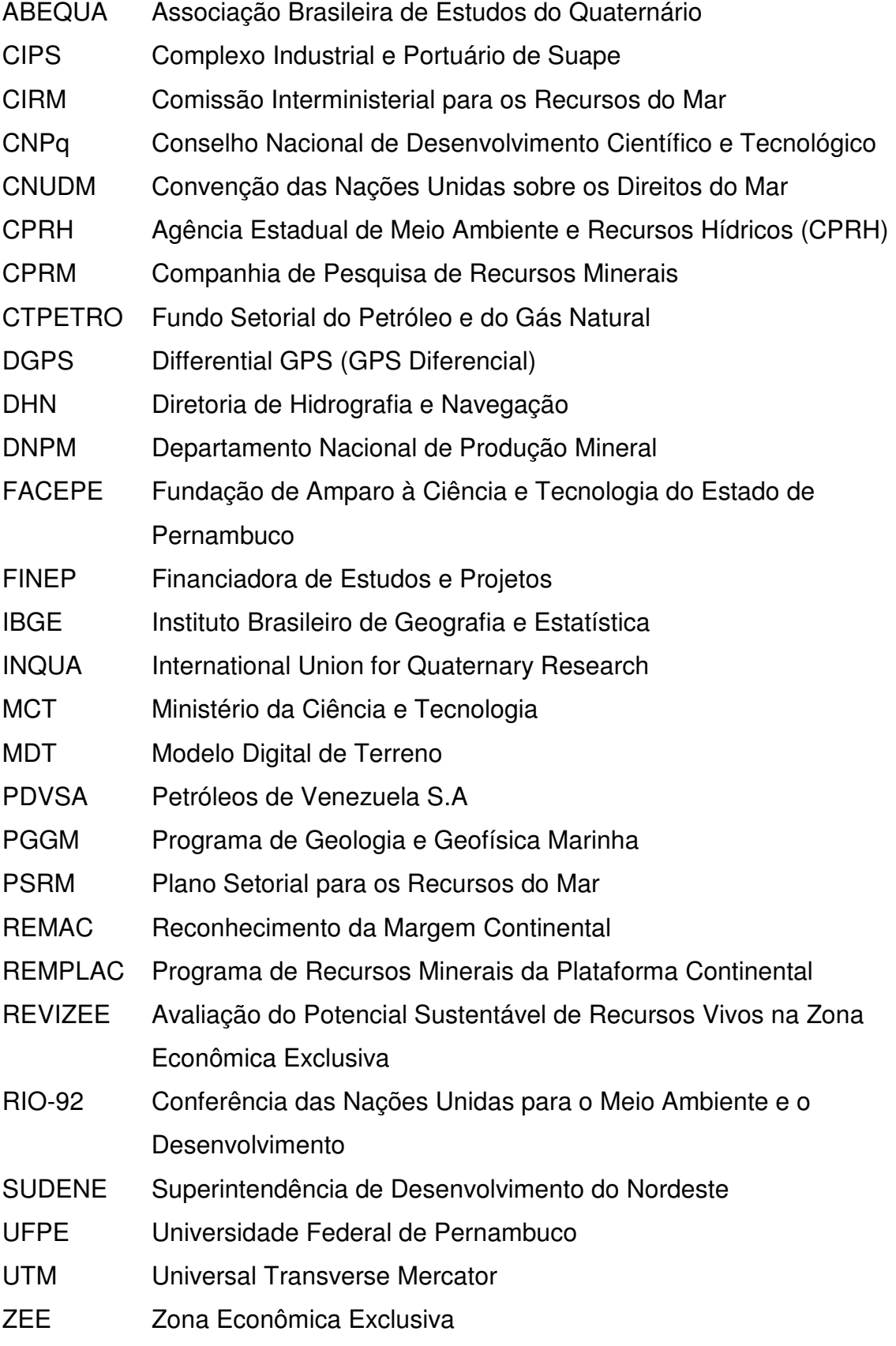

### **SUMÁRIO**

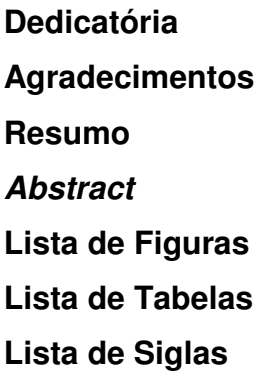

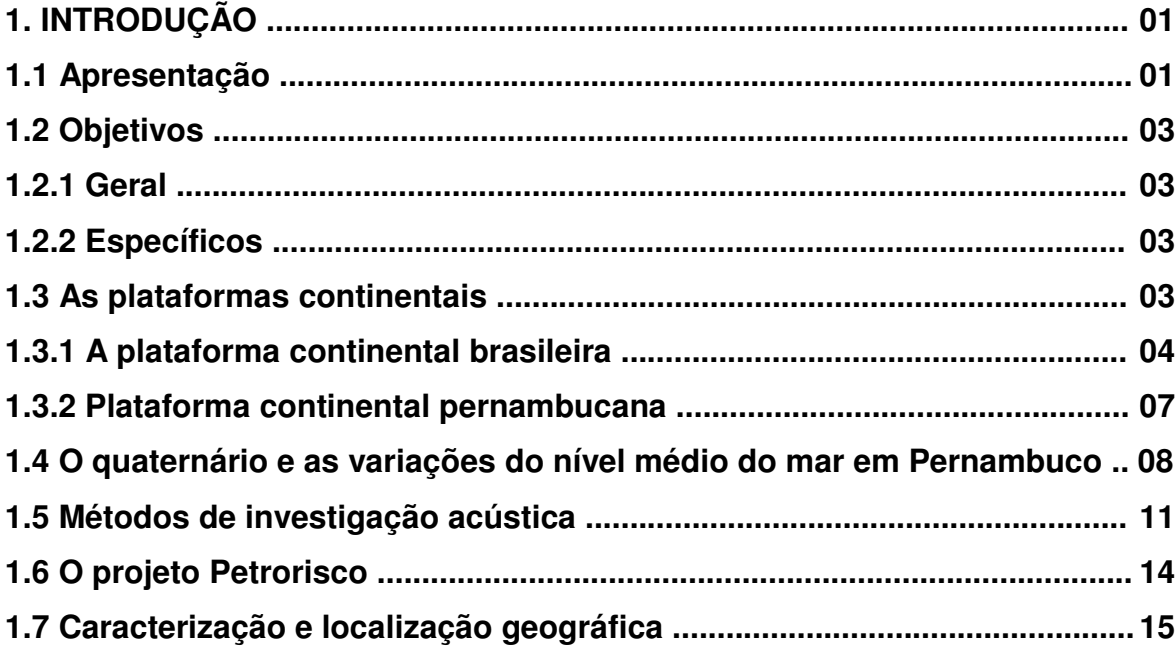

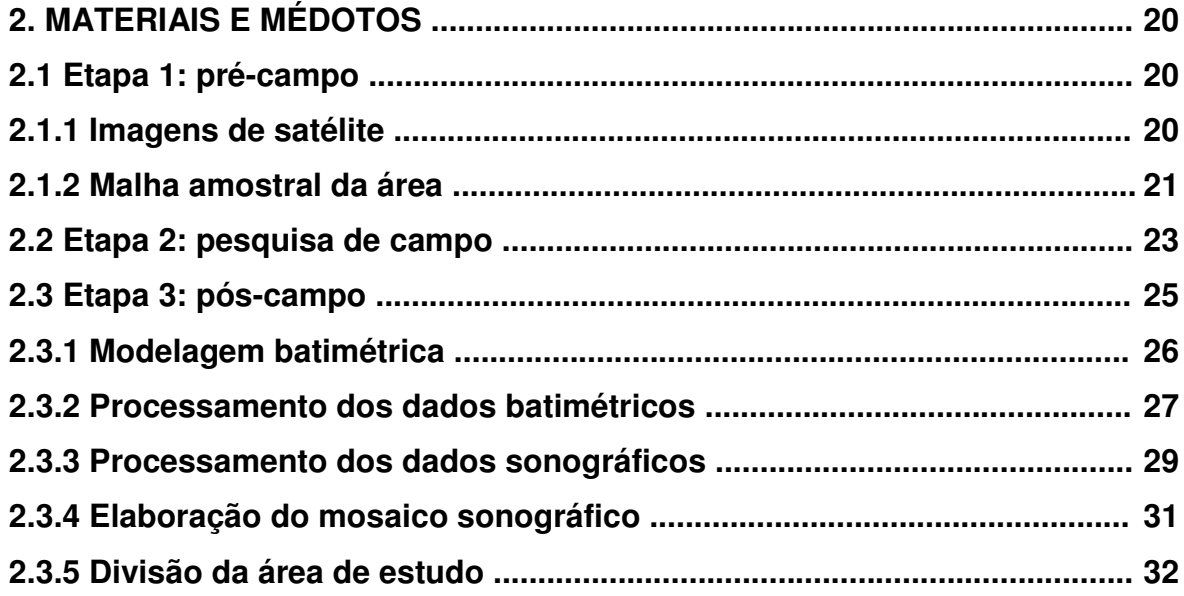

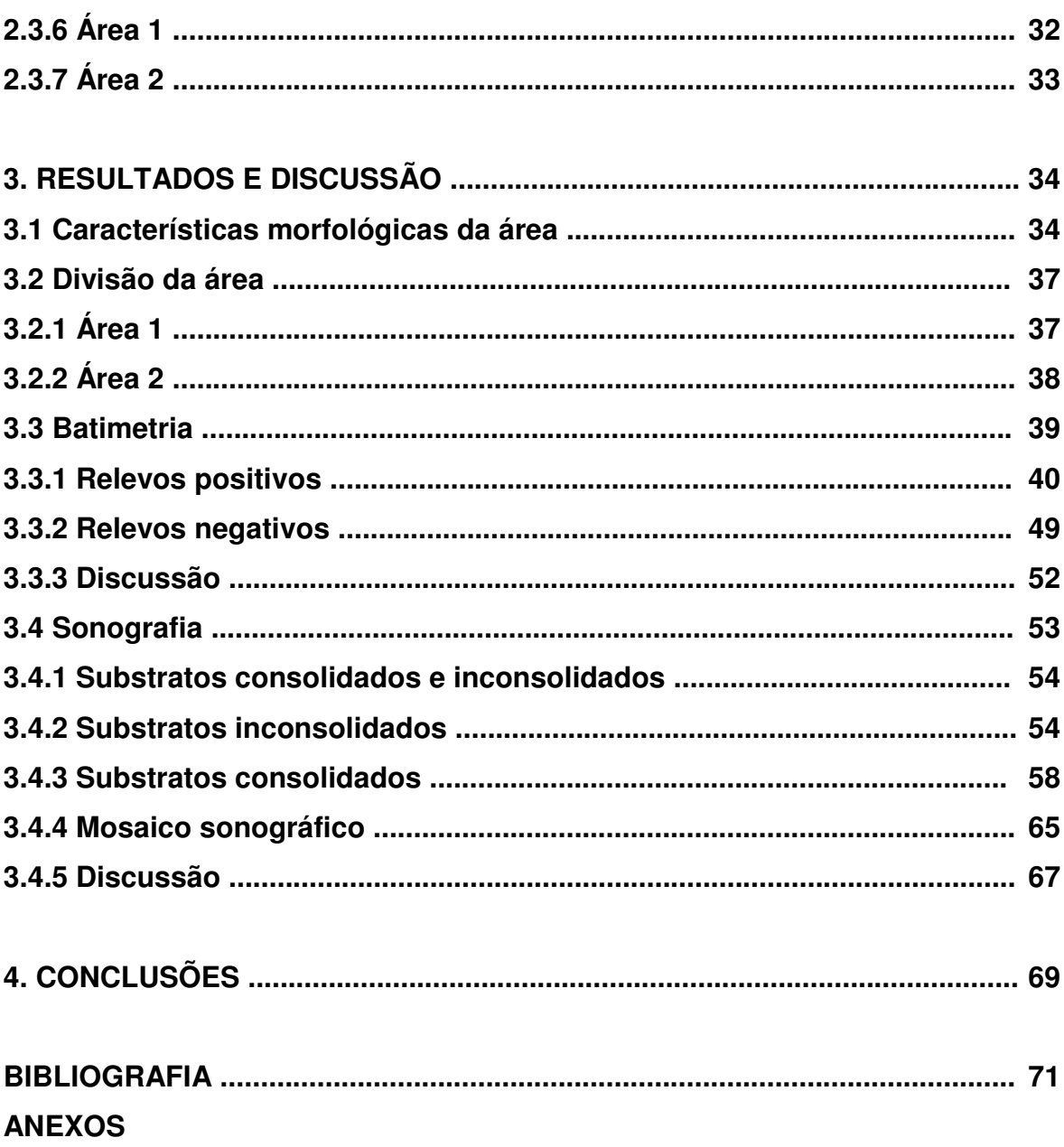

#### **1. INTRODUÇÃO**

#### **1.1 Apresentação**

 A Convenção das Nações Unidas sobre os Direitos do Mar (CNUDM) foi assinada e ratificada por 148 países, inclusive o Brasil, em 1982 na cidade de Montego Bay, na Jamaica. Em vigor desde 1994 (1995 no Brasil), estabelece que no Mar Territorial, todos os bens econômicos existentes no seio da massa líquida, sobre o leito do mar e no subsolo marinho, constituem propriedade exclusiva do país em questão. Ainda estabelece que ao longo de uma faixa de 200 milhas náuticas de largura, chamada Zona Econômica Exclusiva (ZEE), esses bens podem ser explorados com a mesma exclusividade, citando que quando a Plataforma Continental ultrapassa essa distância, é possível estender a propriedade econômica do Estado até 350 milhas náuticas.

No Brasil são mais de 8 mil quilômetros de extensão litorânea. Com tamanha extensão, o território marinho brasileiro mostra-se como tendo grande potencial, sendo uma fonte de riquezas de ordem ecológica e econômica. Contudo, ainda não foi possível obter a totalidade das informações a respeito desse ambiente, existindo verdadeiras lacunas.

Para mudar este quadro, iniciativas para obtenção de dados e informações do ambiente marinho do Brasil aumentando; as universidades têm dado importância ao desenvolvimento de pesquisas nessa área, fomentando a integração de conhecimentos. O estudo da geologia marinha nas universidades brasileiras teve início em 1958 com a instalação do Instituto de Biologia Marinha e Oceanográfica da Universidade de Recife que contou com a colaboração da Diretoria de Hidrografia e Navegação (DHN) e da Superintendência de Desenvolvimento do Nordeste (SUDENE) (Lima, 2006).

A indústria do petróleo e a Marinha brasileira também têm contribuído de forma bastante significativa com levantamentos de dados da plataforma continental.

Também é importante destacar que o acesso à tecnologia contribui e facilita tarefas que envolvem pesquisas no ambiente aquático. A utilização de equipamentos especializados e precisos pode ser a chave para o conhecimento pleno e confiável.

 Observando estas lacunas do conhecimento da área marinha no Brasil, este trabalho ambienta-se no litoral sul, na plataforma continental interna do Estado de Pernambuco; área adjacente ao Porto de Suape, instalado entre os municípios de Cabo de Santo Agostinho e Ipojuca. O Complexo Industrial e Portuário de Suape é um importante pólo de desenvolvimento econômico do Estado e tem recebido grandes investimentos na sua ampliação. Nesta mesma área está em construção a "Refinaria do Nordeste - Abreu e Lima", que quando em funcionamento, tornará consideravelmente maior o tráfego de cargas petrolíferas, aumentando o risco de derrame de óleo na superfície marinha.

Esta pesquisa tem como principal meta contribuir com a aquisição e interpretação de informações referentes ao cenário geomorfológico da área, bem como colaborar com informações para elaboração de planos de manejo para ocasionais derrames de óleos e outras substâncias insalubres ao seres marinhos. Para tal abordagem, foram utilizadas técnicas e equipamentos que envolveram localização de precisão, levantamentos geofísicos na obtenção de profundidades e imagens acústicas e softwares de geoprocessamento e modelagem digital de terreno.

 Convém ressaltar que os dados contidos neste trabalho servirão como base para outras pesquisas, seja de caráter geológico/geomorfológico, seja biológico: estudos voltados para comunidades bentônicas, habitat de peixes; físico: dispersão de sedimentos, direção de correntes, turbulência; ou químico: transparência da água, salinidade.

 É também importante ressaltar que o presente trabalho está inserido na concepção do projeto "PETRORISCO – REDE 05 (PETROMAR) – Monitoramento Ambiental de Risco a Derrames de Petróleo e seus Derivados" (FINEP/CNPq/CTPETRO). Este trabalho foi realizado na Universidade Federal de Pernambuco, Departamento de Oceanografia, Laboratório de Oceanografia Geológica - LABOGEO e contou ainda, com o apoio do Instituto Recifes Costeiros (Projeto Recifes Costeiros) e da FACEPE (Fundação de Amparo à Ciência e Tecnologia do Estado de Pernambuco).

#### **1.2 Objetivos**

#### **1.2.1 Geral**

• O objetivo geral desta pesquisa é o mapeamento batimétrico com detalhamento sonográfico e a caracterização geomorfológica e geofísica da plataforma continental interna adjacente ao Complexo Industrial e Portuário de Suape, litoral sul do estado de Pernambuco.

#### **1.2.2 Específicos**

- Realizar levantamento batimétrico da plataforma continental interna da área estudada até a isóbata de 20 m, determinando a morfologia do fundo através da elaboração de Modelos Digitais de Terreno (MDTs);
- Elaborar um mapa batimétrico da área estudada com detalhamento sonográfico;
- Confeccionar amostras de mosaicos sonográficos com o auxílio do software Sonar Wiz.Map 4.
- Integrar as informações resultantes desta pesquisa ao banco de dados ambientais da Rede PETROMAR, com a finalidade de colaborar para estudos de sensibilidade ambiental ao derramamento de óleo e seus derivados, exploração de óleo e gás;

#### **1.3 As plataformas continentais**

Do ponto de vista jurídico, a plataforma continental de um Estado costeiro compreende o leito e o subsolo das áreas submarinas que se estendem além do seu mar territorial, em toda a extensão do prolongamento natural do seu território terrestre, até ao bordo exterior da margem continental, ou até uma distância de 200 milhas marítimas das linhas de base a partir das quais se mede a largura do mar territorial, nos casos em que o bordo exterior da margem continental não atinja essa distância (CNUDM, 1976).

No entanto, do ponto de vista fisiológico e geomorfológico as Plataformas Continentais estão situadas nas Margens Continentais, feições estas que representam o encontro entre a porção emersa e submersa dos continentes. As

margens continentais representam cerca de 20% da área total ocupada pelos Oceanos (Kenetti, 1982) e de acordo com sua evolução tectônica podem ser do "tipo Pacífico" ou "ativas" (estreitas e tectonicamente instáveis) e do "tipo Atlântico" ou "passivas" (largas e tectonicamente estáveis).

Geralmente apresentam gradientes de declividades suaves, desde a linha de praia até a região de aumento substancial do gradiente topográfico, com valores de 1:1000. É interrompida pela quebra da plataforma continental, que em média, está a 130m de profundidade, onde há um brusco aumento do gradiente de declividade para níveis maiores que 1:40. O baixo valor médio de profundidade (de 100m a 150m) induz que esta zona representa o nível mais baixo durante o ultimo evento glacial durante o Quaternário, há cerca de 18.000 anos (Baptista Neto et. al., 2004). Sua topografia atual é resultado do efeito cumulativo de erosão e sedimentação relativos a numerosas oscilações do nível médio dos oceanos (Kennett, 1982).

Possuem uma largura média de 78Km, no entanto, esta medida é bastante variável, dependente de fatores diversos para tal, como estar localizada em margens continentais passivas ou ativas, a contribuição sedimentar terrígena de cursos fluviais; com isso, a largura pode oscilar de poucos quilômetros como é o caso da plataforma continental do Nordeste brasileiro, a largas extensões de muitos quilômetros.

#### **1.3.1 A plataforma continental brasileira**

 O Brasil iniciou-se nos estudos de geologia marinha somente em 1969, com o Projeto GEOMAR I que teve como objetivo o estudo do fundo submarino ao longo do rio Amazonas. Contou com o uso do navio-oceanográfico Almirante Saldanha, da marinha brasileira. Nele também participaram a Petrobrás, o DNPM (Departamento Nacional de Produção Mineral) e várias universidades.

 Criado em 1969, o Programa de Geologia e Geofísica Marinha – PGGM reuniu várias universidades e instituições governamentais interessadas nas pesquisas geológicas da margem continental brasileira. A primeira operação chamada de GEOMAR foi realizada ainda em 1969 e atualmente já foram executadas 25 operações GEOMAR e coletadas cerca de 3.100 amostras (Lima, 2006).

 Ainda em 1969, sentindo a necessidade de se estabelecer uma coordenação para as pesquisas oceanográficas, a DHN (Diretoria de Hidrografia e Navegação da Marinha brasileira) propôs a criação de um Programa Plurianual de Pesquisas do Mar. Agregando pesquisadores de diversas universidades, mantém até hoje projetos em cooperação bilateral com a Alemanha e a França.

 Um dos primeiros projetos gerados por esse Programa foi o REMAC (Reconhecimento da Margem Continental), iniciado em 1972, envolvendo a PETROBRAS, DNPM, CPRM, DHN, CNPq, além de universidades brasileiras e americanas (Woods Hole Oceanographic Institution e o Lamont Doherty Geological Observatory da Universidade de Columbia). O Projeto REMAC promoveu o mapeamento geológico de toda a margem continental brasileira, coletando informações sobre a estrutura geológica rasa e profunda; a distribuição de sedimentos e rochas da superfície; a topografia submarina: e a localização de áreas com potencial para exploração petrolífera. Concluído em 1978, esse projeto ainda é a mais extensiva e integrada pesquisa geológica marinha já realizada no Brasil.

Em 1988, com o Plano Nacional de Gerenciamento Costeiro, criado em decorrência da Política Nacional de Recursos do Mar, diretrizes estabelecidas em 1980, como primeiro grande fruto da Comissão Interministerial para os Recursos do Mar (CIRM, criada em 1974) e da Política Nacional de Meio Ambiente, de 1981. Tem como principal desafio estabelecer um modelo de desenvolvimento sustentável para o aproveitamento do litoral brasileiro, coerente com o que foi posteriormente definido na Conferência das Nações Unidas para o Meio Ambiente e o Desenvolvimento (Rio-92) e aceitável pelos princípios da Convenção das Nações Unidas para o Direito do Mar (Convenção da Jamaica), em vigor desde 1994.

Com o objetivo de implementar as deliberações estabelecidas pela CNUDM, a Comissão Interministerial para os Recursos do Mar - CIRM, elaborou, em 1990, o Programa REVIZEE - Avaliação do Potencial Sustentável de Recursos Vivos na Zona Econômica Exclusiva, inserido no III Plano Setorial para os Recursos do Mar (III PSRM) e reiterado no IV PSRM. Dentro dos objetivos definidos pelo IV PSRM, o programa REVIZEE foi considerado como uma das principais metas a serem alcançadas, refletindo a preocupação do Governo Brasileiro em relação às responsabilidades assumidas pelo País quando da ratificação de sua adesão à CNUDM.

Iniciado em 2003, o REMPLAC (Programa de Recursos Minerais da Plataforma Continental), visa a uma caracterização mais detalhada dos aspectos geológicos e bens minerais existentes na margem brasileira (Lima, 2006)

 Observa-se que os estudos a respeito da plataforma continental do Brasil vêm recebendo novos dados constantemente, ainda assim o conhecimento da morfologia de fundo da plataforma continental brasileiro, em termos de escala e recobrimento ainda é esparso e desigual, existindo muitas lacunas. Fato que pode ser apontando como conseqüência da imensidão do território marinho brasileiro. São mais de 7 mil quilômetros de costa, estando a plataforma continental inserida na chamada "Amazônia Azul", que atualmente possui com cerca de 4,5 milhões de quilômetros (Figura 01).

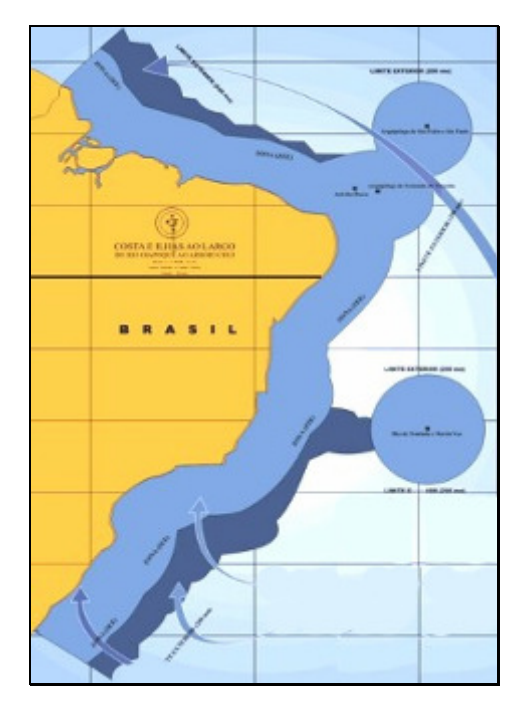

Figura 01 – Ilustração/mapa com localização da Amazônia Azul Fonte: www.sportnautica.com.br

Segundo Baptista Neto et. al. (2004), "na margem continental brasileira podese dizer que apenas na Bacia de Campos (RJ) tem-se um conhecimento regional detalhado, em escala de bacia, das feições morfológicas de fundo. Em todo o restante da nossa margem os levantamentos são esparsos, ou concentrados em pequenas áreas que, em sua maioria, correspondem a blocos exploratórios licitados pela Agência Nacional do Petróleo, onde diversas companhias operadoras vêm exercendo atividades de exploração e produção de hidrocarbonetos".

Os dados obtidos até o presente momento constatam que a plataforma continental brasileira está localizada em uma margem continental passiva do "tipo Atlântico", caracterizada por ser tectonicamente estável e de topografia suave.

Ainda é possível dividir a plataforma continental brasileira por setores, considerando os as aspectos morfológicos e morfodinâmicos, tendo como resultado: o setor Equatorial, caracterizado por possuir uma plataforma com largura de até 350Km (em frente ao Golfão Amazônico), tendo sua quebra situada entre as profundidades de 75 a 115m; No setor leste (que engloba a região Nordeste), a plataforma tem largura de até 50Km e a quebra entre 40 e 80 metros de profundidade. Nesta plataforma ocorre a eminente sedimentação carbonática, com presença de clásticos terrígenos apenas na plataforma interna, principalmente na desembocadura dos principais cursos fluviais. Já o setor Sul/Sudeste, possui uma plataforma com largura de até largura de até 250Km e a quebra da plataforma entre 100 a 160 metros de profundidade (Baptista Neto et. al., 2004).

#### **1.3.2 Plataforma continental pernambucana**

Assim como a plataforma continental do nordeste do Brasil, a plataforma pernambucana é do tipo passiva ou atlântica, o que a caracteriza como bem desenvolvida e tectonicamente estável.

A plataforma continental de Pernambuco tem uma largura média de 32Km e possui um relevo suave, tendo sua quebra na faixa dos 60 metros de profundidade (Araújo & Medeiros, 2004). É constituída predominantemente, por areia e cascalho carbonático biogênico, composto principalmente de Halimeda entre outras algas coralíneas (França, 1976 apud Camargo, 2005).

 Quanto à morfologia, há presença de relevos negativos e positivos, representados respectivamente por paleocanais e substratos consolidados identificados com rochas de praia submersas (Camargo, 2005), que podem ter servido de base para a constituição de antigos ambientes coralinos entre outros organismos bentônicos.

 Sendo considerados os aspectos relativos à morfologia e da distribuição dos sedimentos na plataforma continental do nordeste brasileiro, Coutinho (1976) sugeriu dividi-la em três segmentos perfeitamente identificáveis, denominando-os de plataforma interna (até a isóbata de 20m), média (de 20 a 40m) e externa (de 40 a 60m).

Segundo Manso et. al. (2003) outra característica marcante da plataforma continental pernambucana é a pequena quantidade de corais, comparada ao grande desenvolvimento de algas.

Segundo Coutinho (1976), a predominância de sedimentos carbonáticos orgânicos na plataforma continental pernambucana está atrelada a fatores como pequena largura e profundidade da plataforma.

#### **1.4 O quaternário e as variações do nível médio do mar em Pernambuco**

Na segunda metade do século XVII, durante a revolução da ciência, N. Steno, pesquisador dinamarquês, propôs a lei da superposição de camadas, onde considerou que ao longo dos anos as camadas de sedimentos seriam depositadas horizontalmente, podendo, portanto, ter sentido cronológico. Somando a isso, em 1816, W. Smith elaborou a lei da correlação de camadas baseadas em fósseis, propondo que com o conhecimento dos tipos de rochas e dos fósseis encontrados ao longo das massas continentais seria possível precisar a sucessão de camadas sedimentares verticais. A associação das leis de superposição de camadas e da lei da correlação de camadas baseadas em fósseis são as bases da atual bioestatigrafia (Suguiu, 1999).

 Utilizam-se os termos Primário, Secundário e Terciário para designar rochas mais antigas, rochas antigas e rochas formadas por sedimentos cascalhosos, arenosos e argilosos, ricos em fósseis, respectivamente. O termo Quaternário foi oficializado somente em 1833, por H. Reboul, referindo-se aos depósitos contendo restos de vegetais e animais em sua maioria viventes atualmente (Suguiu, 1999).

 Quando em planícies norte européias foram encontrados blocos erráticos, cuja procedência era desconhecida, deu-se início aos estudos relativos aos períodos de glaciação. Iniciaram-se as discussões para desmembrar a "idade do gelo" do período Terciário. Proposto e sustentado por E. Forbes, em 1846, o termo Pleistoceno passaria a fazer parte do Quaternário e representaria um longo período de sucessivos avanços e recuos do alcance das áreas polares sobre zonas de latitudes menores (Suguio, 1999).

 O período Quaternário constitui apenas uma pequena parcela da história geológica do Planeta Terra. Para Suguio (1999), os estudos do Quaternário estão diretamente relacionados às características físicas e ao posicionamento geográfico dos países onde são realizadas as pesquisas. Em regiões do norte da Europa são os são eventos glaciais aqueles mais profundamente estudados, enquanto no Brasil, as flutuações de níveis do mar recebem maior destaque.

 Atualmente, órgãos como a ABEQUA (Associação Brasileira de Estudos do Quaternário), PETROBRAS, assim como diversas universidades, dentre elas a UFPE (Universidade Federal de Pernambuco), vêm desenvolvendo pesquisas relacionadas ao período Quaternário. Desde a década de 70 o Brasil é associado ao INQUA (International Union for Quaternary Research), fato que tem contribuindo para a fomentação de trabalhos e o aumento do interesse de outros órgãos como as secretarias de meio ambiente, devido a possibilidade de aplicações práticas na solução de problemas.

Com o reconhecimento de rochas praiais ao longo da costa do estado de Pernambuco, Charles Darwin (1809-1883) evidenciou a existência de mudanças pretéritas de paleoníveis do mar. (Branner, 1904 apud Suguio, 1999).

 O pioneirismo de Darwin foi o sustentáculo para o início de uma compreensão sobre as mudanças dos níveis reais dos oceanos (eustasia) e das mudanças dos níveis das terras emersas adjacentes (isostasia), que somadas, tornam possível a elaboração de mapas das flutuações dos níveis relativos do mar. Correlacionando os fatores de eustasia e isostasia, é possível perceber as mudanças dos paleoníveis do mar, que podem ter efeitos em escala global ou local, e devem ser estudadas caso a caso. (Christofoletti, 1974).

 "Para se reconstruir as antigas posições dos níveis relativos do mar é necessário definir um indicador no espaço e no tempo. Para se definir um indicador no espaço é preciso conhecer a altitude de formação ou deposição em relação ao nível do mar da época. Para se situar o indicador no tempo é preciso determinar a idade de sua formação ou deposição, de preferência através de métodos geocronológicos usando-se algum radioisótopo. O indicador, assim definido, fornece a posição relativa de nível do oceano em um determinado local naquele instante". (Suguio, 1999).

 Fica evidente a importância de se determinar um indicador espaço-temporal. Um beachrock, ou seja, uma rocha de praia consolidada por processos geoquímicos, formada ao longo das praias por depósitos calcários que variam de areias quartzosas a sedimentos biogênicos e são frequentemente encontrados em regiões tropicais como o Brasil (Badyukov, 1986 apud Michelli et al. 2001), são usados como indicadores de flutuações relativas do nível do mar. A utilização de rochas de praia nos estudos da determinação da atual morfologia da costa torna possível a identificação de paleoníveis do mar abaixo dos atuais. (Semeniuk & Searle, 1987 apud Michelli et al. 2001).

A compreensão das flutuações do nível médio do mar e da linha de costa podem ser utilizados na remontagem de aspectos pretéritos dos continentes (Suguio, 1999).

Quanto à plataforma continental do Estado de Pernambuco, os trabalhos que foram realizados até o presente momento constatam evidências de estabilizações dos paleoníveis do mar em cinco isóbatas diferentes (Tabela 01).

| <b>FEICÃO</b>         | <b>PROFUNDIDADE</b> | <b>AUTOR</b>                          |
|-----------------------|---------------------|---------------------------------------|
| Substrato consolidado | 45m                 | Michelli et al., 2001                 |
| Substrato consolidado | 22 <sub>m</sub>     | Camargo, 2005                         |
| Substrato consolidado | 20 <sub>m</sub>     | Camargo, 2005                         |
| Substrato consolidado | 16m                 | Michelli et al., 2001 e Camargo, 2005 |
| Substrato consolidado | 8m                  | Araújo & Medeiros, 2004               |

Tabela 01 Dados obtidos até o presente para a plataforma continental do Estado de Pernambuco.

 Através da realização de perfis batimétricos efetuados na porção sul da plataforma continental de Pernambuco, foram identificados três pontos de ocorrência de substratos consolidados correlacionados a relevos positivos em torno das isóbatas de 16m, 20m, 22m, levando em consideração que a distância foi de aproximadamente 2Km entre um e outro. (Michelli et al., 2001; Camargo, 2005).

 Segundo Michelli et al. (2001) e Camargo, (2005), com a utilização de um Sonar de Varredura Lateral, foram observadas as três feições encontradas nas isóbatas de 16, 20 e 22m, e comprovadas sua natureza consolidada.

Ainda segundo Michelli et al. (2001), foi registrado uma outra feição, provavelmente uma rocha de praia, situada na isóbata de 45m.

 Araújo & Medeiros (2004) com o auxílio de um sonar de varredura lateral, um ecobatímetro e um sistema de posicionamento DGPS, identificaram uma feição, provavelmente um recife de arenito, na isóbata de 8m, na área da plataforma continental interna adjacente à cidade do Recife.

 O monitoramento do nível médio dos oceanos no Brasil é realizado por meio da "Rede Brasileira Permanente de Monitoramento do Nível do Mar", que faz parte do Programa Global Sea Level Observing System (Gloss-Brasil) (http://www.goosbrasil.org/gloss), coordenado pela Diretoria de Hidrografia e Navegação (DHN), da Marinha brasileira.

#### **1.5 Métodos de investigação acústica**

Conhecida por geofísica, a disciplina se propõe a investigações de forma indireta no estudo dos materiais que compõem as diferentes camadas da Terra através de medidas físicas tomadas da superfície. Acima de tudo é um estudo terrestre, no entanto, pode ser adaptado e usado também em ambientes aquáticos. (Tethys, disponível em: www.tethys.com.br).

 Lima (2003), afirma que quando a investigação atua superficialmente na coluna d'água, as imagens via satélite são suficientemente eficientes na obtenção de dados, no entanto, a aplicação de técnicas de sensoriamento remoto no mapeamento de substratos consolidados obteve resultados aceitáveis apenas em águas rasas. Quando o objetivo é o detalhamento da morfologia do assoalho oceânico, as imagens de satélites tornam-se insuficientes, sendo necessária à utilização de métodos geofísicos mais apropriados a tal estudo, como a batimetria e a sonografia.

A batimetria consiste na medição da profundidade dos oceanos. Segundo Paiva (1996), entre 1519 e 1522, o navegador português Fernão de Magalhães foi o primeiro explorador que ao navegar pelo Oceano Pacífico, tentou medir sua profundidade, utilizando para tal feito uma linha com 600 metros de comprimento. Não conseguindo atingir o fundo, ele concluiu que aquela deveria ser a porção mais funda do referido oceano.

Atualmente, os ecobatímetros convencionais (de um único feixe acústico) são os equipamentos utilizados para medir a profundidade dos oceanos. Este equipamento consiste em uma fonte emissora de sinais acústicos e um relógio interno que mede o intervalo entre o momento da emissão do sinal e o instante em que o eco retorna ao sensor (Baptista Neto et al., 2004). Souza (2006) explica que "a utilização de fontes acústicas, com a finalidade de medir a espessura da coluna d'água, começou a ser usada durante a Segunda Guerra Mundial".

A equação para se determinar a profundidade é expressa onde: Profundidade é igual à velocidade do som na água multiplicado pelo tempo entre a emissão e recepção do sinal acústico, dividido por dois.

$$
P = \frac{V_{H_2O}.\Delta t}{2}
$$

Variações locais das características da água podem induzir erros de aferição; Jones (1999) cita que a velocidade média de um pulso sonoro viajando verticalmente através da coluna de água é de aproximadamente 1500m/s, mas pode variar em função da temperatura, salinidade e pressão locais. Há um aumento de 3m/s a cada acréscimo de 1°C da água; o aumento de 1% na salinidade provoca o incremento de 1,3m/s na velocidade e para cada 100m de profundidade, a velocidade da água aumenta 1,8m/s.

 Geralmente os ecobatímetros utilizam transdutores fixos ao casco da embarcação. Os transdutores emitem um feixe único com o ângulo de abertura na ordem de 4°. Os equipamentos de alta resolução trabalham com freqüências de 210kHz (Jones, 1999), mas Baptista Neto et. al (2004) diz que "estes sistemas de alta freqüência tem sua aplicação limitada a plataforma continental, já que possuem precisão até os 130 metros de profundidade".

 Em áreas costeiras, onde as variações da maré são mais fortemente percebidas deve-se procurar fazer a correção da maré para o nível médio dos mares, já em áreas oceânicas, onde a variação é quase imperceptível, estes erros são simplesmente desconsiderados. (Jones, 1999; Baptista Neto et al. 2004).

 A sonografia consiste na utilização de sistemas chamados de Side Scan Sonar, ou sonares de varredura lateral, onde sonar significa Sound Navigation and Ranging.

 Os sonares de varredura lateral consistem de um towfish (conhecido popularmente por "peixe") onde se encontram pelo menos 2 transdutores que emitem feixes acústicos contínuos num ângulo de abertura variável (escolhido pelo usuário e limitado pelo equipamento). Na medida que os pulsos sonoros são emitidos, estes refletem nas estruturas do fundo oceânico retornando diferentes formatos de ecos, que são captados pelos transdutores. (Sea Scan PC Operator's Manual, 2006).

Os pulsos sonoros captados pelo Side Scan Sonar são recebidos em forma de dados, o equipamento por meio de cálculos matemáticos passa a demonstrar os resultados visualmente impressos em papel ou na tela de um computador instalado na embarcação.

Segundo Baptista Neto et al. (2004), o ângulo de abertura dos feixes acústicos é da ordem de 30°, podendo ser alterados em alguns equipamentos. No entanto, quanto maior for a faixa de varredura, menor será a quantidade de informações recebidas, e em conseqüência, menores serão os detalhes percebidos.

 No que toca a morfologia do fundo e a textura dos sedimentos, pode-se dizer que estes responderão de modo diferente ao sinal acústico, refletindo informações que poderão ser distinguidas de modo preciso. Como o fundo do mar é irregular, parte da energia sonora emitida não atinge todas as superfícies, gerando áreas chamadas de "sombras". Já em relação à textura sedimentos, de uma maneira geral, quanto mais grosseiro for o sedimento, maior será a quantidade da energia refletida; da mesma forma que um sedimento mais fino, tente a absorver boa parte da energia. Visualmente falando, as imagens resultantes de uma areia grossa ou um substrato consolidado tornam-se mais intensas que imagens de áreas com lama, silte ou argila (Figura 02).

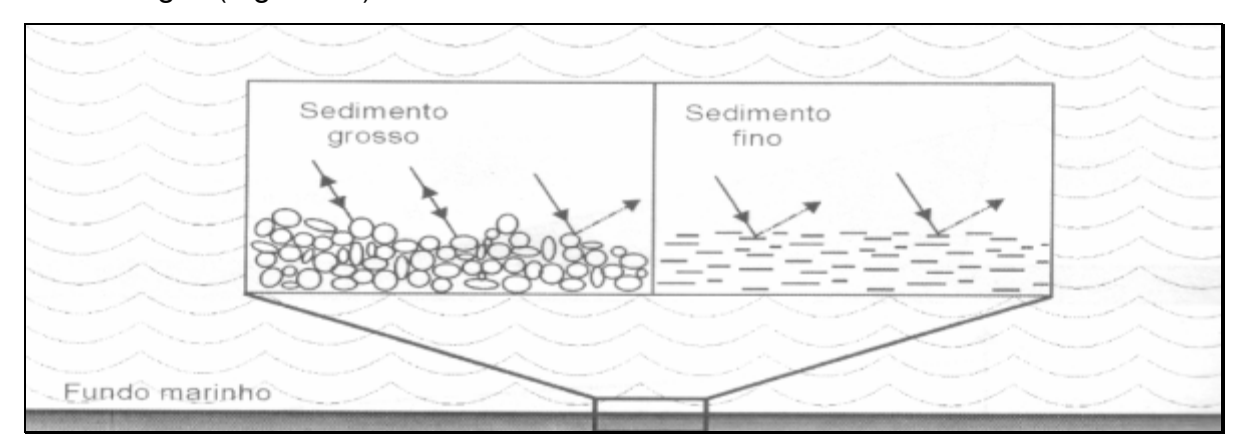

Figura 02 - Relação entre a textura e a quantidade de energia refletida (Baptista Neto et al, 2004)

Para Souza (2006) "os métodos geofísicos que investigam exclusivamente as propriedades da superfície de fundo representam papel relevante também na arqueologia subaquática, em especial, quando se trata da localização de embarcações naufragadas em tempos pretéritos ou de outros objetos de valor histórico, ou mesmo nas operações de busca e salvamento".

#### **1.6 O projeto Petrorisco**

Nas regiões Norte e Nordeste do Brasil estão algumas das principais bacias marginais emersas e submersas de exploração de petróleo e gás natural do país. Bacias Cassiporé-Foz do Amazonas, Marajó, Para-Maranhão/Barreirinhas, Ceará, Potiguar, Pernambuco-Paraíba, Sergipe-Alagoas, Recôncavo, Almada/Camumu/Jacuípe (Projeto Petrorisco).

A necessidade de se monitorar estas áreas onde existem prospecção, exploração e transporte de petróleo com a finalidade de prevenir e minimizar acidentes com óleo e gás, fica evidente na Portaria do Ministério da Ciência e Tecnologia (MCT) n.552 de 08/12/1999, que define as diretrizes gerais do Plano Nacional da Ciência e Tecnologia do Setor de Petróleo e Gás Natural – CTPETRO (Projeto Petrorisco).

O projeto de titulo "Monitoramento ambiental de áreas de risco à derrames de petróleo e seus derivados" (REDE05/01 PETROMAR) tem como principal objetivo desenvolver um sistema integrado de tecnologias para detecção de derrames de óleo em regiões offshore e onshore, próximas às zonas costeiras, desde o Amapá até a Bahia (projeto Petrorisco) (Figura 03).

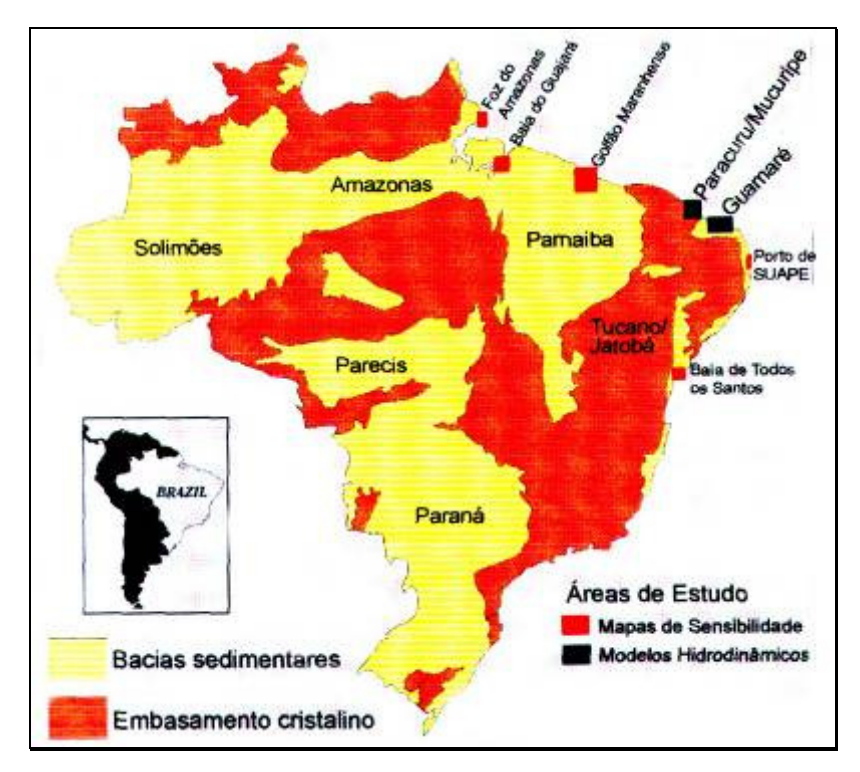

Figura 03 - Mapa de Atuação do Projeto Petrorisco – fonte: Projeto Petrorisco

 O principal intuito do projeto é o monitoramento ambiental voltado às atividades da indústria do petróleo. Visa detectar, monitorar, constituir banco de dados georreferenciados e modelar o meio ambiente costeiro e marinho susceptíveis a derrames de óleo via sensoriamento remoto, dados meteo-oceanográficos, geoquímica ambiental, biológico-ecotoxicológicos e sísmicos de alta resolução (Projeto Petrorisco).

 Com os resultados poderão ser gerados mapas de sensibilidade ambiental de zonas costeiras e modelos previsionais de dispersão e óleo no mar, visando a implantação e operação da infra-estrutura de dados para os planos de contingência regionais (Projeto Petrorisco).

 Além do objetivo central já comentado, o projeto Petrorisco prevê a transferência de tecnologia aos órgãos de proteção e gestão ambiental nas diversas esferas do poder público e das indústrias de petróleo (exploração, transporte e estocagem), bem como o cadastro das atividades econômicas e ocupação humana na orla (Projeto Petrorisco).

 A sua metodologia está dividida em sete etapas, que são: Compilação e processamento de dados; Aquisição de dados em campo; Processamento e análise dos dados; Base de dados georreferenciados; Modelagem Numérica; Disponibilização das informações; Testes de Toxidade. (PETRORISCO REDE 05/01 CTPETRO/FINEP).

#### **1.7 Caracterização e localização geográfica**

 O Complexo Industrial e Portuário de Suape (CIPS) está localizado no litoral sul do Estado de Pernambuco, inserido entre os territórios municipais de Cabo de Santo Agostinho e Ipojuca, situados a 41Km e 57Km de distância para a capital Recife.

 Concebido como forma de desenvolvimento regional e tendo condições ambientais favorável a sua instalação - como águas profundas próximos a costa (17m de profundidade a cerca de 1,2Km do cordão de recifes)-, durante as décadas de 70 e 80 do século XX teve início o planejamento e construção do CIPS.

 Em 1984 foi construído um molhe, em pedras, para proteção de entrada do porto interno, aberta no cordão de arrecifes. (CIPS, disponível em: www.suape.pe.gov.br).

 Entre 1999 e 2001, foram realizadas as primeira e segunda etapas do Porto Interno, com a dragagem de mais 1 milhão e 300 mil  $m<sup>3</sup>$  de sedimentos, estendendo o canal de navegação em mais 450m.

Em 2005 o Governo de Pernambuco, o Governo Federal e o Governo da Venezuela lançaram a pedra fundamental da Refinaria General José Ignácio Abreu e Lima. Empreendimento, resultantes de uma parceria entre a Petrobras e a Petróleos da Venezuela S.A. (PDVSA), terá capacidade de processar 200 mil barris de petróleo por dia e exigirá um investimento de US\$ 2,5 bilhões.

Em 2007, no mês de fevereiro, iniciou-se a terraplanagem para a construção de um estaleiro, com a estimativa de que em até 3 anos a primeira embarcação esteja construída.

Atualmente o Complexo Industrial (Figura 04) conta com mais de 70 empresas instaladas; o porto opera o ano inteiro sem restrições de horário de marés, movimentando mais de 5 milhões de toneladas de carga anualmente. A infraestrutura é composta de um porto externo, porto interno, terminais de granéis líquidos, cais de múltiplos usos, além de um terminal de contêineres, que ocupam uma área de 13,5 mil hectares (entre instalações e reserva de mata Atlântica). Possui um canal de acesso com 5.000m de extensão, 300m de largura e 16,5m de profundidade.

O porto externo é formado por um molhe de proteção em formato de "L" (Figura 05), com 2950m de extensão.

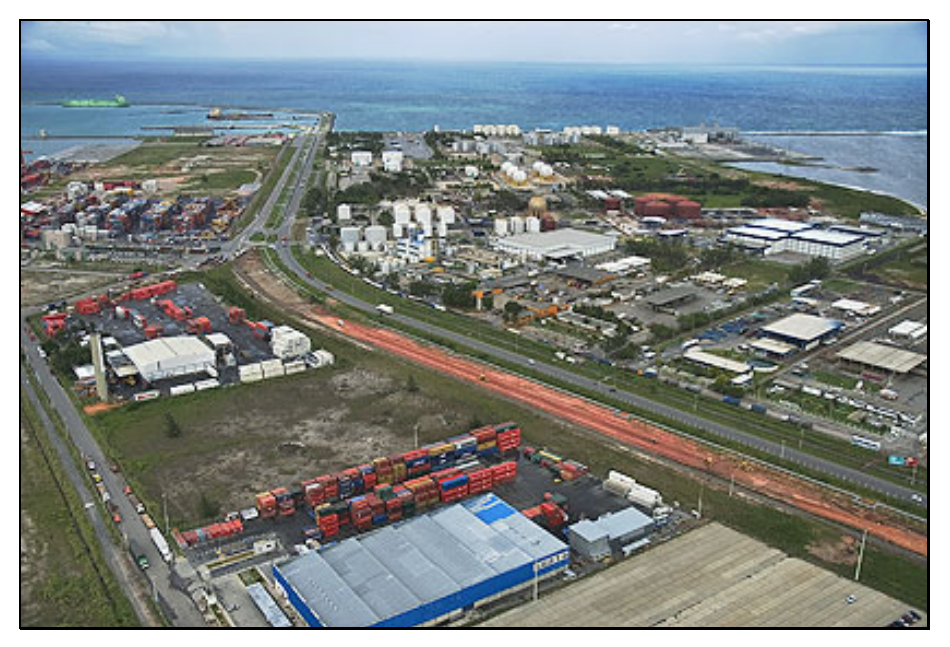

Figura 04 – Complexo Industrial de Suape – fonte: www.suape.pe.gov.br

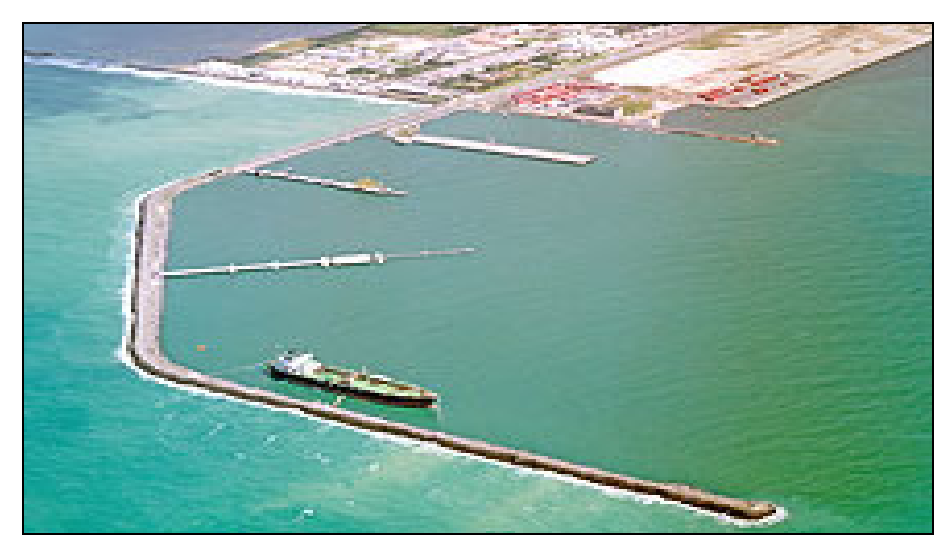

Figura 05 - Visão do Porto Externo do CIPS – fonte: www.suape.pe.gov.br

A área delimitada para a realização deste estudo está localizada na plataforma interna, adjacente ao CIPS (Figura 06).

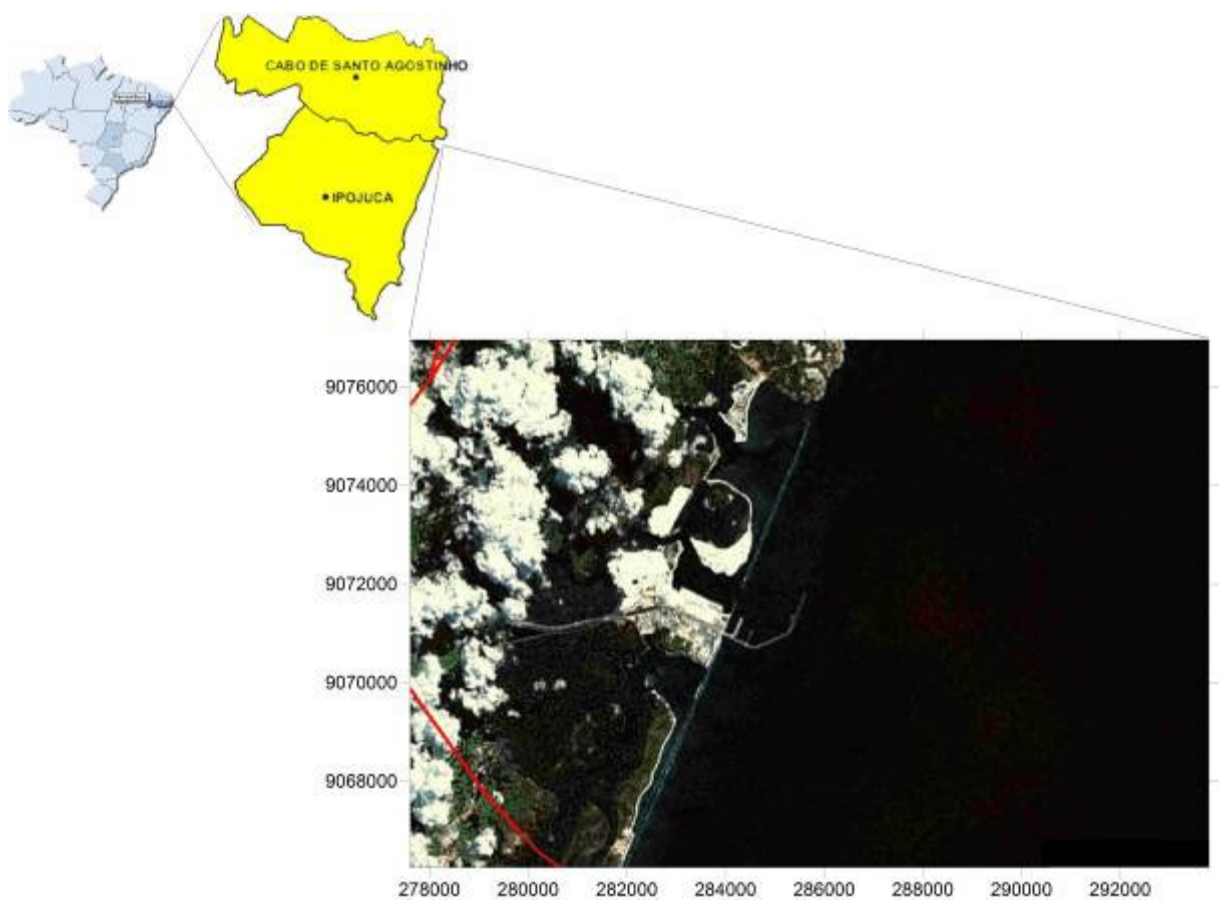

Figura 06 – Figura de localização da área de estudo

 O Litoral Sul de Pernambuco possui um clima úmido e com chuvas de inverno. As chuvas são relativamente bem distribuídas ao longo do ano, sendo os meses de maio, junho e julho mais chuvosos e de outubro a dezembro mais secos, com totais de 1800mm a 2500mm anuais.

 A temperatura anual média, fortemente influenciada pelos ventos dominantes (alísios de Sudeste e Nordeste) é de 24°C, sendo as mínimas de 18°C e 32°C as máximas registradas. A umidade relativa do ar apresenta uma média anual de 80% com taxa de evaporação inferior à de precipitação, o que resulta num balanço hídrico positivo.

Segundo Manso et al., (2003), grande parte deste litoral apresenta-se coberto por mangues, alagadiços, plantas rasteiras típicas de praias e restingas, os quais cobrem os terraços marinhos (Pleistocênicos e Holocênicos ).

Quanto à hidrografia, os territórios dos municípios de Cabo de Santo Agostinho e Ipojuca são banhados por rios litorâneos e rio translitorâneos, sendo que os primeiros nascem e deságuam na zona litorânea, quando os segundos nascem no Agreste pernambucano.

 Dentre os cursos fluviais, aqueles que interagem de maneira direta com a área delimitada para a pesquisa são os rios: Ipojuca, Massangana e Tatuoca.

 Segundos estudos realizados pela Agência Estadual de Meio Ambiente e Recursos Hídricos (CPRH), o rio Massangana, que serve de limite entre os municípios de Cabo de Santo Agostinho e Ipojuca, é formado pela confluência dos rios Tabatinga e Utinga de Baixo (ambos com nascentes no município de Ipojuca). Seus mananciais fazem parte do sistema de abastecimento do Complexo Portuário. Deságua no sul do Promontório de Santo Agostinho onde encontra o Rio Tatuoca.

 O Rio Tatuoca nasce a apenas 6 Km de sua foz, e se constitui em quase toda sua extensão, de uma complexa rede de canais e estuários afogados.

 O Rio Ipojuca tem sua nascente no município da Arcoverde, na Serra das Porteiras, a uma altitude de 876 metros, no Agreste Pernambucano. Ao longo do seu curso (oeste-leste) banha várias cidades como Caruaru, Bezerros e Gravatá e tem sua foz imediatamente ao sul do Porto de Suape.

 Quanto às características da Plataforma Continental interna adjacente ao Complexo Industrial e Portuário de Suape, de acordo com diversos autores, entre eles Manso (1997), Manso et al. (2003), Camargo (2005), Araújo & Medeiros (2004), Michelli et al. (2001), que realizaram estudo em áreas de entorno, obtiveram quase que por unanimidade as conclusões. A plataforma em quase toda sua extensão são encontradas areia e cascalho carbonático biogênico, resultante da vasta produção carbonática onde são encontradas algas que em sua constituição possuem até 95% de carbonato de cálcio e até 10% de carbonato de magnésio, pertencentes à família Coralinacea, com espécies do gênero Lithothamnium. Também são encontradas algas do Gênero Udotea e Halimeda, ambas importantes na constituição dos sedimentos de origem biogênica.

#### **2. MATERIAIS E MÉDOTOS**

Para atingir os objetivos propostos por este trabalho, principalmente o de mapear e detalhar a morfologia do recorte espacial compreendido pela plataforma interna adjacente ao Complexo Industrial e Portuário de Suape, foram estruturadas três etapas em sua metodologia, sendo: Etapa pré-campo, trabalho de campo e etapa pós-campo.

#### **2.1 Etapa 1: pré-campo**

 Esta etapa constituiu-se inicialmente do levantamento bibliográfico. Foi possível reunir uma série de informações através de trabalhos já concluídos e publicados, que apresentassem dados pertinentes ao desenvolvimento da pesquisa, como informações das características geográficas, geológicas e oceanográficas a respeito da área delimitada para esta pesquisa e de áreas de entorno.

Também foram observadas publicações que utilizaram metodologias semelhantes às aqui apresentadas, mesmo que realizadas fora do contexto da plataforma continental do Nordeste, principalmente por possuírem informações importantes no que toca a variação do nível dos oceanos e/ou de metodologias de obtenção e tratamento de dados.

#### **2.1.1 Imagens de satélite**

 As imagens de satélite utilizadas neste trabalho (Figura 07) foram conseguidas gratuitamente através do MapMart 2007 (disponível em: www.mapmart.com), cedidas como cortesia por Harris Corporation (disponível em: http://www.govcomm.harris.com/geoint/), e obtidas pelo satélite EarthStar Geographics LLC. As imagens foram visualizadas inicialmente no GPS TrackMaker v13.2 e georreferenciadas pelo sistema de coordenadas da projeção Universal Transverse Mercator (UTM) no GlobalMapper v8.
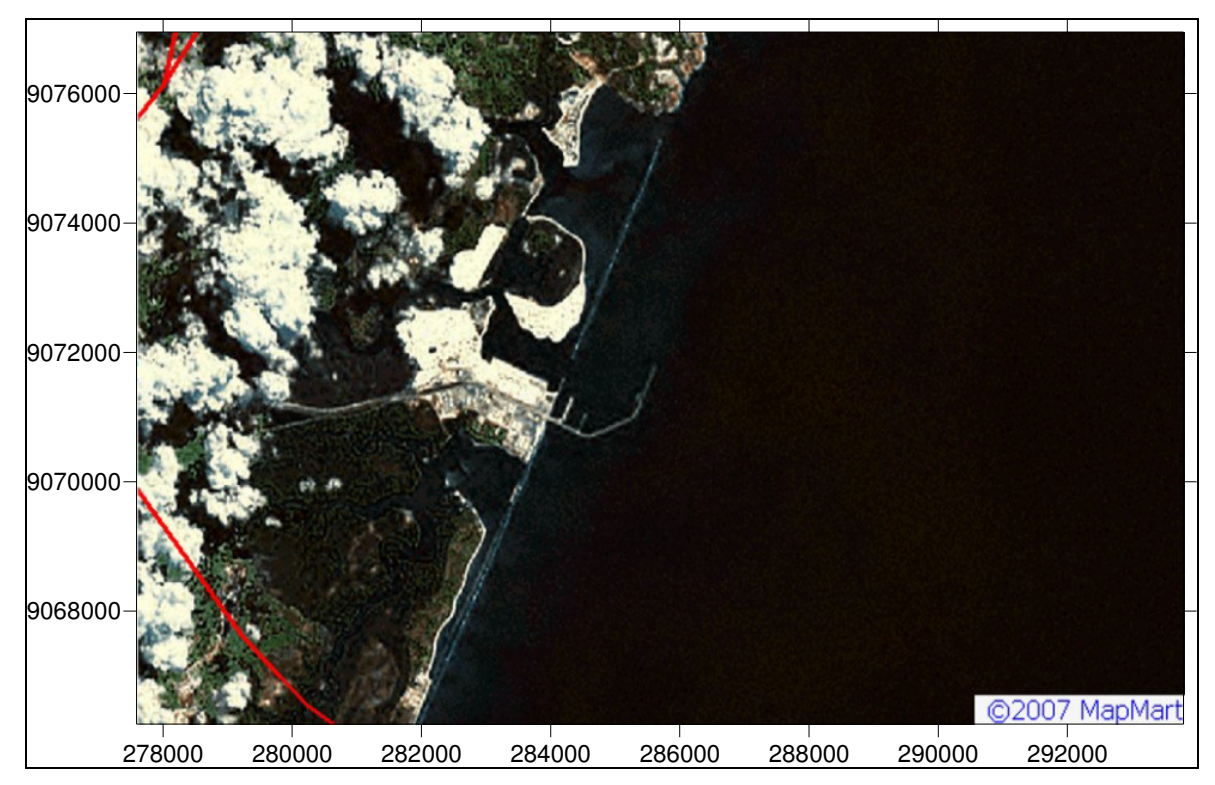

Figura 07 – Imagem de satélite captada pelo EarthStar Geographics LLC – fonte: www.mapmart.com

# **2.1.2 Malha amostral da área**

 A malha a ser amostrada durante a pesquisa foi confeccionada utilizando-se como base a Carta Náutica N.906 da Diretoria de Hidrografia e Navegação (DHN), de escala 1:15000. (Figura 08).

Foram traçados 37 perfis perpendiculares a linha de costa, paralelos e distantes 200 metros entre si. Cada um desses perfis tem seu início marcado na isóbata de 10m ou o mais próximo possível do molhe do porto, e final determinado pela isóbata de 20m. O comprimento médio de cada perfil foi de 5 quilômetros. Foram nomeados de "P" (perfil), enumerados de "1" a "37" e acrescentado a cada um deles a letra "i" para o início e "f" para final. O Resultado foi: P1i, P1f, P2i, P2f... P37i, P37f. (Figura 09). Todos os perpendiculares a linha de costa obedeceram a orientação NO-SE.

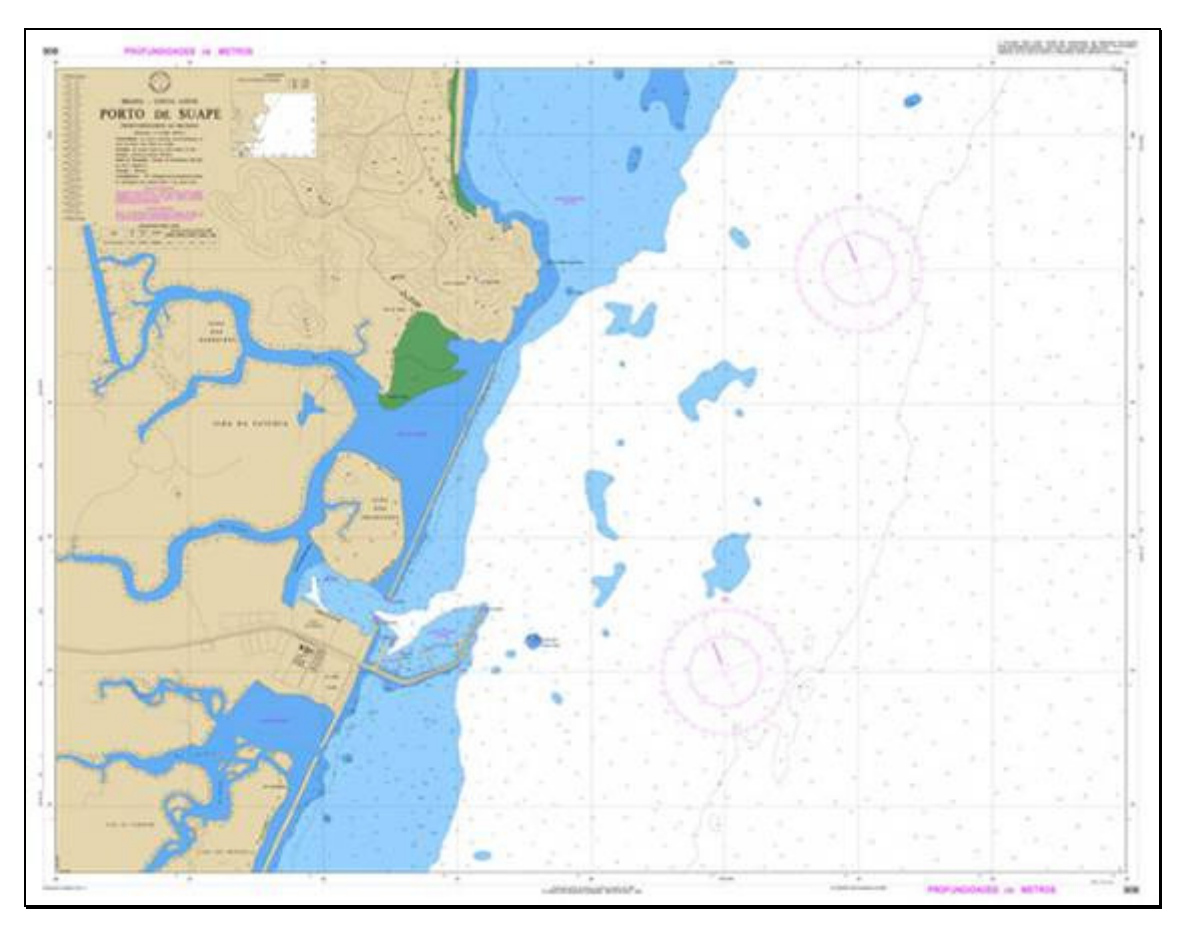

Figura 08 – Carta 906 elaborada pela DHN

 A malha amostral foi concluída traçando-se mais 11 perfis paralelos à linha de costa, distantes 500 metros entre si; o primeiro perfil de amarração foi traçado a 500 metros da linha de costa. O comprimento dos perfis de amarração é delimitado pelas linhas traçadas dos perfis perpendiculares, estendendo-se entre o P1 ao P37, tendo em média 7 quilômetros. Estes perfis foram nomeados com a letra "A" (amarração), enumerados de "1" a "11" e acrescentado a cada um deles a letra "i" para início e "f" para final, resultando em: A1i, A1f, A2i, A2f... A11i, A11f. (Figura 09).

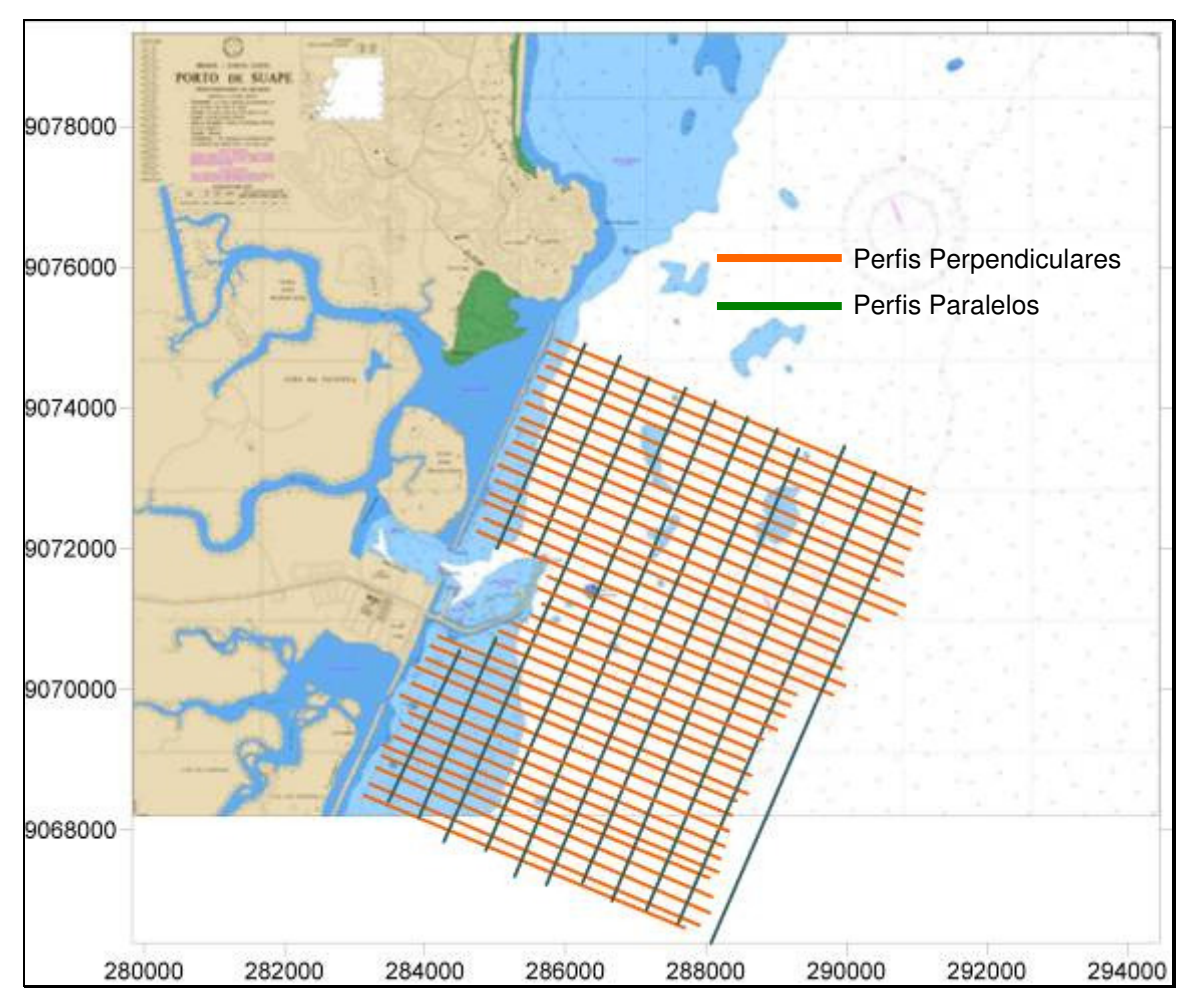

Figura 09 – Perfis perpendiculares e paralelos a linha de costa

# **2.2 Etapa 2: pesquisa de campo**

A aquisição dos dados se deu entre os dias 25 e 30 de abril de 2006, sendo os três primeiros dias destinados aos dados batimétricos e os dois últimos dias (29 e 30 de abril) destinados prioritariamente à coleta dos dados de detalhamento do fundo com a utilização de equipamento sonográfico.

Para a navegação, foi utilizada a embarcação R/V Velella (Figura 10), pertencente ao Projeto Recifes Costeiros (Tamandaré/PE) deslocando-se a uma velocidades de 5 a 7 nós. Foram adquiridos os dados batimétricos ao longo dos 37 perfis perpendiculares (P1 ao P37) e dos 11 perfis de Amarração (A1 ao A11) com o auxílio da malha amostral elaborada na etapa pré-campo.

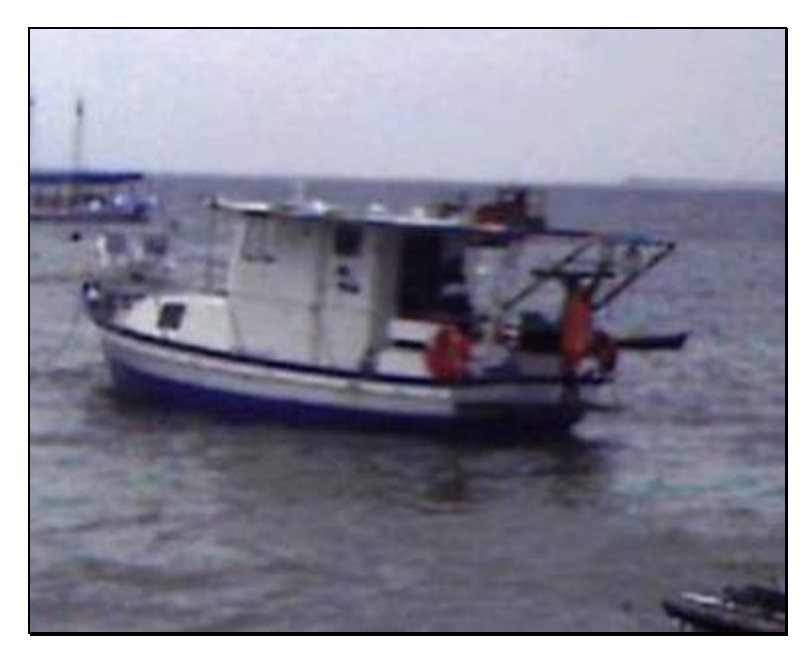

Figura 10 – R/V Velella: embarcação utilizada na etapa de campo – foto: Tiago Figueiredo

A embarcação estava equipada com uma sonda Garmin GPSMAP 185 (Figura 11) ligado a um computador de bordo com o sistema operacional Microsoft Windows 98 e o software Sea Scan PC v.1.8.1 da Marine Sonic Tecnology (operando apenas na aquisição de dados de profundidade e localização). Os dados batimétricos coletados foram estruturados em coordenadas UTM no Datum WGS-84 com profundidades em metros

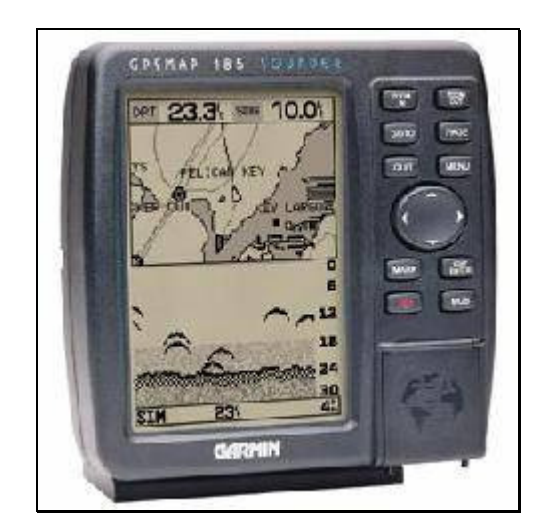

Figura 11 – Ecossonda Garmin GPSMAP 185 – fonte: www.garmin.com

Para a coleta dos dados sonográficos, a embarcação foi equipada com um Sonar de Varredura Lateral (Side Scan Sonar) da Marine Sonic Tecnology, Ltd. Este equipamento é composto de um computador de bordo com Sistema Operacional Windows 98 e software Sea Scan PC v.1.8.1 para aquisição dos dados em tempo real; um towfish (peixe ou torpedo) conta com dois transdutores para a emissão e recepção dos pulsos acústicos, fica preso à embarcação por meio de um cabo e ligado ao computador de bordo (Figura 12).

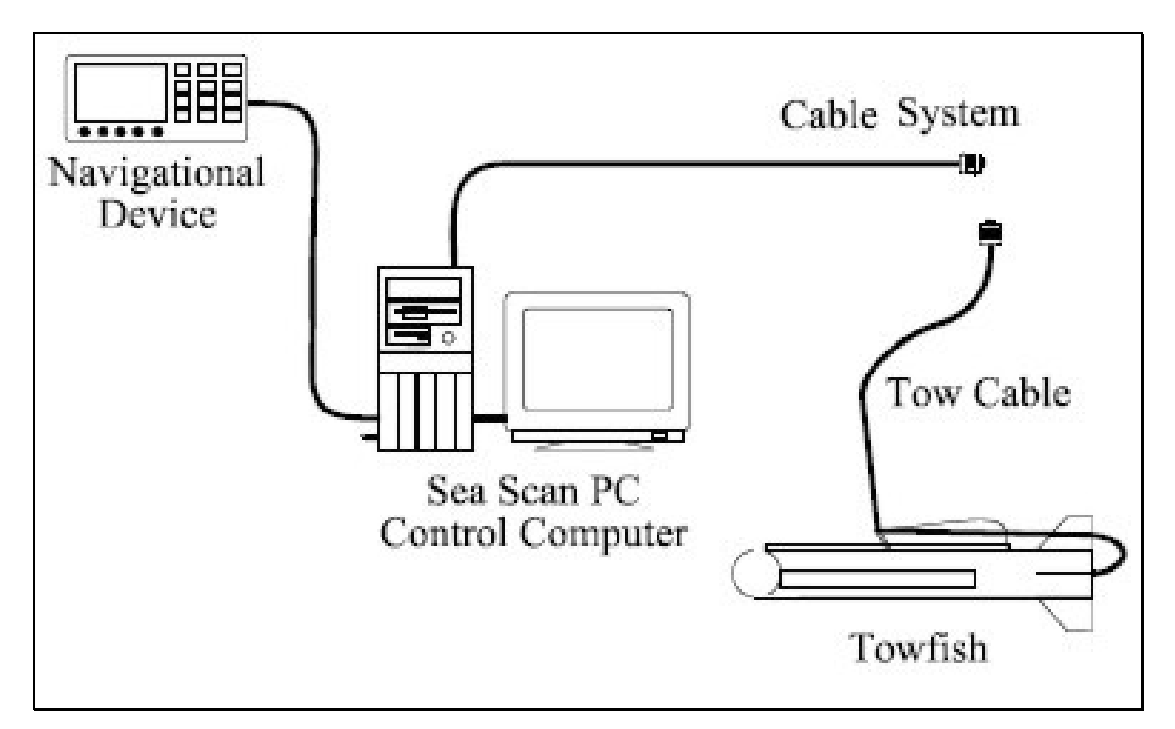

Figura 12 – Esquema de instalação do sonar de varredura lateral – fonte: Manual do Utilizador do Side Scan Sonar, Marine Sonic Tecnology.

O Towfish presente no Side Scan Sonar trabalha com a freqüência de 600 kHz, possibilitando um alcance de 75 metros de banda lateral, sendo 150m o alcance total do assoalho marinho. O software instalado a bordo do  $R/V$  Velella – Sea Scan PC- possibilitou o armazenamento das imagens que posteriormente foram tratadas em laboratório.

As áreas selecionadas para detalhamento de fundo utilizando a sonografia foram escolhidas com base nos resultados da coleta de dados batimétricos, realizada entre os dias 25 e 28 de abril de 2006.

# **2.3 Etapa 3: pós-campo**

A etapa pós-campo foi destinada para o processamento dos dados obtidos na etapa de campo.

Os dados de profundidade foram processados tendo como principal intenção a confecção de um modelo batimétrico da área. Quanto aos dados sonográficos, após seu processamento, serviram como parte da análise e interpretação da morfologia de fundo.

### **2.3.1 Modelagem batimétrica**

Para a representação de uma superfície no computador é indispensável à criação de um modelo digital, podendo ser por equações analíticas ou por uma rede de pontos na forma de uma grade com pontos regulares ou irregulares. A partir dos modelos podem-se calcular volumes, áreas, desenhar perfis e sessões transversais, gerar imagens sombreadas ou em níveis de cinza, gerar mapas de declividade e exposição e/ou gerar perspectivas tridimensionais. (Lima, 2006)

Um modelo apresenta apenas uma visão ou cenário de um fragmento do todo. Segundo Burrough (1986), "modelagem digital de terreno é uma representação matemática da distribuição espacial da característica de um fenômeno vinculada a uma superfície real".

 A modelagem numérica batimétrica do terreno representa a distribuição espacial dos dados de profundidade, de latitude e longitude de uma determinada área.

 Entre as muitas utilizações de MDTs (modelos digitais de terreno), destacamse:

- Armazenamento de dados de altimetria para mapas topográficos;
- Elaboração de mapas de declividade e exposição para apoio à análise de geomorfologia e erodibilidade;
- Análise de variáveis geofísicas e geoquímicas;
- Apresentação tridimensional de dados.

 No processo de modelagem numérica de terreno podemos distinguir três fases: aquisição dos dados, geração de grades e elaboração dos produtos representando as informações obtidas.

Os dados obtidos na etapa de campo foram testados, através do software Surfer 8.0, em diferentes métodos de interpolação de dados, como minimum curvature, inverse distance, moving average, radial bases, triangulation, local polynomial e kriging. No entanto, a técnica selecionada para este trabalho na

confecção dos modelos batimétricos foi a krigagem (kriging), por apresentar os melhores resultados.

A Krigagem, cujo termo é derivado do nome Daniel G. Krige que em 1951 foi o pioneiro a introduzir o uso de médias móveis para evitar a superestimação sistemática de reservas de mineração (Souto, 2003). Consiste no uso de informações a partir do variograma para encontrar os pesos ótimos a serem associados às amostras com valores conhecidos que irão estimar pontos desconhecidos. É entendida como uma série de técnicas de análise de regressão que procura minimizar a variância estimada a partir de um modelo prévio, que leva em conta a dependência estocástica entre os dados distribuídos no espaço (Landim, 2002).

# **2.3.2 Processamento dos dados batimétricos**

 Foram obtidos cerca de 60 mil pontos contendo coordenadas X, Y e Z nos dias 25, 26 e 27 de abril de 2006, durante a etapa de campo.

 Após o descarregamento dos dados, iniciaram-se os procedimentos de transformação de coordenadas geográficas – Latitude/Longitude (nativas do Sea Scan PC v.1.8.1 presente no computador de bordo do R/V Velella), onde passaram a ser estruturadas em coordenadas UTM, no Datum WGS-84. Para este procedimento foi utilizado o software TCGeo, disponibilizado gratuitamente pelo Instituto Brasileiro de Geografia e Estatística (IBGE) e posteriormente enviados para o software Microsoft Excel 2003.

 O software TCGEO permite utilizar como entrada e saída quatro tipos de coordenadas, sendo elas: cartesianas, planas UTM, geodésicas (sexagesimais e graus decimais). Também fornece uma estimativa de erro da transformação, uma vez selecionada a realização da rede planimétrica. (www.ibge.gov.br).

 A profundidade foi corrigida a partir do nível zero das marés, através da tábua das marés conseguida junto a Diretoria de Hidrografia e Navegação (DHN). A Ecossonda Garmin GPSMAP 185, foi calibrada para corrigir o valor do calado da embarcação.

 Com os dados organizados em tabelas iniciou-se a construção dos perfis batimétricos para cada um dos 37 perfis perpendiculares à costa (P1 ao P37) (Figura

13). Cada um dos perfis tem o seu início marcado como comprimento "0", sendo esta à parte voltada para a linha de costa.

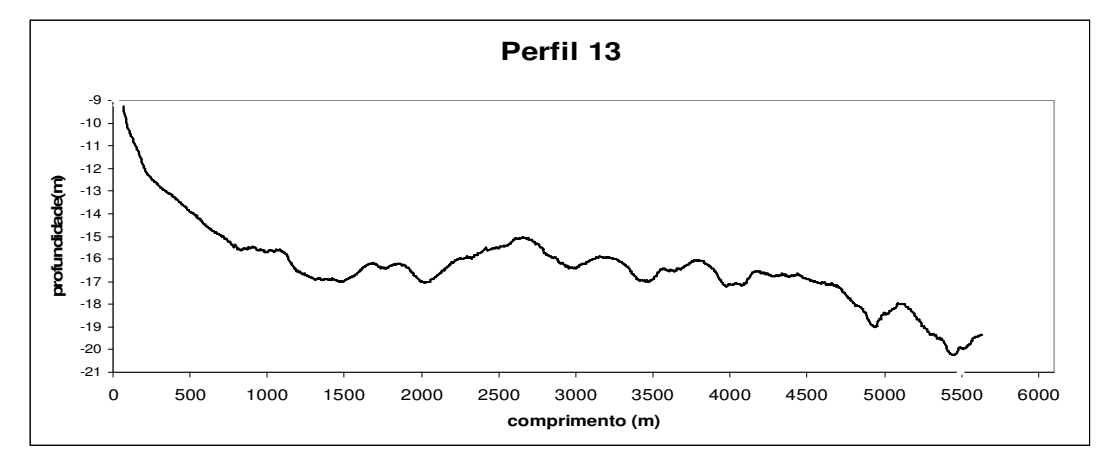

Figura 13 – Exemplo de perfil batimétrico elaborado com software Microsoft Excel 2003

 Para se chegar a tal resultado as informações processadas foram filtradas no software Microsoft Excel 2003, procurando-se eliminar os dados considerados espúrios, ocasionados por captação de ruídos ou interferências nos equipamentos acústicos.

 Para a correção foi utilizado o recurso de "linha de tendência" presente no software Microsoft Excel 2003, com a opção de média móvel. A linha de tendência é uma representação gráfica de tendências em séries de dados. Já a média móvel é uma seqüência de médias computadas de partes de uma série de dados e em um gráfico, uma média móvel suaviza as flutuações nos dados, mostrando mais claramente o padrão ou a tendência. A equação utilizada para a média móvel é:

$$
F_t = \underbrace{A_t + A_{t-1} + \dots A_{t-n+1}}_{n}
$$

Esta etapa do processamento de dados tem por finalidade propiciar uma melhor visualização para posterior análise dos perfis perpendiculares a linha de costa (Figura 14).

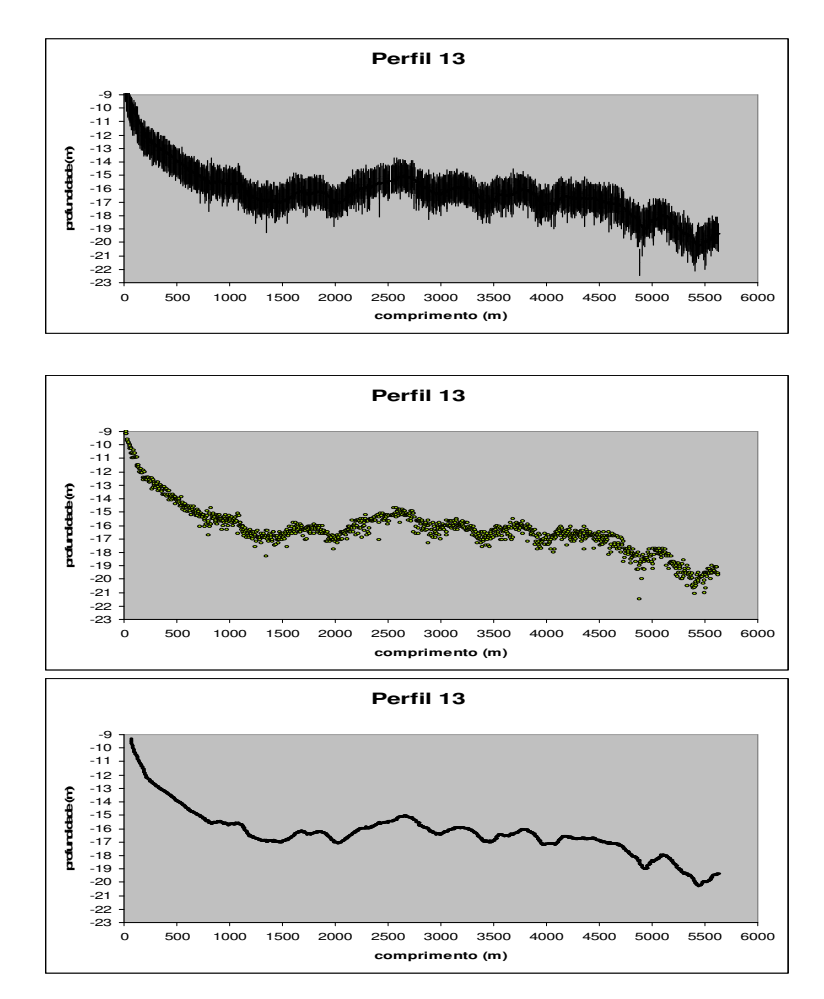

Figura 14 – Seqüência de procedimentos para eliminação de dados espúrios na construção dos perfis batimétricos (função linha de tendência)

Com os dados corrigidos, filtrados e organizados em tabelas, foi utilizado o software Surfer v8.0 para a construção dos mapas batimétricos. A interpolação dos dados escolhida foi a krigagem e em praticamente todos os produtos resultantes desta pesquisa foi utilizada a opção de overlay maps, no intuito de agrupar informações para facilitar a análise.

#### **2.3.3 Processamento dos dados sonográficos**

 Os dias 29 e 30 de abril de 2006 foram destinados à coleta de dados sonográficos para detalhamento de trechos de interesse presentes na área de estudo.

 O Sonar estava ajustado para uma freqüência de 600kHz fazendo com que cada imagem acústica possua 75 metros de abertura lateral, perfazendo 150 metros

de varredura lateral; o comprimento total de cada imagem é cerca de 300 metros, considerando a velocidade média de navegação de 3 nós.

 Após o descarregamento dos dados obtidos com o Side Scan Sonar, pode-se observar que a grande maioria das imagens acústicas geradas havia sido registradas com bastante ruídos. Isto se deve principalmente ao fato das condições de tempo não se apresentarem de maneira satisfatória para o uso do equipamento sonográfico, tornando o mar bastante movimentado, dificultando a coleta dos dados.

As imagens acústicas foram levadas para o software Sea Scan PC Review. também da Marine Sonic Tecnology (mesma do equipamento sonográfico utilizado na pesquisa).

O Sea Scan PC v.1.8.1 é um software que oferece uma gama bastante ampla de opções para tratamentos e análises dos dados. Dentre as funções presentes é possível medir distancias entre pontos da imagem, mensurar áreas e até calcular altura objetos do fundo dos através das "sombras" acústicas produzidas na imagem, desde que as imagens acústicas possuam baixa quantidade de ruídos e distorções.

A função Line Information possibilita a visualização do ganho acústico de ambas as bandas do sonar em formato gráfico (figura 15); através dela é possível averiguar e corrigir quais porções do terreno refletiram mais intensamente o sinal acústico e quais absorveram este mesmo sinal.

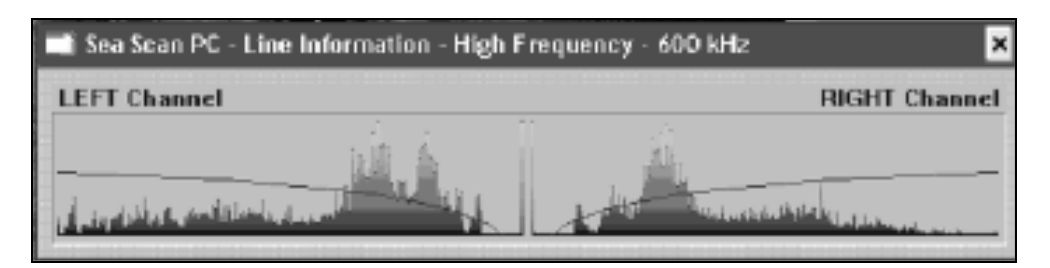

Figura 15 – Exemplo do recurso "line information" disponibilizado pelo Sea Scan PC Review

Com a intenção de reduzir os ruídos das imagens foram utilizados alguns filtros disponíveis no software, dentre eles os filtros "Plus" e "Minus" (aumento e diminuição, respectivamente, da intensidade do sinal da imagem acústica); "Low-Pass" e "Hight-Pass" (removem picos de alta freqüência e de baixa freqüência, respectivamente); filtros Edge (como Edge-Vert) ampliam o ganho acústico e têm capacidade de fazer alterações drásticas na imagem original, sendo necessário ter cuidado com a quantidade e a qual finalidade eles são aplicados (Sea Scan PC Operator's Manual, 2006).

Após a aplicação dos filtros para possíveis correções, as imagens acústicas foram levadas para o Software Sonar Wiz.Map 4, adquirido pelo Projeto MAI-PE/FINEP e disponibilizado pelo Laboratório de Oceanografia Geológica da UFPE.

# **2.3.4 Elaboração do Mosaico Sonográfico**

Para construção de mosaicos são necessárias imagens acústicas que possuam recobrimento, ou seja, no momento da sobreposição das imagens uma tem que recobrir um trecho de uma imagem adjacente. Foi determinado que as imagens geradas para esta pesquisa deveriam possuir ao menor 25% de recobrimento lateral. A confecção de mosaicos foi possível graças ao software Sonar WizMap 4,

É importante ressaltar que a qualidade das imagens geradas está diretamente associada à qualidade do resultado final de um mosaico, incluindo a fidelidade das informações apresentadas. Com já foi dito anteriormente, a coleta dos dados sonográficos desta pesquisa, durante os das 29 e 30 de abril de 2006 foi realizada a coleta de dados sonográficos (Figura 16), no entanto, devido às condições de tempo e de maré esta etapa foi bastante prejudicada. Assim sendo, a qualidade das imagens apresentadas aqui não podem ser consideradas ideais para a construção de mosaicos, mesmo com o uso de filtros de correção, o que não necessariamente impede a sua compreensão e análise.

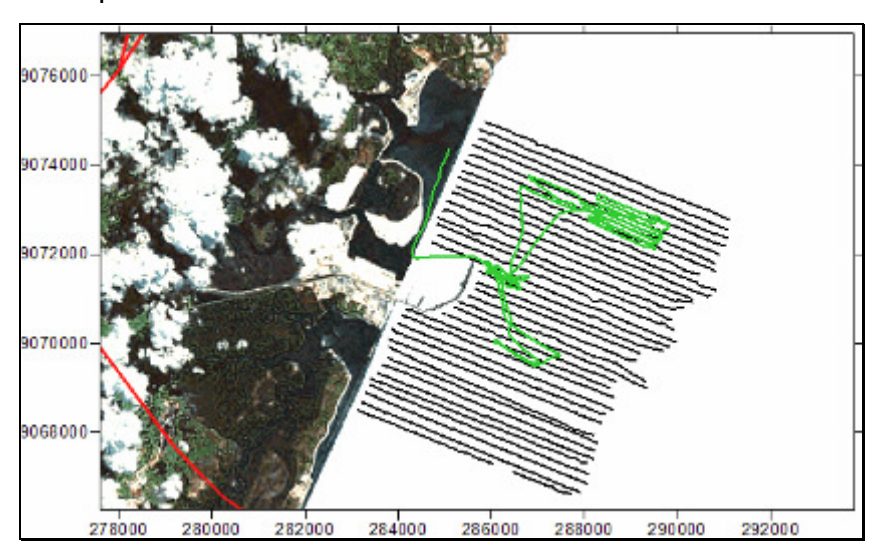

Figura 16 – Trecho navegado para a geração dos dados sonográficos

# **2.3.5 Divisão da área de estudo**

Durante as observações em laboratório, os perfis ao norte e ao sul do molhe do porto apresentaram uma configuração morfológica de fundo com características distintas, mesmo apresentando uma profundidade média semelhante. Devido a isso, optou-se por dividi-la em "Área 1" (norte) e "Área 2" (sul).

Os perfis perpendiculares "P1" ao "P19" compõem a Área 1, situada ao norte do porto. Os perfis perpendiculares "P20" ao "P37" compõem e Área 2, situada ao sul do porto.

 Esta divisão ocorreu devido a ser observado, entre as duas áreas, a ocorrência de um comportamento batimétrico diferenciado na estrutura do assoalho marinho.

# **2.3.6 Área 1**

A área 1 (figura 17), compreende aos perfis perpendiculares de P1 ao P19. O comprimento médio dos perfis, do P1 ao P16 é cerca de 5,5Km; Já o P17, P18 e P19, por estarem em frente ao porto, possuem comprimento médio pouco inferior a 4,5Km.

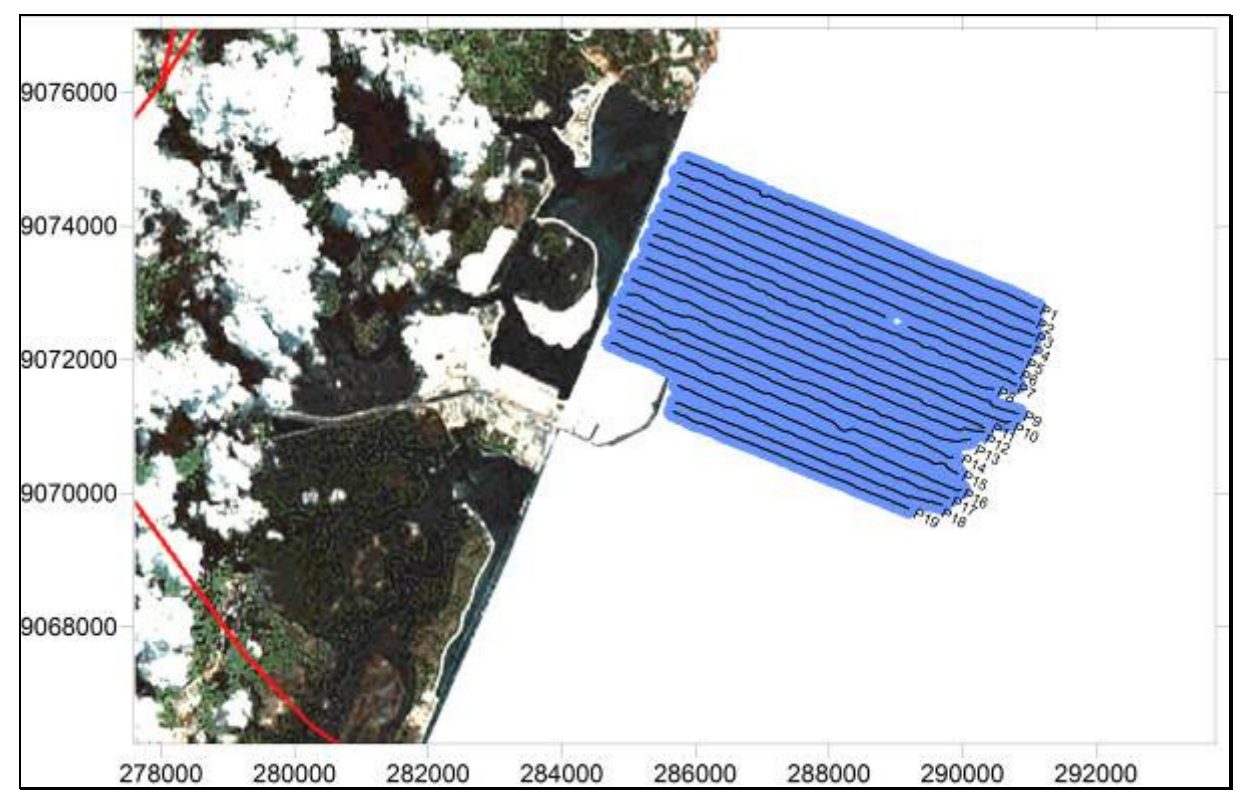

Figura 17 – Mapa de localização da Área 1

# **2.3.7 Área 2**

A Área 2 (figura 18) compreende os perfis perpendiculares de P20 ao P37. O comprimento médio dos perfis P20 ao P23 é de 4,5Km, já os perfis P24 ao P37 tem comprimento médio de 5Km.

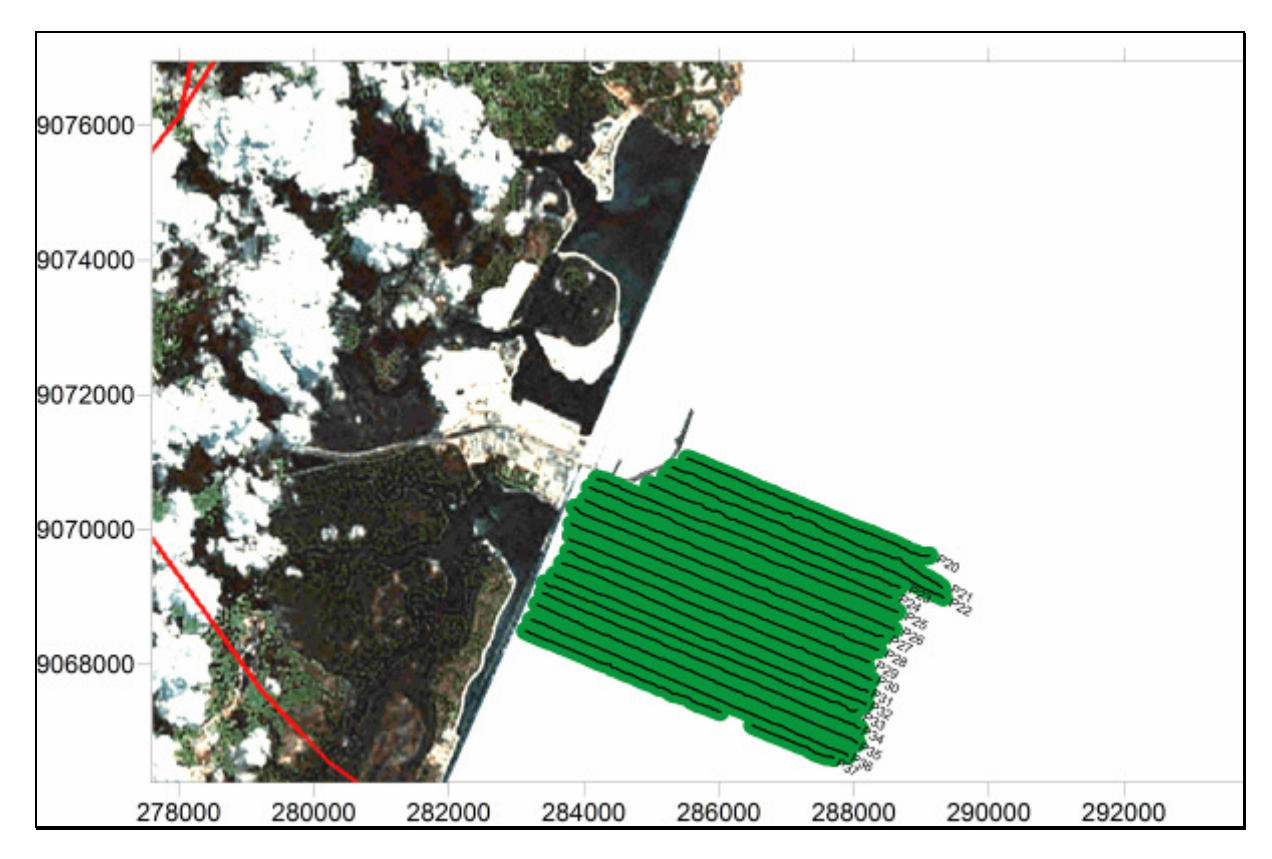

Figura 18 – Mapa de localização da Área 2

# **3. RESULTADOS E DISCUSSÃO**

# **3.1 Características Morfológicas da Área**

 Para a representação morfológica do fundo da plataforma continental interna adjacente ao Complexo Industrial e Portuário de Suape foram confeccionados os modelos digitais de terreno resultantes do levantamento batimétrico realizado ao longo desta pesquisa, sendo os mesmos integrados com mapas digitalizados e imagens de satélite (Figura 19).

A profundidade média encontrada foi de 16,3m, sendo intercalada por relevos positivos – que podem representar material consolidado como rochas de praia – e por depressões – representadas por canais. A maior profundidade encontrada foi de 21,9m e a menor de 7,2m, resultando em uma amplitude batimétrica de 14,7m.

Dentre as feições morfológicas identificadas uma das mais significativas é um canal de profundidades entre 16m e 17m, inserido na porção ao norte do molhe do porto, em uma área onde a média batimétrica adjacente é de 14m, podendo ser visualizado nos perfis de amarração 7 e 8; possivelmente um canal aproveitado como canal de acesso as embarcações, mas que provavelmente já foi bastante modificado de suas características naturais com dragagens e ampliações para se adequar as medidas de grandes navios de carga. Também se destacam feições de relevo positivo, apresentando elevações de mais de 2 metros; são encontradas ao longo de toda a área se destacando as dos perfis perpendiculares 4, 17, 20, 29, 30, 32, 35 e 37.

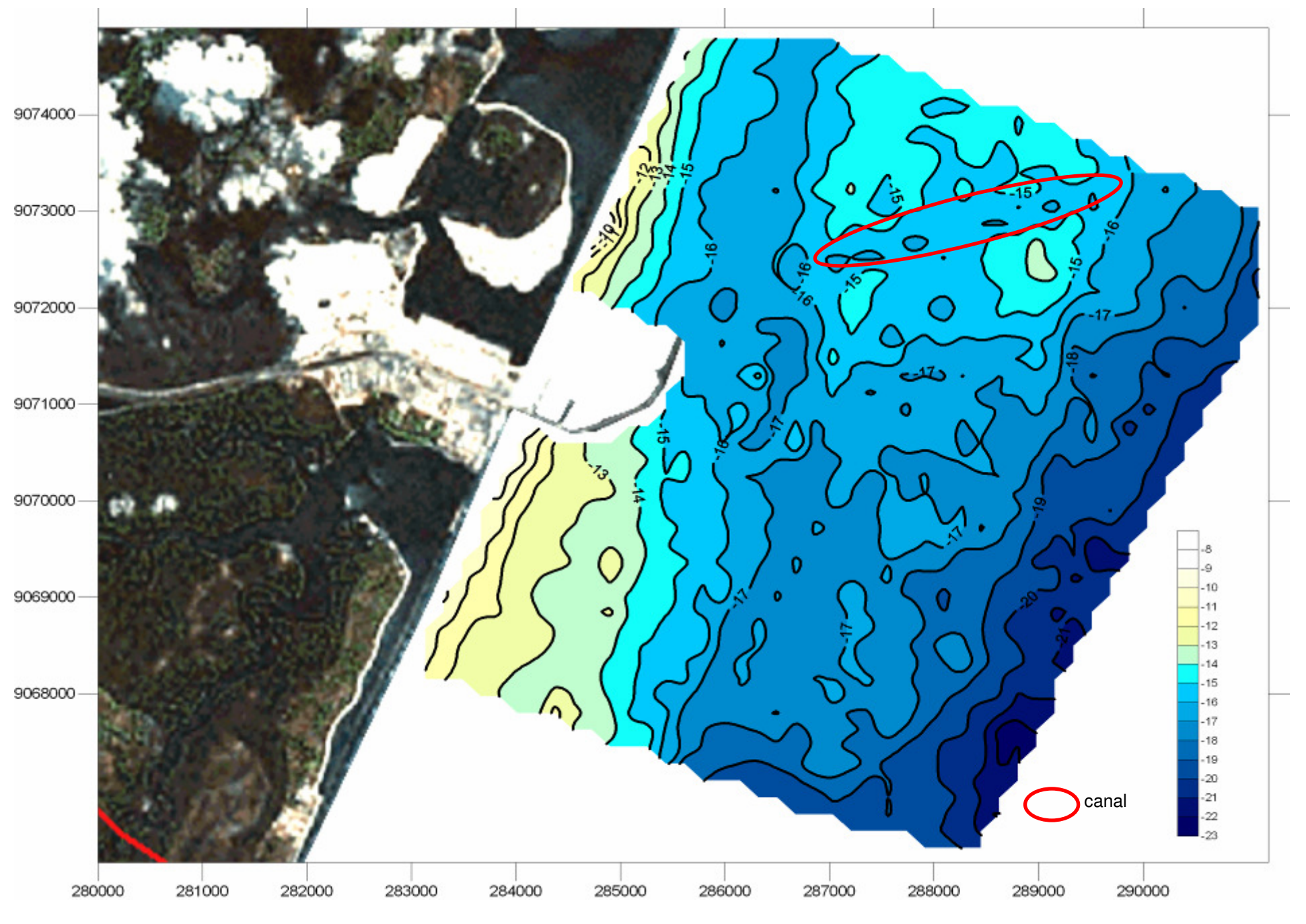

35

Figura 19– Mapa batimétrico evidenciando a morfologia de fundo da área de estudo

 A morfologia como um todo é possível de ser visualizada nos mapas temáticos gerados através do mapa de isóbatas ou dos modelos digitais de terreno gerados em 3D (Figuras 20 e 21).

A porção do porto presente nos modelos digitais se constitui como uma área sem dados, uma vez que os pontos não foram obtidos por batimetria. Essas áreas são reconhecidas no software Surfer 8.0 como blanks e são resultado do método de interpolação utilizado na criação do modelo (Krigagem), simula as profundidades locais de áreas sem dados. Foi aplicada uma máscara na intenção de remover estas áreas de blanks (Figura 20).

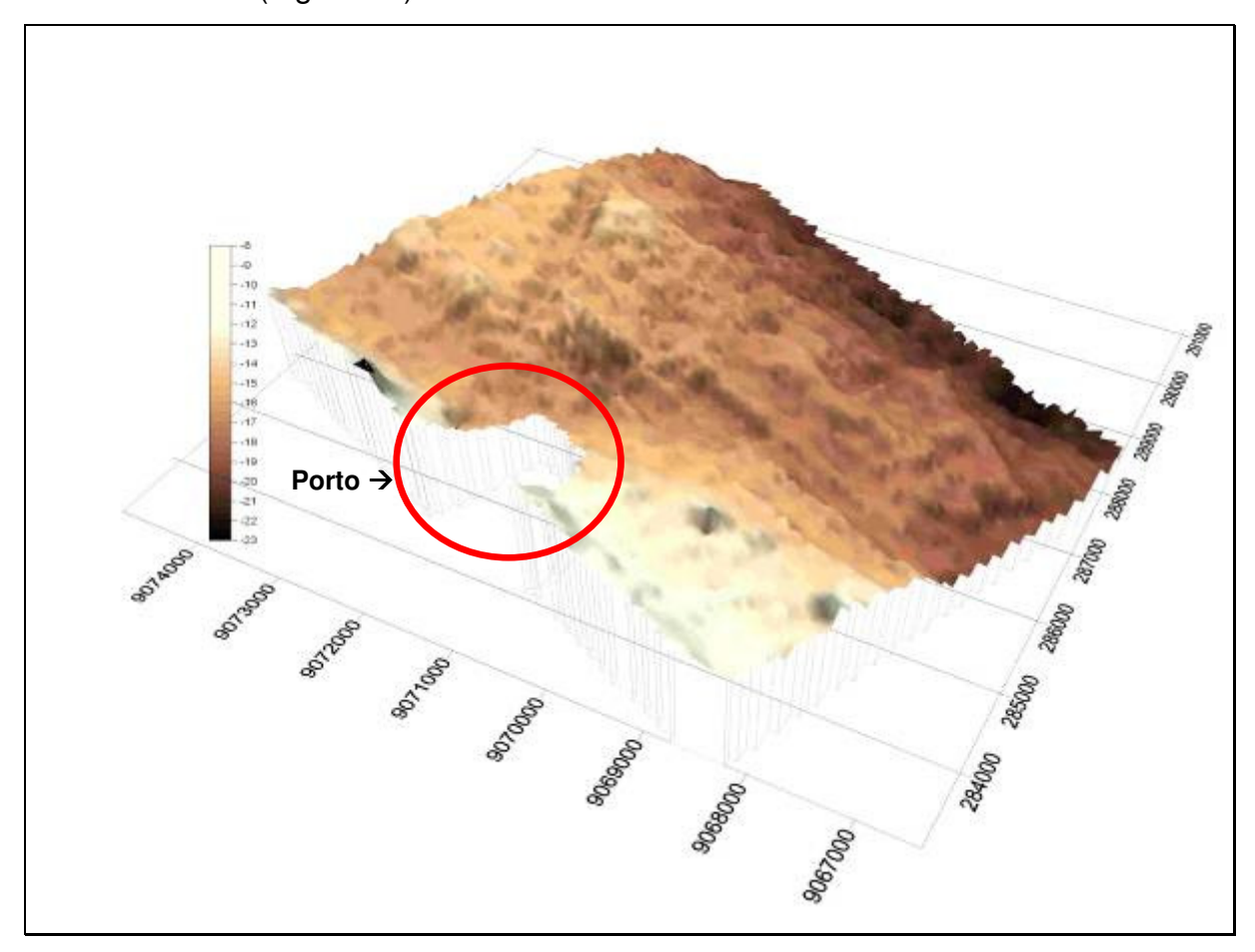

Figura 20 – Mapa 3D da morfologia de fundo utilizando uma escala cromática com tons claros

Na porção ao sul do molhe do porto é possível identificar uma área com profundidades com cerca de 11 m, menor que a média (16,3 m) (Figura 21). Isto pode ser o resultado do acúmulo de sedimentos trazidos pela corrente de deriva e barrados pelo molhe do porto. Nessa mesma área, na linha de recifes emersos foi feita uma abertura de aproximadamente 300 metros com a intenção de desafogar a foz do rio Ipojuca – que perdeu a desembocadura depois da construção do CIPS-,

com isso, acredita-se que os sedimentos trazidos pelo rio também colaboram para o aumento dos sedimentos depositados próximo ao molhe do porto na porção ao sul. A abertura dos recifes poderia ainda estar criando uma barreira hidráulica para os sedimentos trazidos pela corrente de deriva gerada pelo deságüe do rio Ipojuca, no entanto, para que isto seja comprovado, serão necessários estudos da dinâmica hídrica do ambiente.

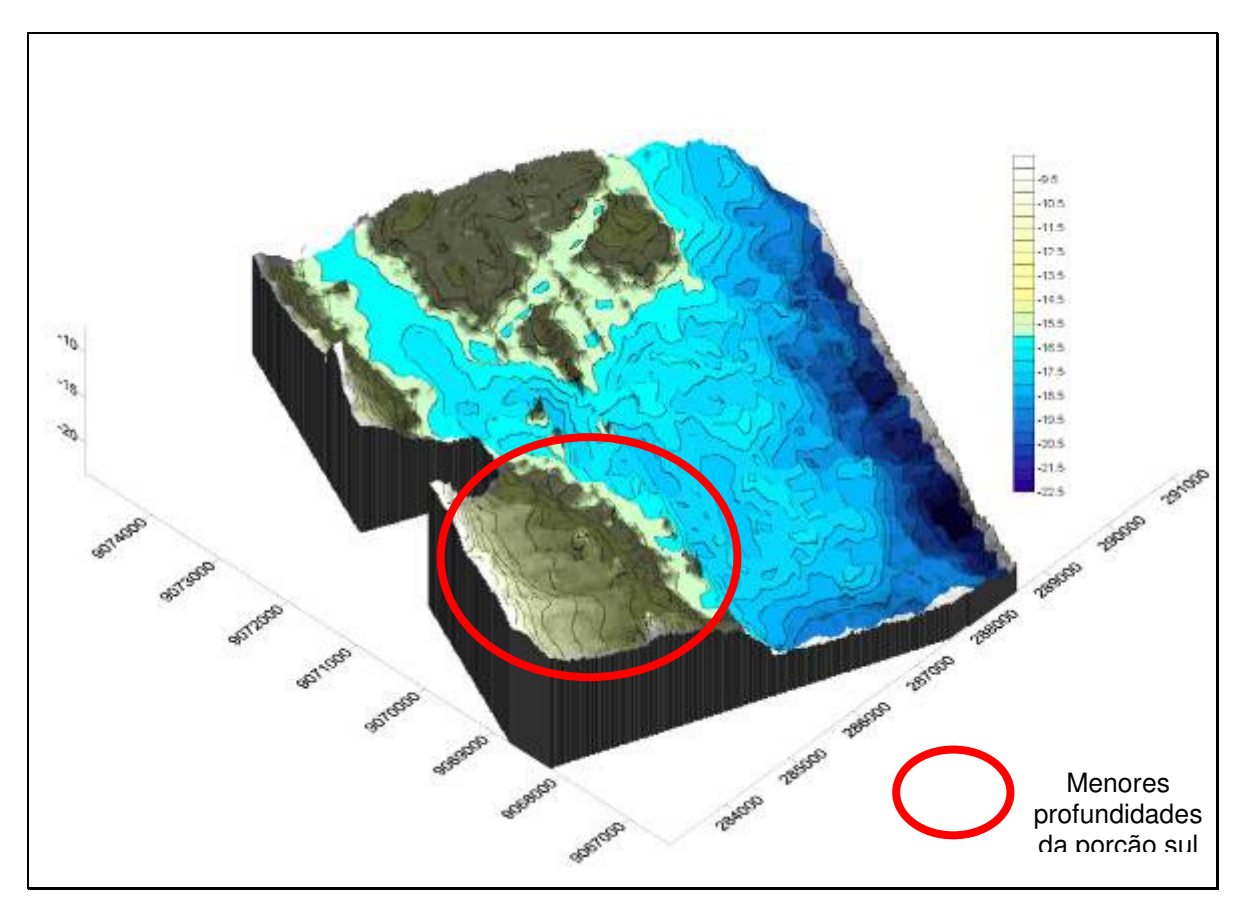

Figura 21 – Mapa 3D da morfologia de fundo utilizando uma escala cromática com tons escuros

# **3.2 Divisão da Área**

# **3.2.1 Área 1**

 A coleta de dados batimétricos resultou num montante de 18.718 pontos (após a eliminação de dados espúrios). A profundidade média da Área 1 foi de - 16,3m, tendo como ponto mais profundo o final do P17 (-21,9m) e menos profundo o início do P13 (-7,2m) (Figura 22).

O P6 possui um trecho de 390m sem dados, entre 3,7Km e 4,1Km de extensão, isto ocorre devido ao fato de que durante a navegação foi necessário fazer um desvio de rota, visto que um navio cargueiro estava se aproximando para atracar no porto. Na "Área 1" o declive batimétrico é íngreme e se dá já nos primeiros 500 metros de extensão dos perfis observados, aprofundando rapidamente de 9m (Perfil P13) para 16m, até atingir os 18m de profundidade (Perfis P14, P15 e P16); a partir dos 2000 metros de extensão do início a profundidade eleva-se em média para 15m na maioria dos perfis perpendiculares de P1 ao P19, e novamente cai para os 20m ao final da maioria dos perfis.

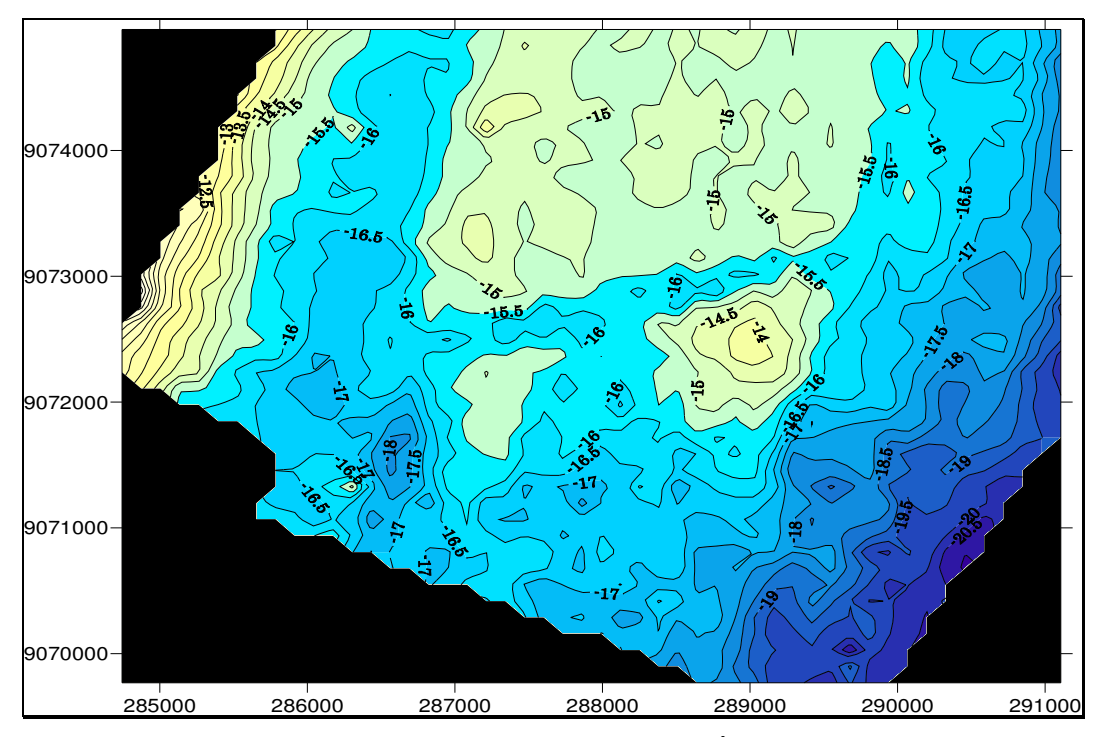

Figura 22 – Mapa de isóbatas da Área 1

# **3.2.2 Área 2**

 A Área 2 compreende um total de 13.860 pontos coletados (após a correção dos dados). A profundidade média foi de -16,1m, tendo como ponto mais profundo o final do P22 (-21,1m) e menos profundo o início do P26 (-7,6m) (Figura 23).

O P37 possui um trecho de 400m sem dados, entre 3,1Km e 3,5Km de extensão, isto ocorreu devido ao equipamento registrar uma grande quantidade de ruídos que proporcionaram dados com muitos erros. Isto se deu provavelmente por falha no equipamento.

Na "Área 2" o declive batimétrico se da de maneira mais suave e contínua. Cerca de 3000 metros de extensão do início do dos perfis são percorridos até que a profundidade de 10m (Perfis P24, P25, P26, P27 e P28) decaia para os 18m (maioria dos perfis de P20 a P37), chegando ao final dos perfis a valores próximos de 21m (Perfis P22, P32). Este fato esta associado a maior quantidade de sedimentos depositados na "Área 2", o que provavelmente indica ser esta a área de acúmulo de sedimentos trazidos pela corrente de deriva e barrados pelo molhe do Porto.

Na "Área 2" a embarcação não consegue se aproximar muito devido a arrebentação das ondas sobre a "parede" do porto; é também uma área de menores profundidades, aumentando o risco de encalhe para embarcações maiores e de maior peso.

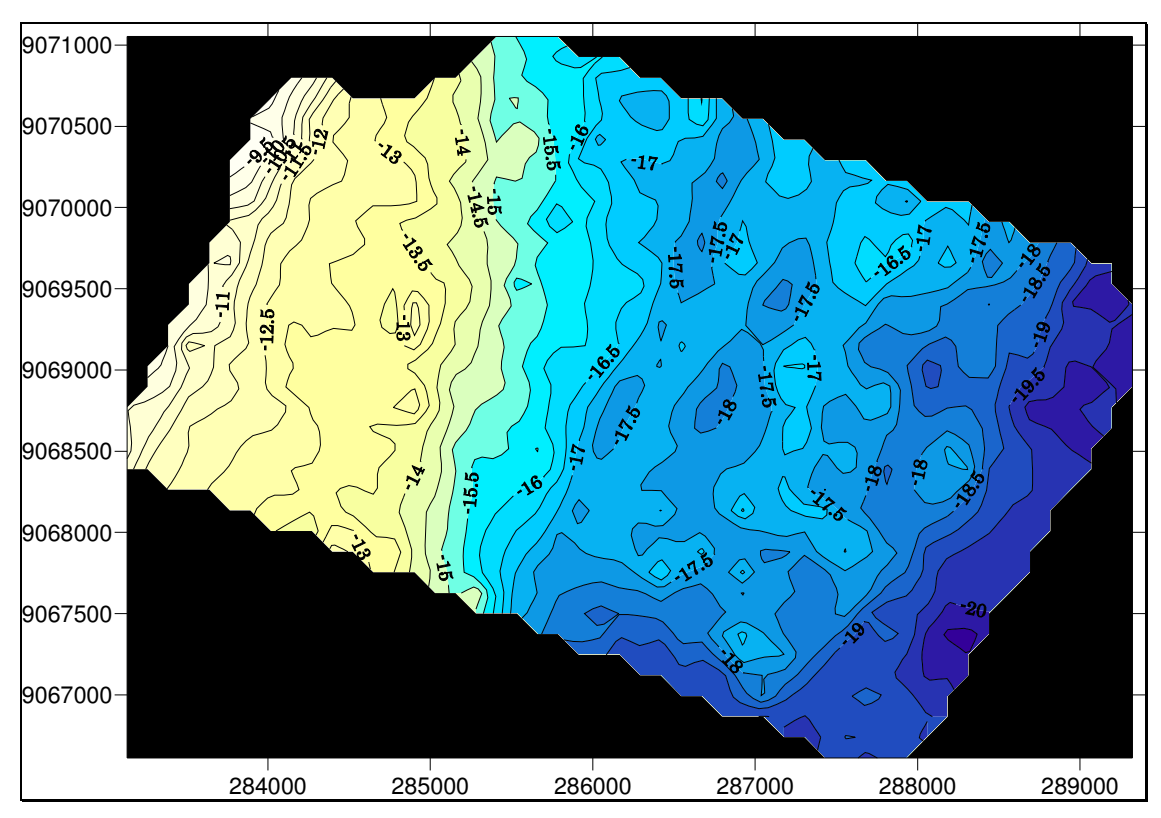

Figura 23 – Mapa de isóbatas da Área 2

# **3.3 Batimetria**

 Os perfis batimétricos proporcionam a visualização do comportamento do fundo marinho em uma escala bastante aproximada, o que torna possível a mensuração de evidencias de relevos positivos e negativos presentes no ambiente.

 Por questões de organização, serão apresentados a seguir os resultados divididos por evidencias de relevos positivos, seguidos pelas evidencias de relevos negativos.

#### **3.3.1 Relevos Positivos**

 A observação dos 48 perfis batimétricos tornou possível a identificação de relevos positivos. Em trabalhos já realizados na plataforma continental pernambucana essas feições se caracterizam por serem identificadas como substratos consolidados.

Segundo Manso et. al. (2003), "um dos traços morfológicos mais característicos do litoral é sem dúvida a presença constante, na plataforma continental interna, de linhas de rochas de praia geralmente paralelas à costa, servindo de substrato para o desenvolvimento de algas e corais, além de constituir uma efetiva proteção ao litoral na medida em que absorve grande parte da energia das ondas incidentes, mesmo estando completamente submersos".

Foi possível identificar relevos positivos ao longo de quase toda extensão da área estudada, no entanto, boa parte deles constitui-se de pequenas elevações, que presumivelmente poderiam estar associados à deposição de material biogênico presente na área. Segundo Manso et. al. (2003) "a plataforma continental de Pernambuco é caracterizada por uma ativa produção carbonática orgânica que se traduz pelo desenvolvimento de fundos de algas calcárias".

Foram destacadas aqui apenas as feições de relevos positivos que apresentassem elevações superiores a 1,5 metros relativos à sua área de entorno.

#### Perfil P04

 O Perfil P04 (Figura 24) possui 5.865m de extensão. O ponto mais profundo está localizado a 5,8Km do início do perfil e possui 20,7m, já o ponto menos profundo está a 3,7Km do início do perfil com 13,1m.

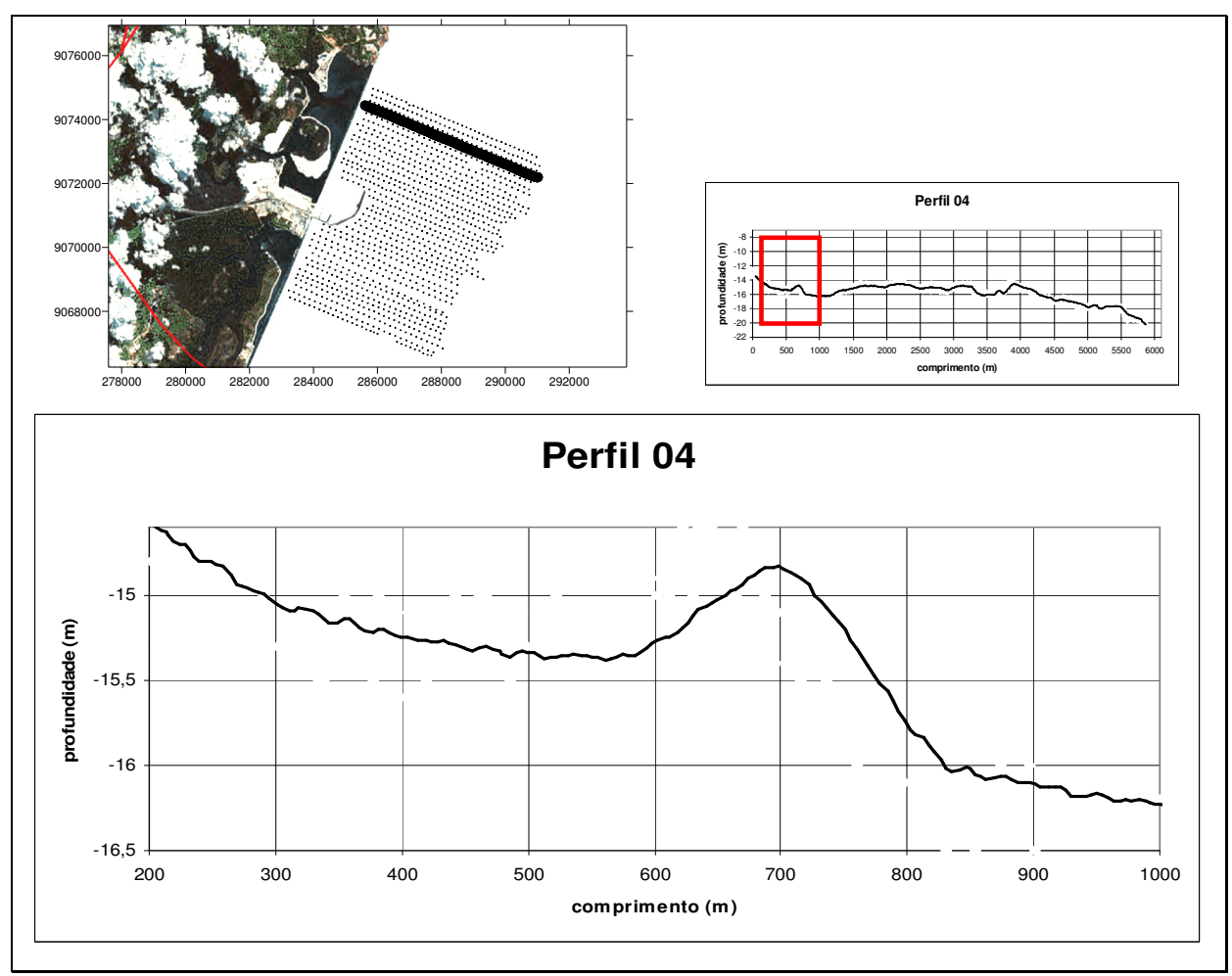

Figura 24 – Detalhe do perfil P04 demonstrando a presença de relevo positivo

Neste perfil é possível perceber uma feição com 1,5m de altura e 220 metros de comprimento. Encontra-se presente em meio a uma depressão de aproximadamente 1,5Km de extensão e profundidades pouco superiores a 16m.

No detalhe do perfil 04, entre 200 e 600 metros de extensão a declividade é de 1:400; entre 600 e 700m é de 1:125. O trecho entre 700 e 900m a declividade é de 1:133.

#### Perfil P17

 O perfil P17 (Figura 25) possui 4387m de extensão. É um perfil mais curto devido a se encontrar em frente ao molhe do porto. A maior profundidade registrada é de 21,9 a 4,2Km do início do perfil; já a menor profundidade encontrada é de 12,9m situada a 692m do ponto inicial do perfil.

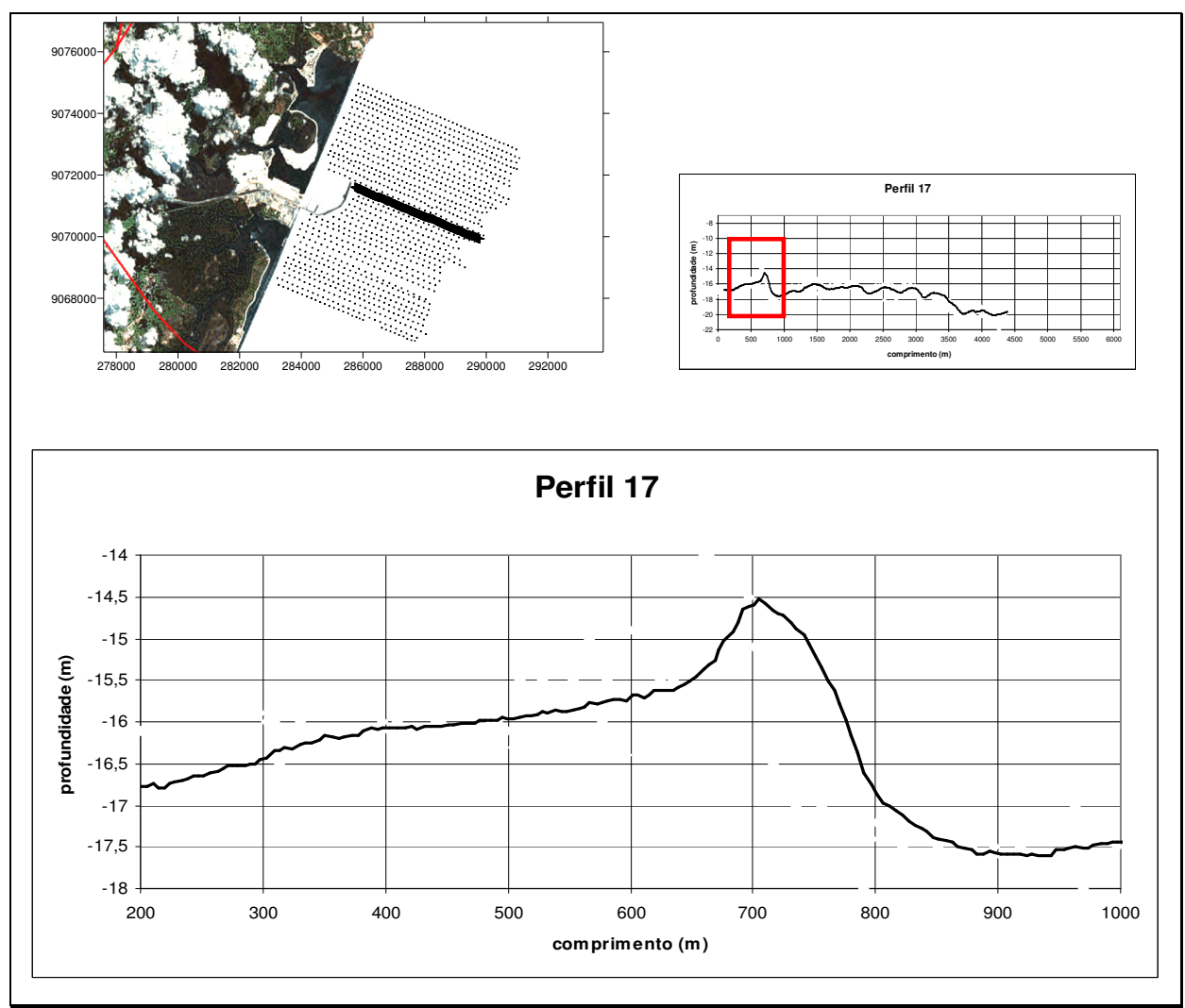

Figura 25 – Detalhe do perfil P17 demonstrando a presença do Cabeço Sitiba

Com pouco mais de 150 metros de extensão e elevação de 3 metros (isóbata de 14,5m), está presente neste perfil uma das feições indicativas de material rochoso consolidado, provavelmente rocha de praia. Esta elevação recebe o nome de Cabeço Sitiba e está descrita na carta 906 da DHN e demarcada no local por uma bóia como área de risco para embarcações.

Considerando o trecho entre 600 e 700m de extensão do perfil P17, ou seja, a porção voltada para o continente, o grau de declividade é de 1:83. Já quando observa-se o trecho entre 700 e 900m, setor voltado para o oceano, a declividade é de 1:67

#### Perfil P20

 O Perfil P20 (Figura 26) possui extensão total de 3869m, sendo o segundo mais curto –o P19 tem extensão de 3808m. O ponto mais profundo está localizado a 3865m do início do perfil com 20,8m e a 1187m do início do perfil é encontrado o ponto menos profundo com 14,1m.

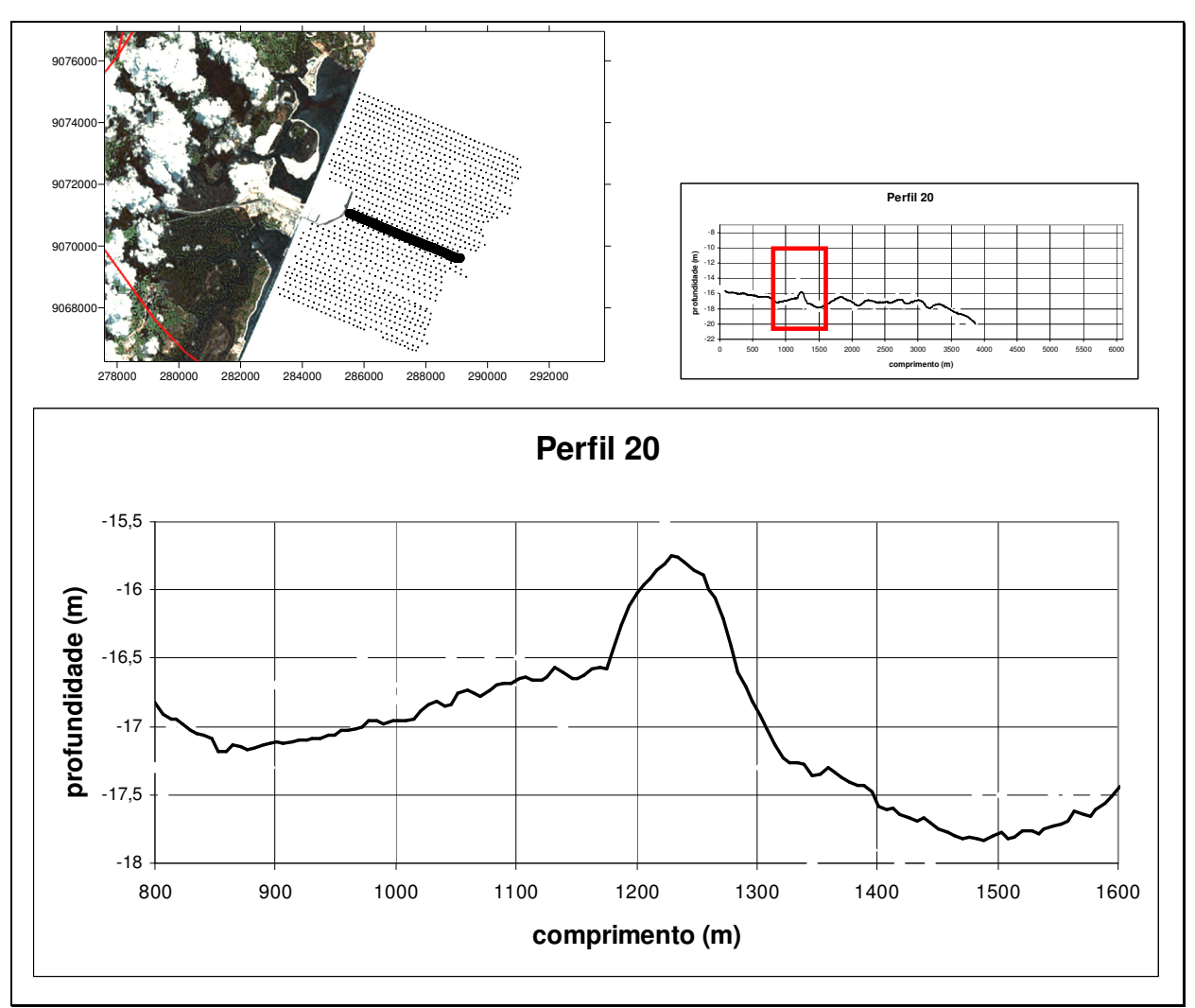

Figura 26 – Detalhe do perfil P20 demonstrando a presença de relevo positivo

 O Perfil P20 apresenta um declive batimétrico de 1:1000, no entanto, uma estrutura com extensão de 150m presente entre 1100 e 1350m de extensão do início do perfil, possui declividades de 1:75 (entre 1100 e 1250m) e 1:50 (entre 1250 e 1350m); Essa feição é intercalada, em cada um de seus flancos, por suaves depressões. Provavelmente se constitui de material consolidado –rocha de praia– e é a porção mais destacada desde o início deste perfil.

# Perfil P29

 Com um total de 4806m de extensão, o perfil P29 (Figura 27) tem seu extremos batimétricos a 4,7Km do início do perfil com 19,6m de profundidade e 10,6m a 44m.

 A porção destacada do perfil, no trecho de 1100 a 1300m, possui uma declividade batimétrica de 1:167, já o trecho de 1300 a 1500m a declividade é bem mais suave, chegando a 1:300.

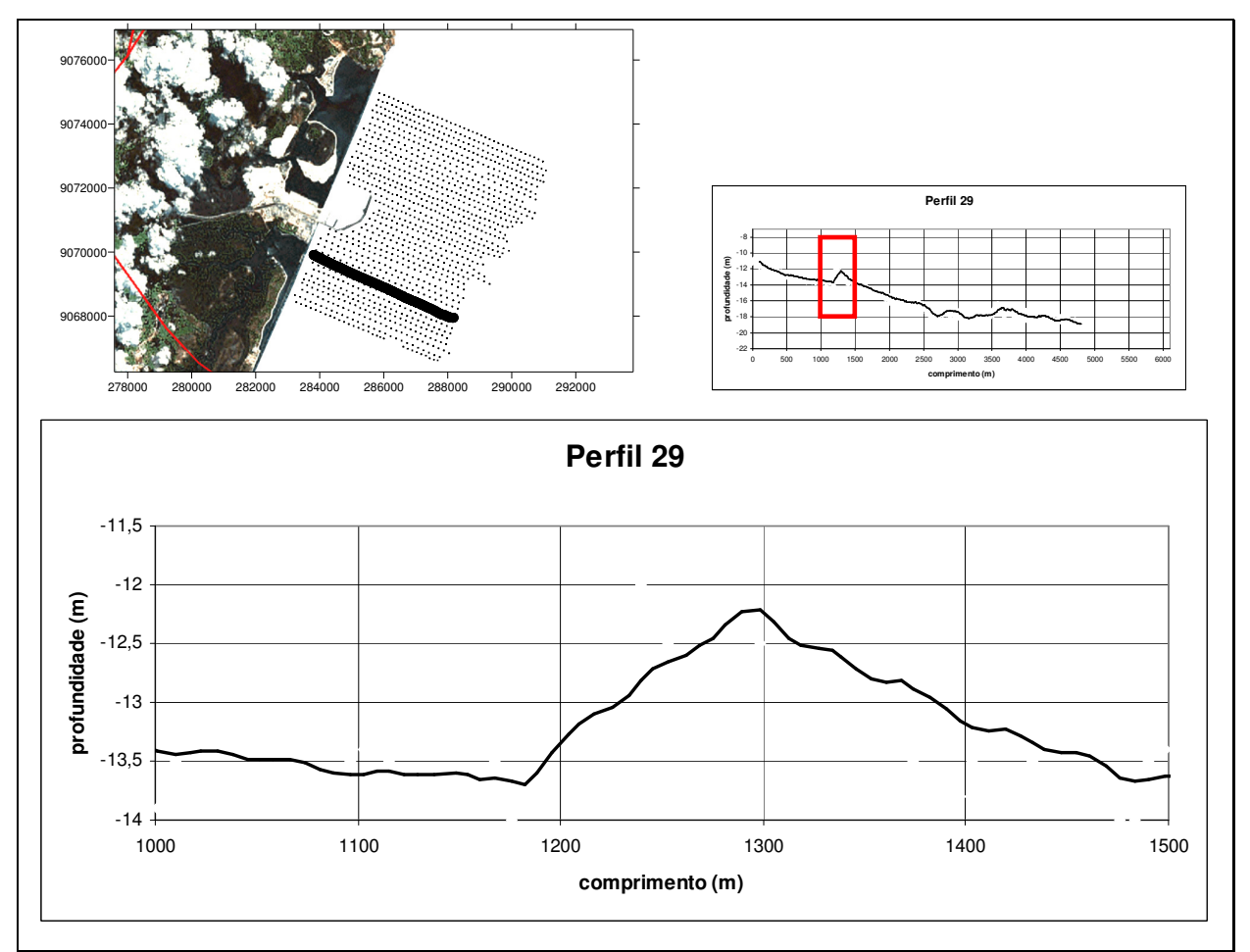

Figura 27 – Detalhe do perfil P29 demonstrando a presença de relevo positivo

# Perfil P30

 O perfil P30 (Figura 28) possui 4872m de extensão. Tem uma estrutura morfológica muito semelhante à encontrada no perfil P29, inclusive compartilhando uma das feições de relevo positivo. A maior profundidade encontrada é de 20,2 a 4,8Km de extensão do perfil e 10m de profundidade a 46m e 52m do início do perfil.

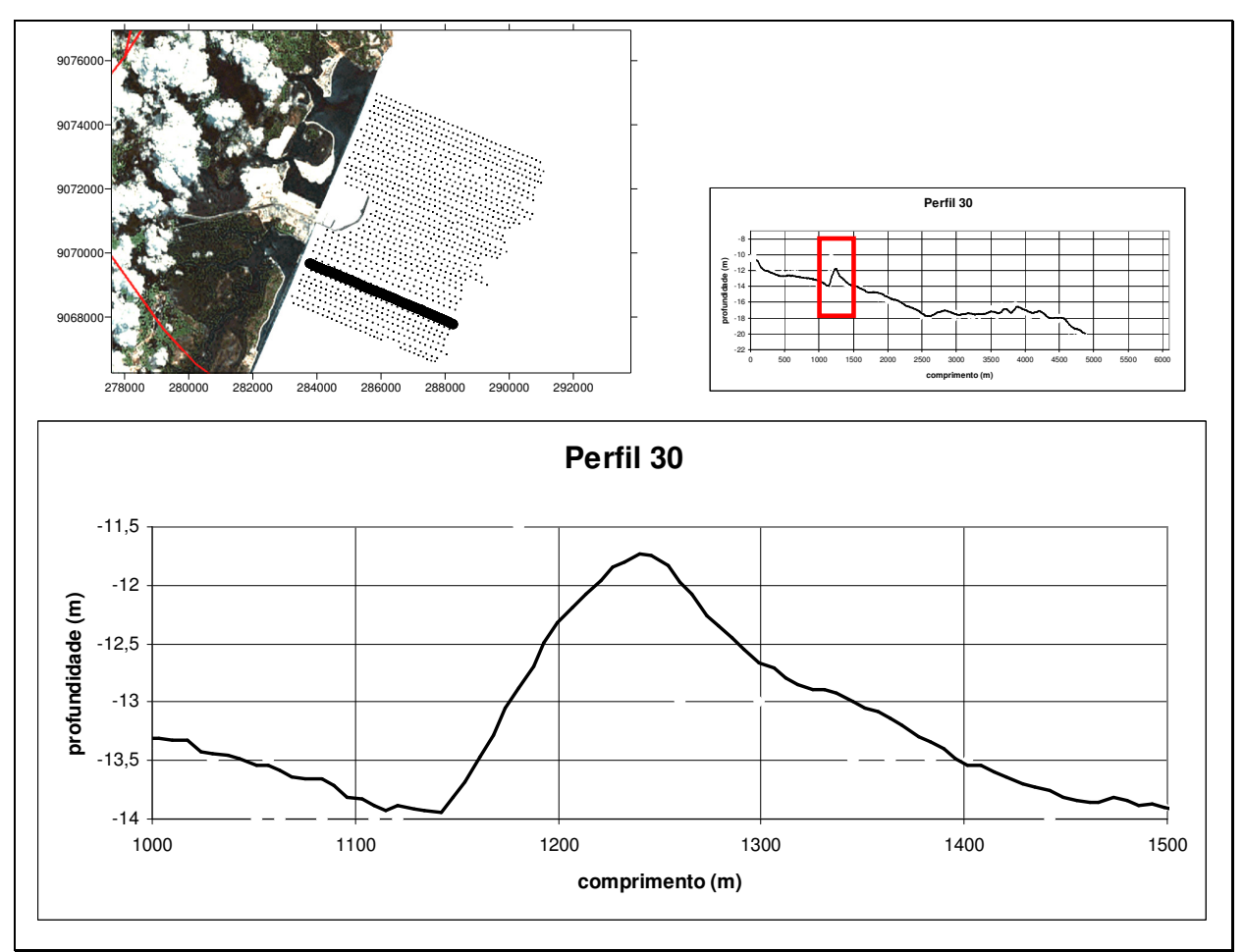

Figura 28 – Detalhe do perfil P30 demonstrando a presença de relevo positivo

 Os perfis 29 e 30 demonstram a presença contínua de uma estrutura de relevo positivo com altura de até 2,5m.

# Perfil P32

 Com 4995m de extensão, o perfil P32 (Figura 29) tem a máxima profundidade encontrada a 4,9Km de extensão com 21m e a mínima encontrada a apenas 6 metros do início do perfil com 10,1m.

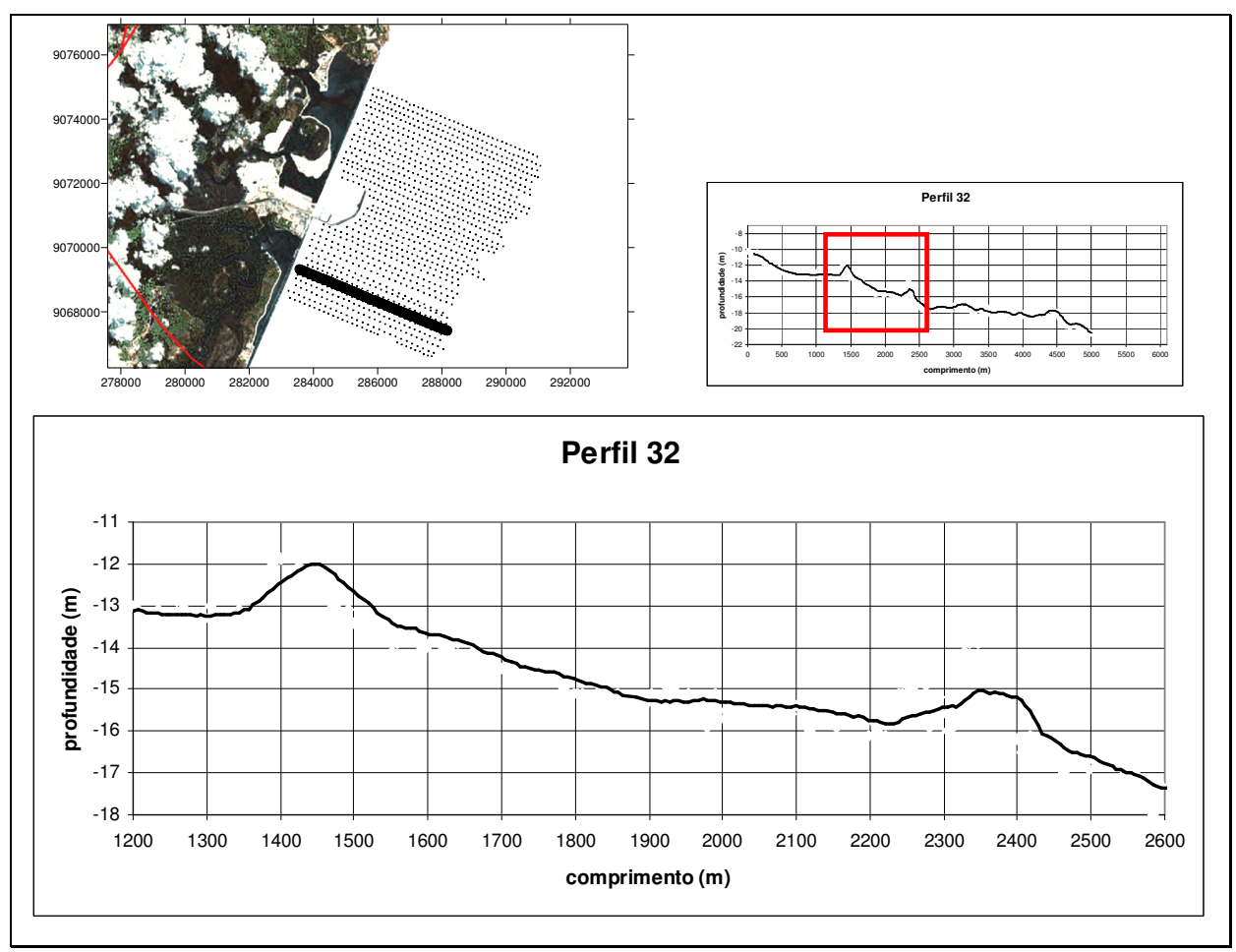

Figura 29 – Detalhe do perfil P32 demonstrando a presença de duas feições indicativas de relevos positivos

 O Perfil P32 apresenta ao longo de seus primeiros 1300m uma feição de relevo positivo com elevação de apenas um metro e cerca de 200 metros de extensão, no entanto, entre 2200m e 2450m uma segunda feição, novamente com elevação de pouco mais de um metro pode ser identificada. A declividade batimétrica encontrada no detalhe em destaque do perfil é de 1:240.

#### Perfil P35

 O Perfil P35 (Figura 30) tem extensão de 5172m. Apresenta a maior profundidade a no fim do perfil, a exatos 5172m com 19,8m. Já a menor profundidade é encontrada a 10m do início do perfil com 9,6m de profundidade.

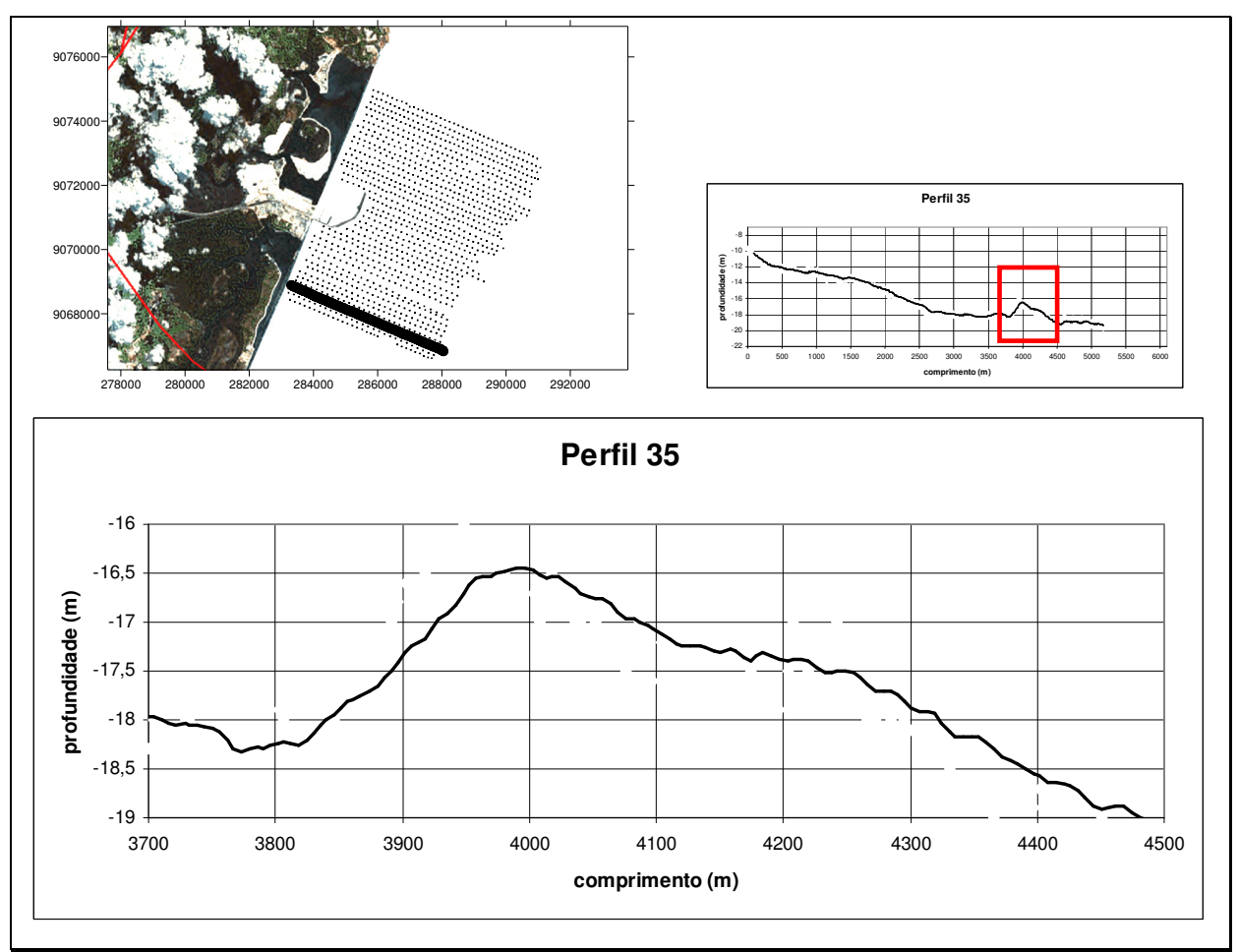

Figura 30 – Detalhe do perfil P35 demonstrando a presença de relevo positivo

 Próximo do final do perfil P35 é possível identificar uma feição com uma elevação de 2,5 metros. Esta estrutura ainda consegue ser percebida no perfil P36 já bastante suavizada. Este registro de relevo positivo encontrado na isóbata de 18m, é o de maior profundidade ao longo de toda área de estudo.

# Perfil P37

 Ao logo do perfil P37 (Figura 31) a maior profundidade registrada foi de 20,7, a 4508m do início do perfil e o registro de menor profundidade foi de 10,3 a 13m do início do perfil.

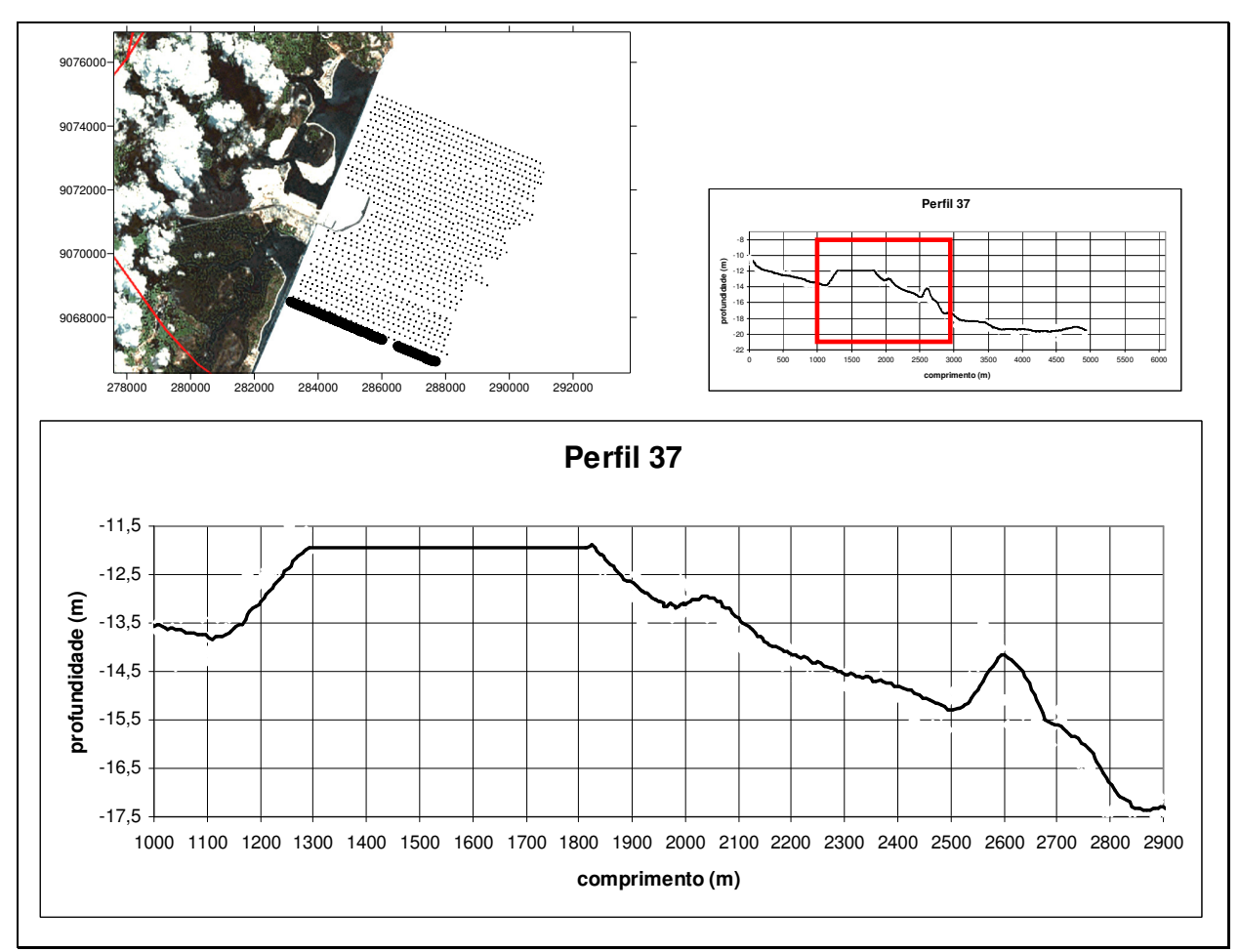

Figura 31 – Detalhe do perfil P37 demonstrando a presença feições indicativas de relevos positivos

 No Perfil P37 são encontradas pelo menos duas estruturas que se destacam. A primeira é encontrada entre 1100 e 2000m de extensão do perfil; uma elevação de até 2 metros aplainada por cerca de 500 metros. No entanto, é muito provável que esta feição configure-se como sendo um erro de registro do equipamento, já que este tipo de estrutura não foi registrado em nenhum outro perfil ao longo da área amostrada, assim como também não se conhecem estruturas tão longas e aplainadas para esta região da plataforma pernambucana.

 A segunda estrutura é encontrada entre 2500 e 2850 metros de extensão do perfil, possuindo 3,5 metros de elevação.

 Se considerado o final da primeira estrutura (a 1800m do início do perfil) e o final da segunda estrutura (a 2850m do início do perfil) é possível afirmar que em pouco mais de 1Km a profundidade é aumentada em 6 metros e o declive batimétrico é de 1:191.

#### **3.3.2 Relevos Negativos**

 Os relevos negativos encontrados ao longo da área pesquisada se constituem, na maioria dos casos, em pequenas depressões que intercalam área de elevações maiores. No entanto, foi possível observar e identificar pelo menos dois canais submersos bem definidos (Figura 32), ambos na porção norte (Área 1).

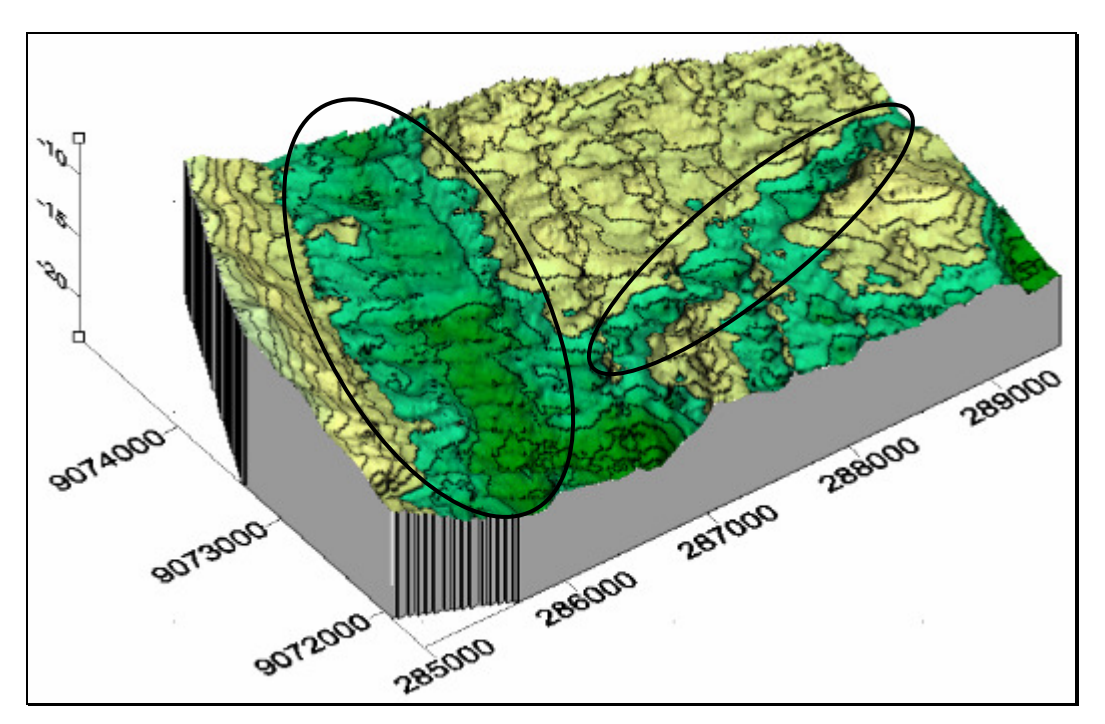

Figura 32 – Localização de dois canais submersos presentes na Área 1

 Observando os perfis perpendiculares foi localizado um canal submerso com extensão aproximada de 4000m, largura que varia de 300 a 500m e com profundidades de até 16,5m. Esta feição tem orientação SO-NE e se estende do perfil 1 ao 11, podendo ser mais bem percebida se observados os perfis paralelos A7 e A8 (Figuras 33 e 34).

 Este canal submerso se notabiliza por cortar uma área onde as profundidades médias são inferiores a sua, sendo caracterizado como canal de acesso ao porto para as embarcações – chamado de canal de aproximação. É provável que esta feição já tenha sofrido grandes modificações quanto a sua forma original, visto que o CIPS passa por constantes dragagens e ampliações. Segundo matéria publicada pela Folha de Pernambuco (19/10/2007), "O Governo do Estado está preparando as licitações para dragagem interna do porto, para a dragagem da Bacia de Evolução e do Canal de Aproximação e para a construção do píer dos navios petroleiros, obras de infra-estrutura em Suape necessárias à operação da Refinaria Abreu e Lima", e "a estimativa do governo é receber R\$ 110 milhões em 2008 para essas obras, os R\$ 90 milhões restantes seriam liberados em 2009, para que sejam concluídas até 2010".

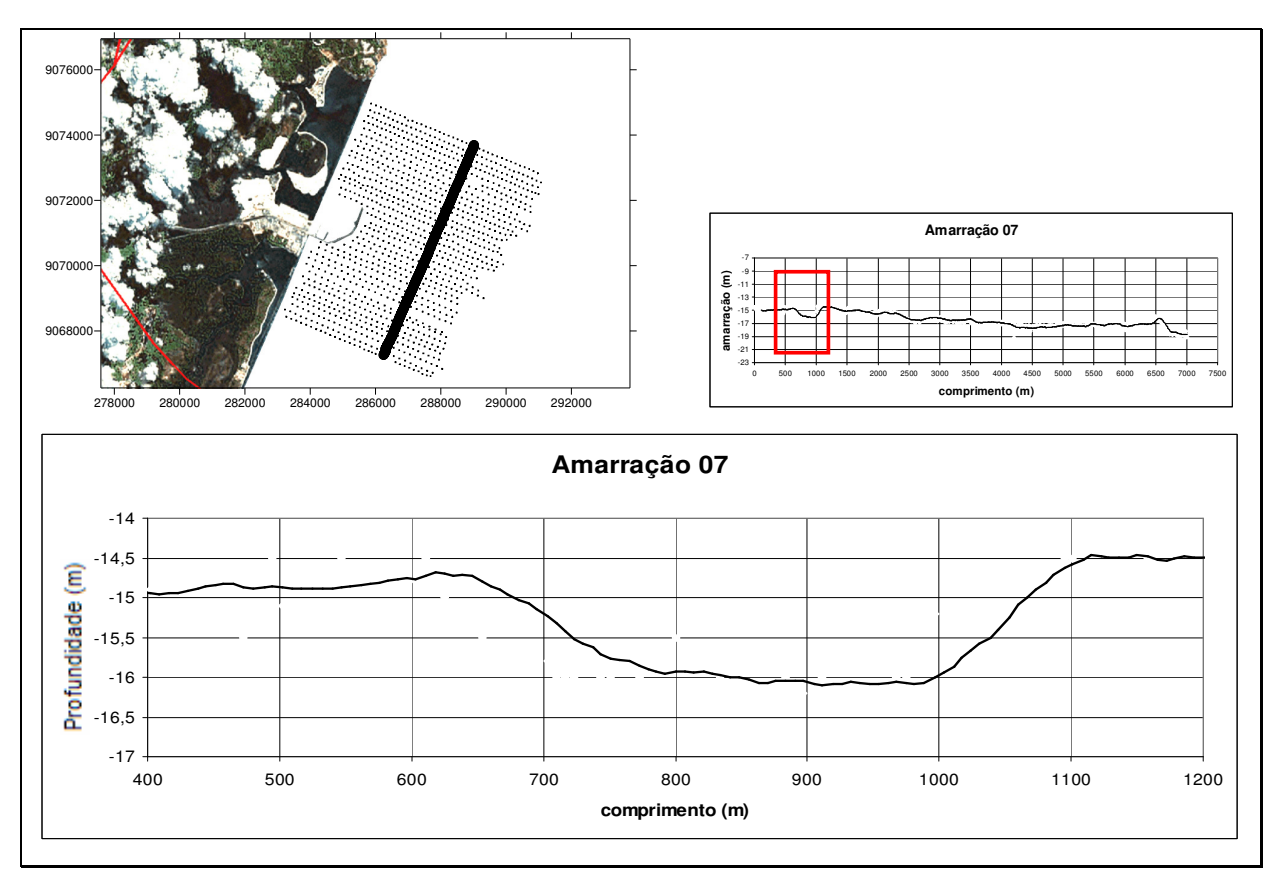

Figura 33 – Detalhe do Perfil Paralelo (amarração) A7 demonstrando a presença de relevo negativo

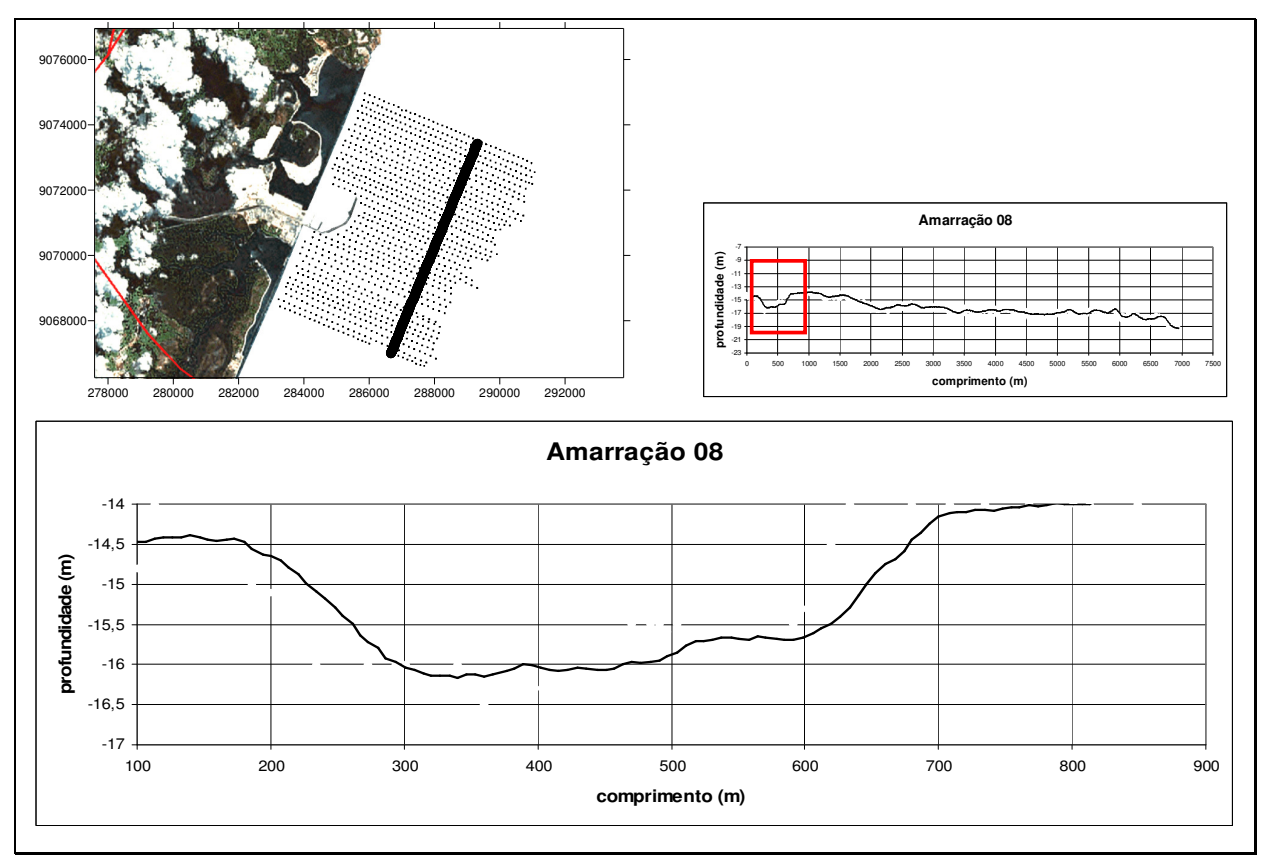

Figura 34 – Detalhe do Perfil Paralelo (amarração) A8 demonstrando a presença de relevo negativo

 Uma outra estrutura presente na área estudada e identificada como indicativo de relevo negativo está localizada também na "Área 1". Constitui-se como um segundo canal submerso com início logo nos primeiros 500 metros de extensão dos perfis; possui em média 1000m de largura podendo se alargar mais em alguns trechos, estende-se desde o perfil perpendicular P1 até o P17, perfazendo cerca de 3200m, contudo, percebe-se que o mesmo extrapola os limites definidos para esta pesquisa para o norte. Possui profundidade média de 16,5m, chegando a pouco mais de 18m (Figura 35) em alguns momentos.

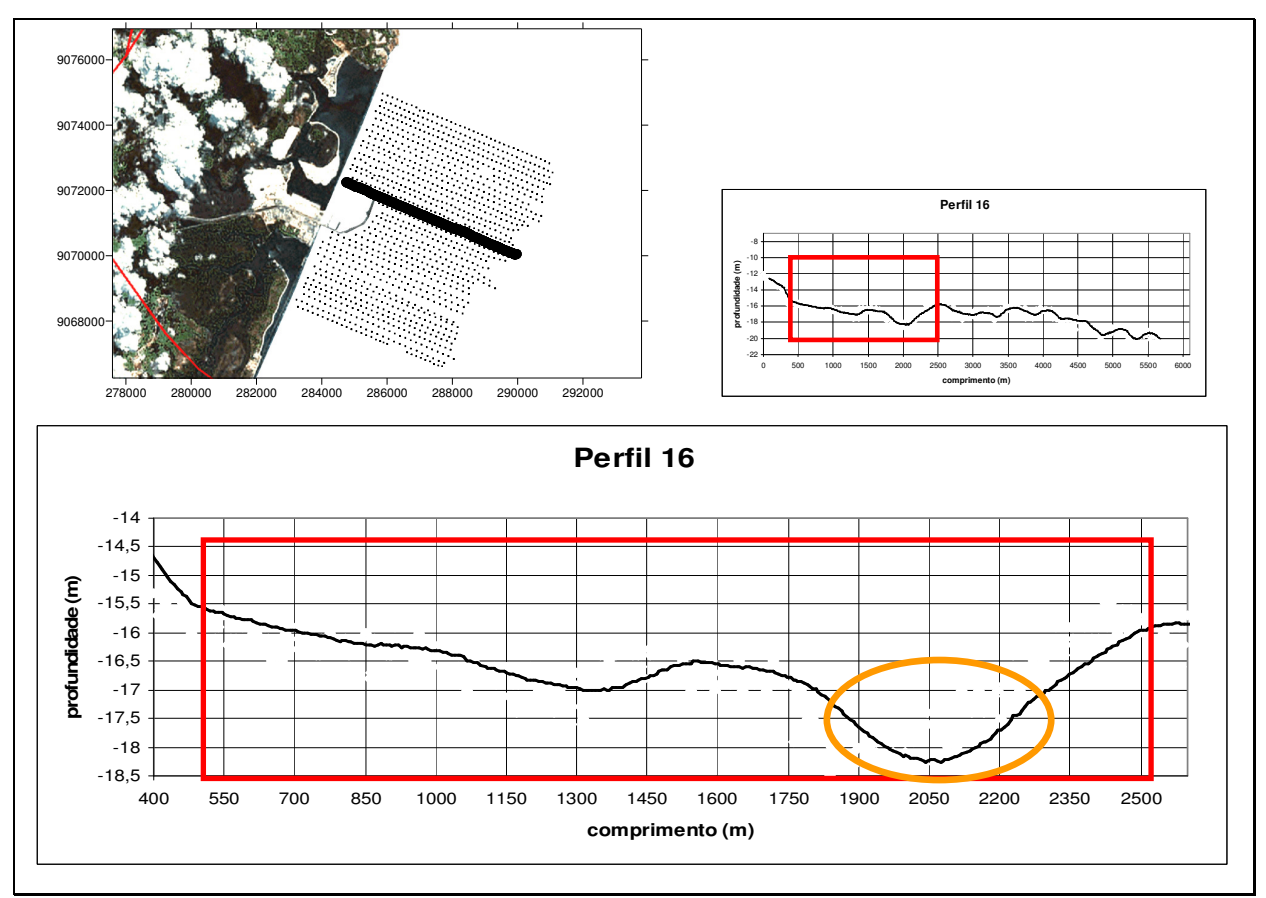

Figura 35 – Detalhe do Perfil perpendicular P16 mostrando o aprofundamento do canal

 Este canal, de formato equivalente a um corredor paralelo a linha de costa, pode ser rota de transporte de sedimentos provenientes do rio Massangana e Tatuoca. Isto seria possível devido a haver uma abertura na linha de recifes emersos, ao norte do CIPS – essa abertura foi provocada durante a construção do porto. Para que esta suposição seja confirmada, serão necessárias pesquisas referentes à direção de correntes locais bem como da coleta de sedimentos.

### **3.3.3 Discussão**

 A plataforma continental estudada apresentou uma amplitude batimétrica de 14m, principalmente devido a presença dos dois canais e das áreas próximas ao fim dos perfis com profundidades pouco superiores a 20m, da porção inicial dos perfis da Área 2, setor intermediário da Área 1 e da presença dos substratos consolidados de maior porte, que apresentaram profundidades mínimas de até 10m.

As diferentes características do assoalho marinho, verificadas ao longo desta pesquisa –que resultou na divisão da área de estudo-, pode ser evidenciada devido

a presença de canais na porção ao norte do molhe do porto e devido a acumulação de sedimentos trazidos pela corrente de deriva litorânea na porção ao sul do molhe.

 Mesmo com uma variação de 14m, a média se manteve sempre próxima de 16m, caracterizando pequena variação na topografia, característica de praticamente toda a plataforma interna pernambucana (Araújo & Medeiros, 2004).

 As estruturas consolidadas de maiores dimensões e alturas, diferentemente do que se esperava, não possibilitaram a identificação com clareza de uma linha de rochas de praia, que segundo pesquisas realizadas ao longo da plataforma continental pernambucana e nordestina, são concebidos como evidências de estabilizações pretéritas do nível do mar. Este fato poderia estar associado a área de estudo sofrer muitas mudanças de origem antrópica, devido a construção e ampliação do porto e do CIPS.

 Os cursos fluviais presentes na área de estudo –Rios Ipojuca, Massangana e Tatuoca-, são de pequeno porte e é provável que não contribuam de forma significativa com sedimentos de origem terrígena, no entanto, não se deve desprezar completamente a contribuição sedimentar desses rios em uma área com tamanhas modificações (abertura de recifes emersos, aprofundamento de canais, dragagens, desvios de desembocaduras).

# **3.4 Sonografia**

 Durante a etapa de campo, os dias 29 e 30 de abril de 2006 foram reservados para a coleta dos dados sonográficos.

 Cada imagem gerada tem resolução tem resolução de 1000x512 linhas. Para a apresentação das imagens nessa dissertação, optou-se pela escala cromática Gold, oferecida pelo software proprietário da Marine Sonic Tecnology, o Sea Scan PC Review.

 Devido às péssimas condições de tempo e de mar encontradas durante os dias 29 e 30 de abril de 2006, boa parte das 61 imagens acústicas geradas tiveram que ser descartadas devido a muitos ruídos (dados sujos) e oscilações na captação dos sinais acústicos (figura 36); no dia 30 a coleta de dados teve que ser abortada por não haver condições seguras de trabalho. O problema surge quando o "peixe" é movimentado em excesso o que pode alterar o angulo de emissão e recepção dos transdutores. Apesar do cabo que o sustenta possuir mecanismos de estabilidade,

ao ser tensionado e retraído, devido ao movimento da embarcação, passa a registrar sinais acústicos com distorção.

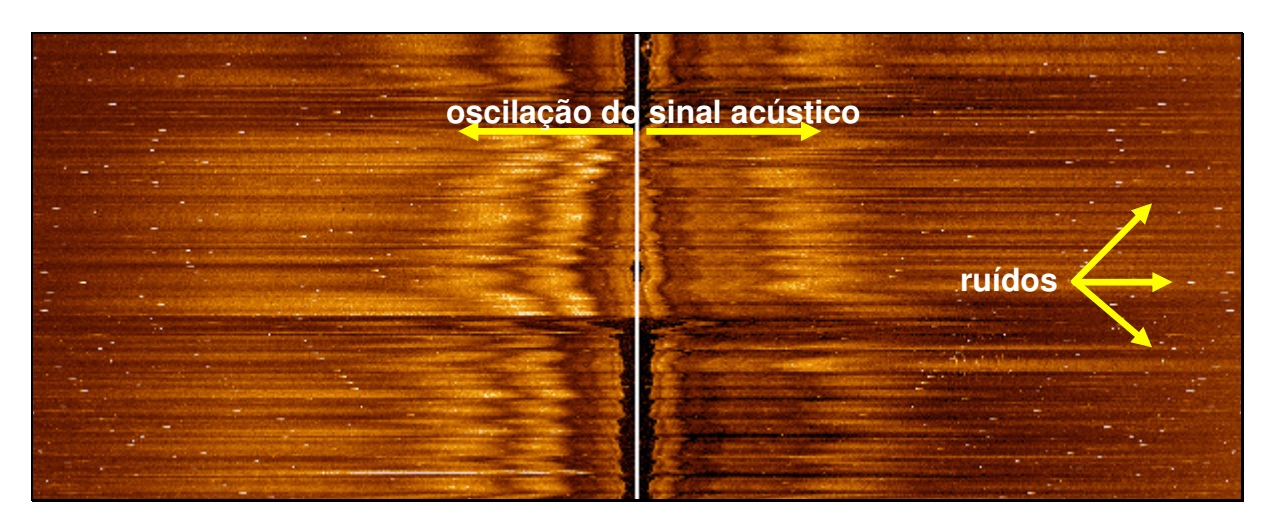

Figura 36 – Imagem sonográfica com registros de ruídos e ondulações

 Como citado anteriormente, para minimizar os problemas supracitados foram aplicados filtros disponibilizados no Sea Scan PC Review. Estes filtros são até certo ponto eficazes na eliminação de "chuviscos" e ruídos, mas não solucionam problemas maiores, como os gerados pela distorção na aquisição dos dados.

# **3.4.1 Substratos consolidados e inconsolidados**

Através das imagens acústicas geradas e o com o auxílio do Sea Scan PC Review, foi possível identificar e diferenciar áreas que apresentaram substratos consolidados e substratos inconsolidados. Tal identificação é visual, baseada na intensidade da energia acústica refletida.

# **3.4.2 Substratos Inconsolidados**

 Os substratos inconsolidados encontrados ao longo da área de estudo são representados por trechos longos quase sem variação da tonalidade cromática (ecos de reflexão). Em algumas das imagens geradas durante a etapa de campo é possível identificar estas feições. Também é possível observar ondulações presentes no substrato, que segundo Ashley (1990) apud Camargo (2005) podem ser descritas como dunas pequenas (no sedimento de fundo) (Figuras 37, 38, 39 e 40).

 Devido sonar de varredura lateral possuir um alcance 150m de abertura (sendo 75 m de cada lado) e 290m de comprimento, estas feições serão apenas descritas, sem maiores detalhes, já que a resolução da imagem torna esta tarefa complicada.

# Imagem Sonográfica 020

A imagem sonográfica 020 (Figura 37) localiza-se entre os perfis perpendiculares P4 e P5 e está situada entre as isóbatas de 15m e 16m.

A observação possibilita identificar feições onduladas (círculos vermelhos na figura) no sedimento que provavelmente são provocadas pela corrente de deriva presente no local.

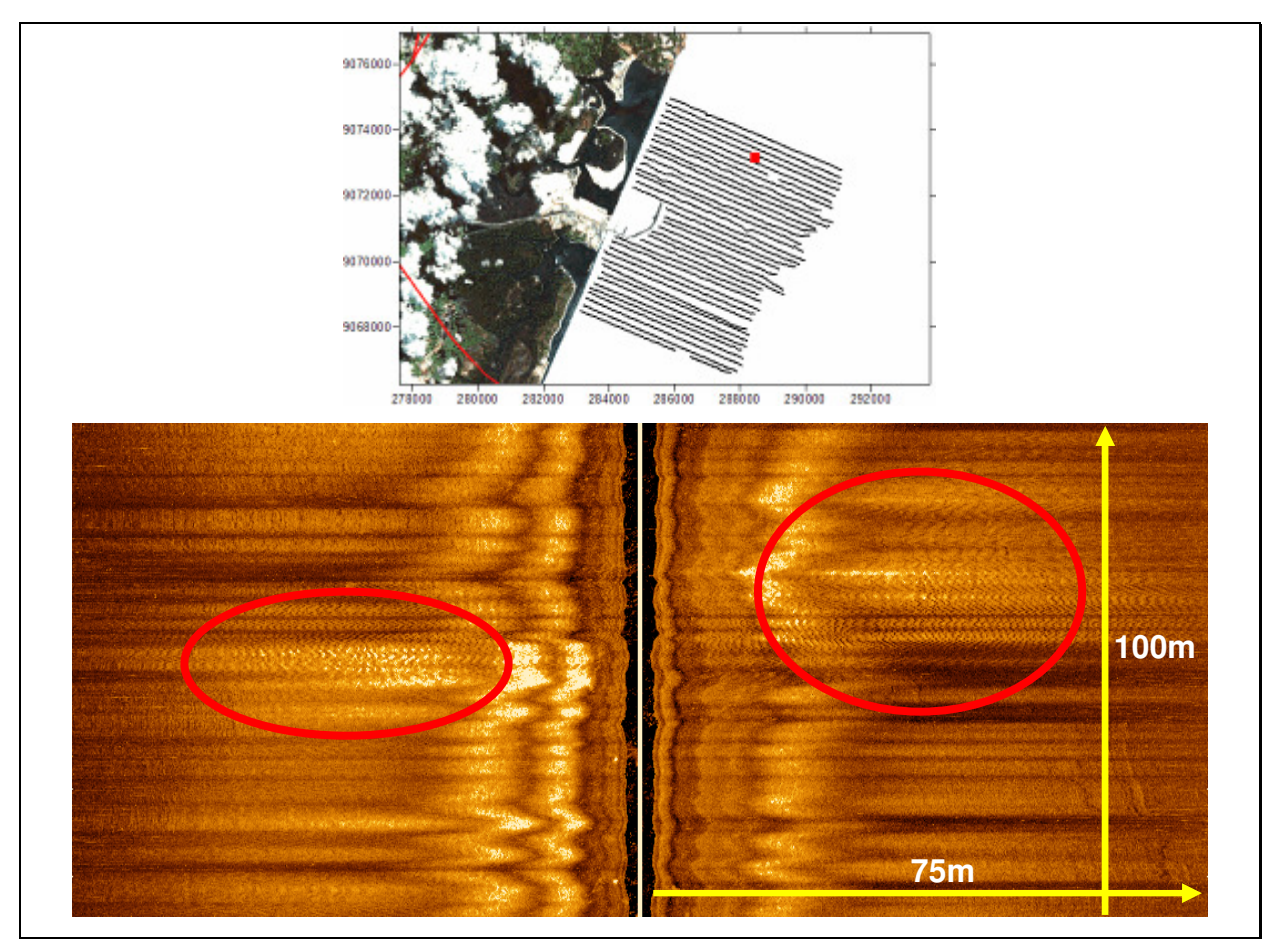

Figura 37 – Detalhe da imagem sonográfica 020 demonstrando substrato inconsolidado

# Imagem Sonográfica 040

A imagem sonográfica 040 (Figura 38) está localizada na porção norte, Área 1, sobre o perfil perpendicular P4, situada entre as isóbatas de 15m e 16m.

É possível perceber, em ambas as bandas (lado direito e esquerdo) a presença de ondulações no sedimento, que podem ser classificadas, segundo Ashley (1990) apud Camargo (2005), como ripple marks.

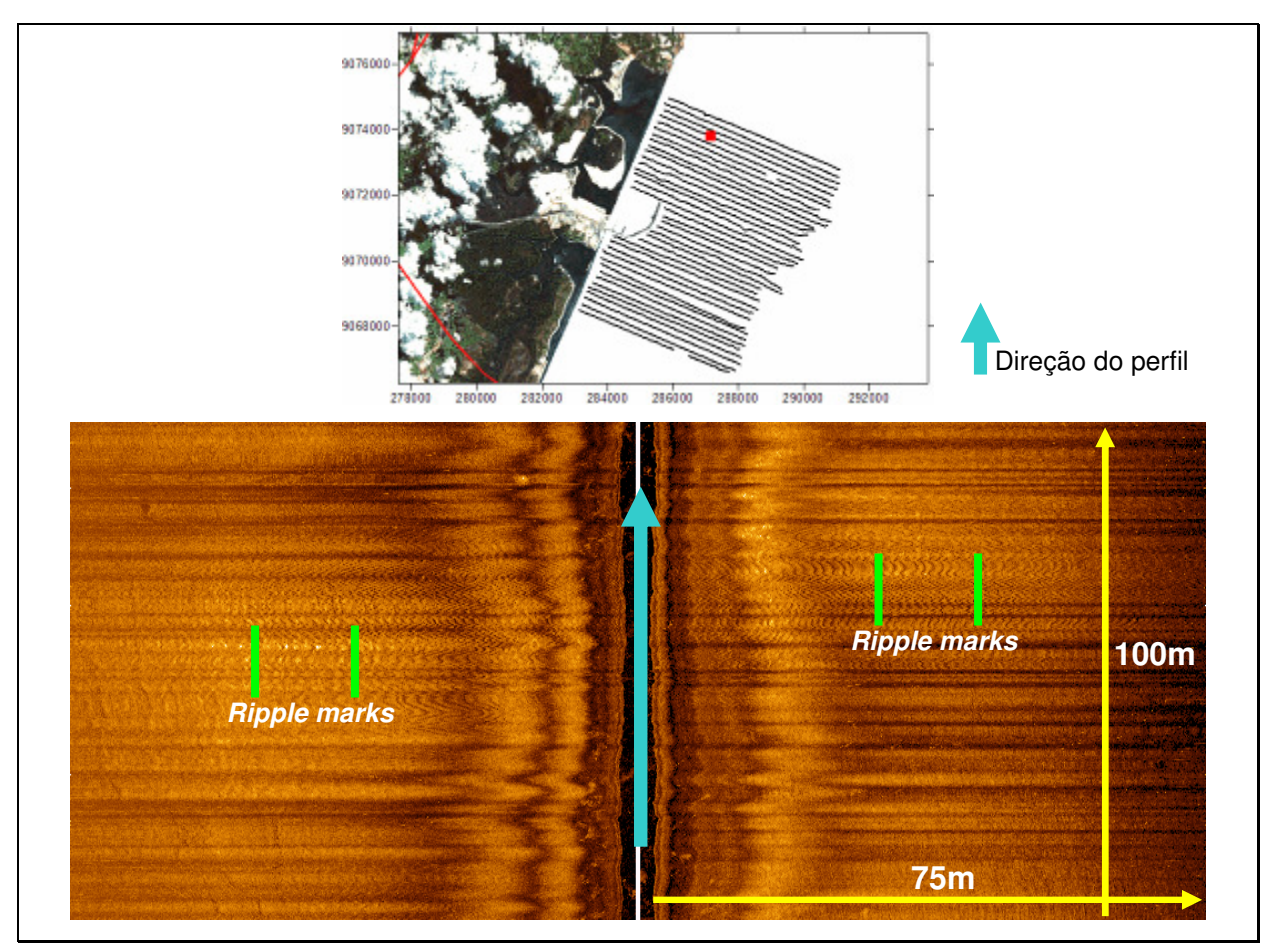

Figura 38 – Detalhe da imagem sonográfica 040 demonstrando substrato inconsolidado

# Imagem Sonográfica 045

A imagem sonográfica 045 (Figura 39) está localizada entre os perfis perpendiculares P17 e P18. A profundidade local é de 16m a 17m.

Esta imagem propicia mais uma vez a visualização de ondulações no sedimento. É possível notar que as distancias entre as cristas das feições desta imagem são pouco maiores que das imagens anteriores, no entanto, devido à resolução da imagem, não seria sensato afirmar que se trata de outra estrutura que não ripple marks.
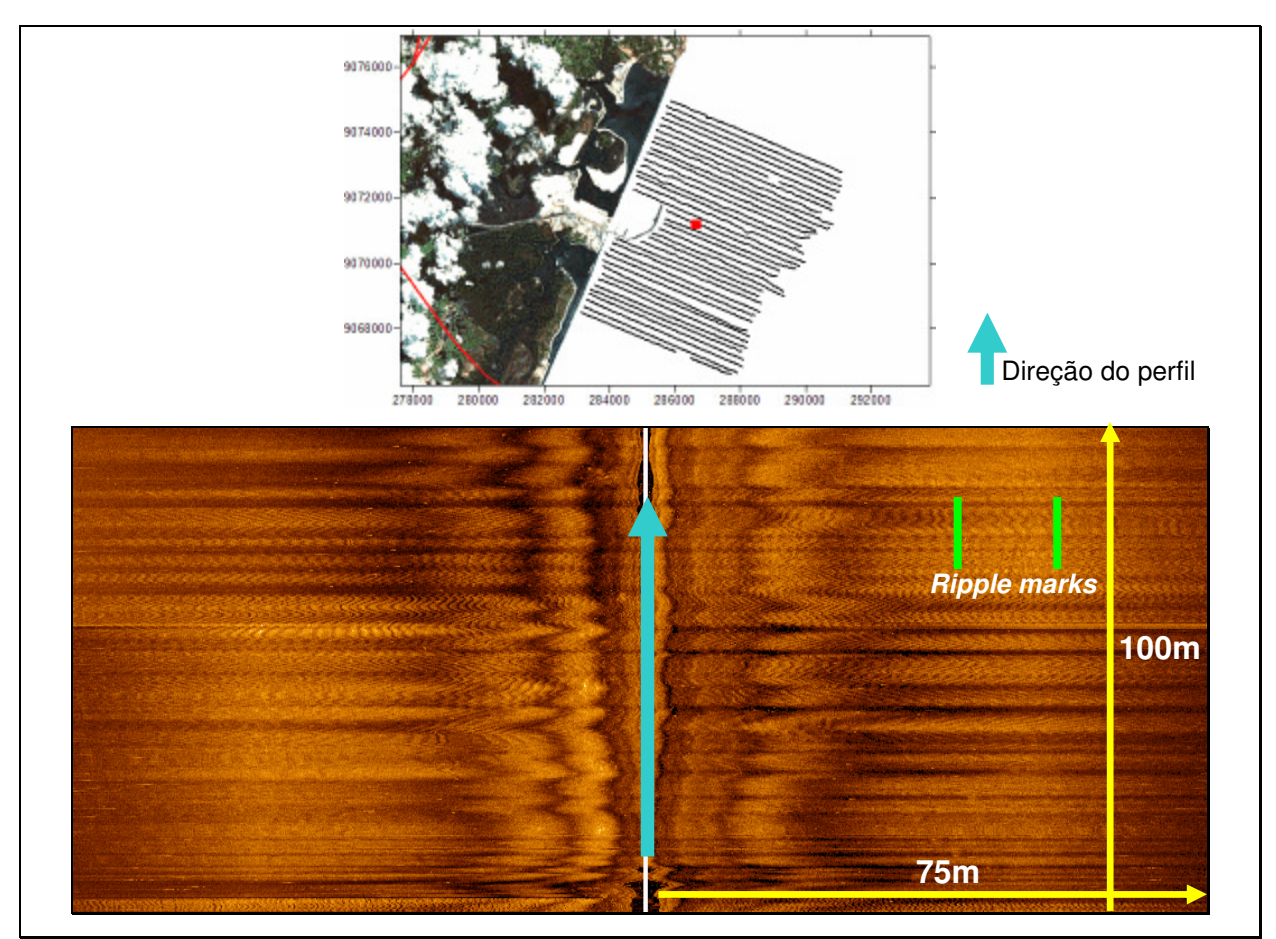

Figura 39 – Detalhe da imagem sonográfica 045 demonstrando substrato inconsolidado

A imagem sonográfica 050 (Figura 40) localiza-se entre os perfis perpendiculares P17 e P18, tendo uma profundidade em torno dos 17m e 18m.

Esta imagem sofreu um nível muito alto de interferências (ruídos e distorções) durante sua aquisição, ainda assim é possível identificar ondulações no fundo inconsolidado.

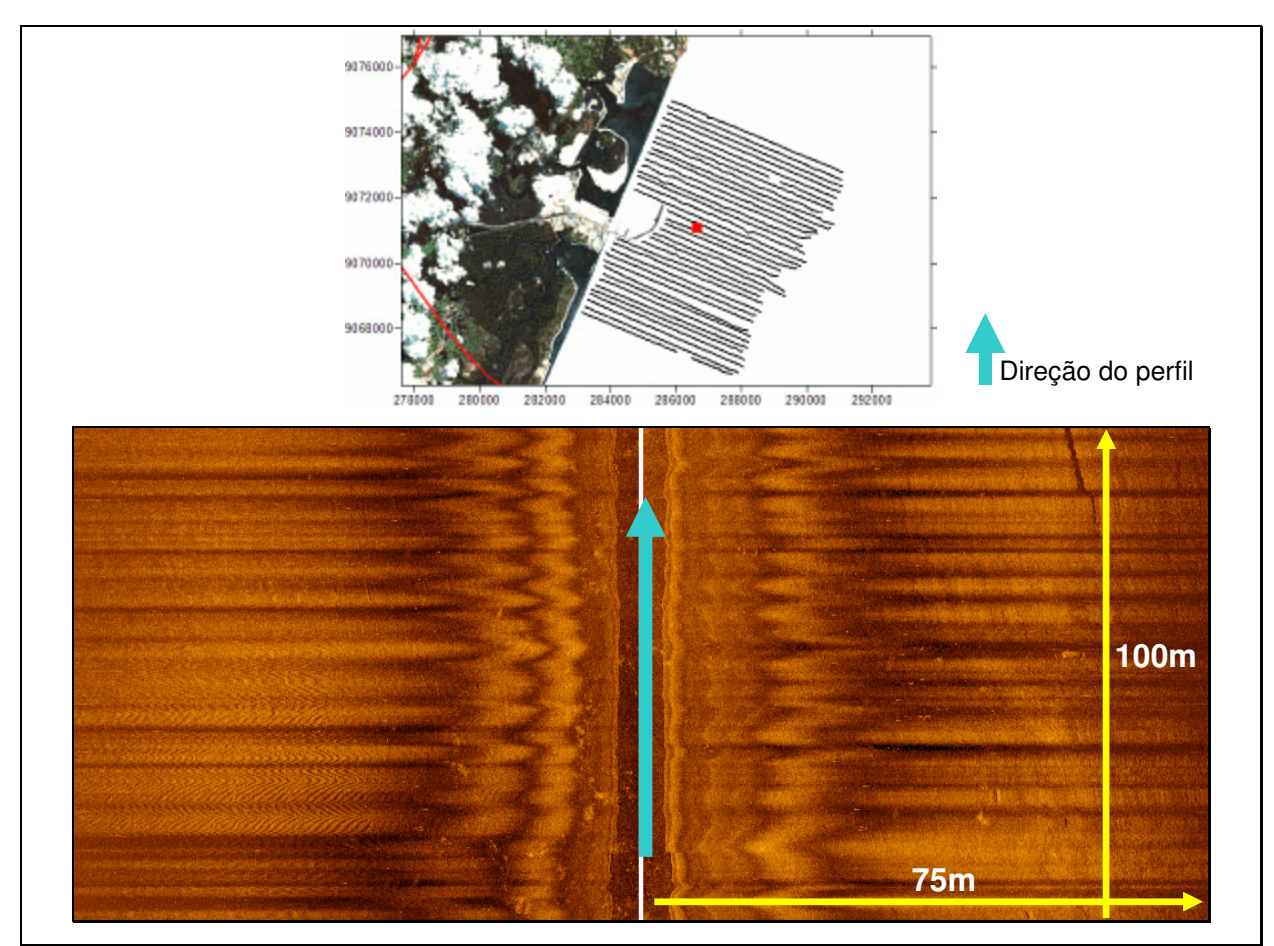

Figura 40 – Detalhe da imagem sonográfica 050 demonstrando substrato inconsolidado

# **3.4.3 Substratos Consolidados**

 Substratos consolidados foram encontrados em quase toda a área de estudo como já citado nos resultados da batimetria. Em muitas das imagens acústicas é possível identificar feições com características de substratos consolidados. Estas feições respondem visualmente pela boa reflexão do sinal acústico, o que gera texturas muito semelhantes a uma foto aérea.

# Imagem Sonográfica 013

A imagem sonográfica 013 (Figura 41) está localizada no perfil perpendicular P4 (289089 / 9072958). Nesta imagem é possível identificar alguns substratos fragmentados (à esquerda) com medidas aproximadas de 3mx3m e uma feição de maior porte (à direita) que cobre uma área de aproximadamente 2500m². Também é possível notar em quase toda a imagem estruturas que podem ser caracterizadas como de material consolidado, no entanto, com topografia bastante suavizada.

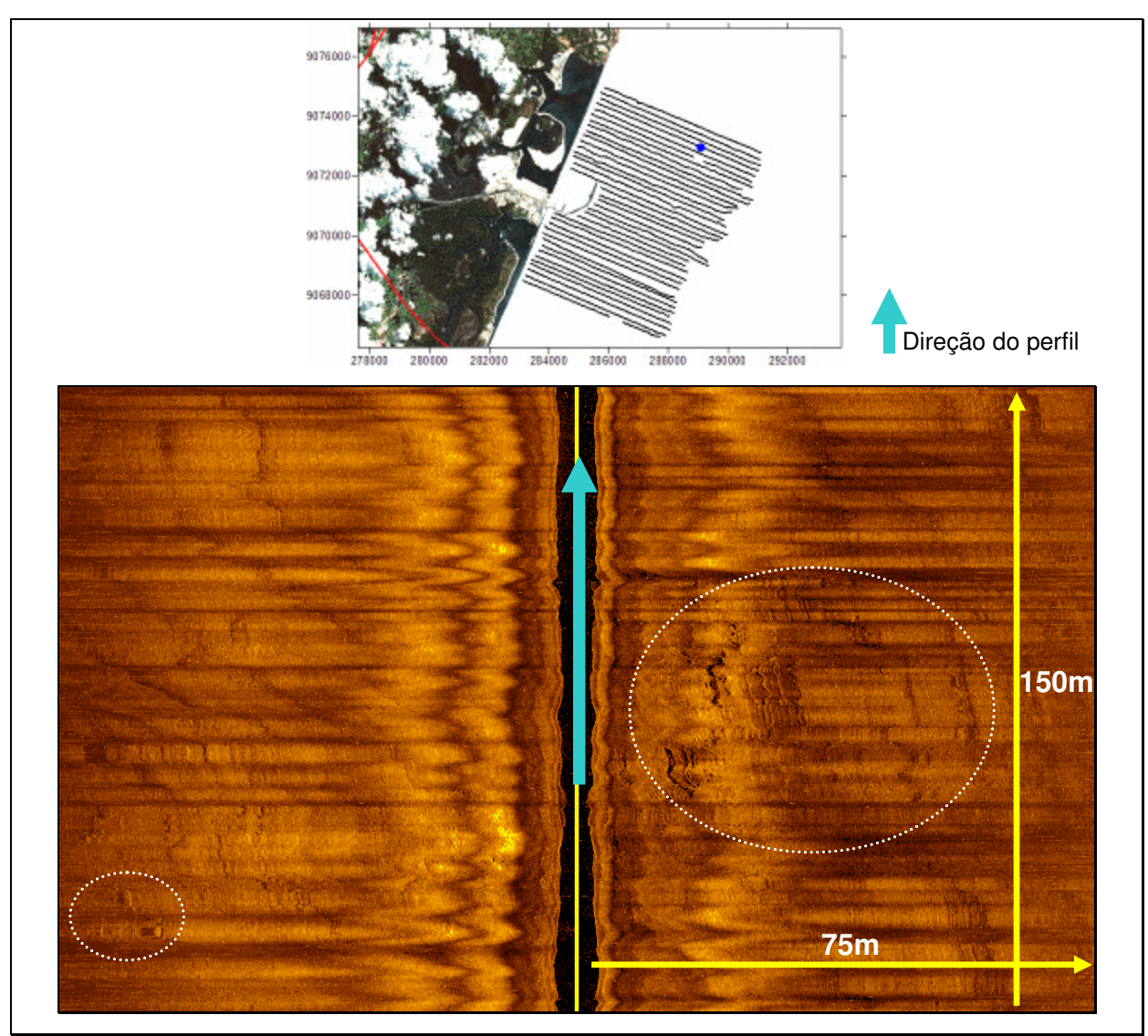

Figura 41 - Detalhe da imagem sonográfica 013 mostrando duas estruturas consolidadas

Na imagem sonográfica 018 (Figura 42), localizada entre os perfis perpendiculares P4 e P5 (289092 / 9072868), nota-se que a estrutura consolidada cobrindo uma área de aproximadamente 2300m² e possui uma área de sombra. As sombras acústicas são geradas de forma análoga as sombras geradas pela luz, ou seja, quanto maior a elevação, maior a área de sombra gerada. Isto indica que a feição presente nesta imagem possui elevação considerável, no entanto, a técnica sonográfica só permite aferir a altura das feições observadas quando se obtém imagens com boa qualidade de registro. Sendo assim, há sempre necessidade de fazer comparações do posicionamento da imagem acústica com os dados batimétricos, que indica profundidade média de 14m para esta área.

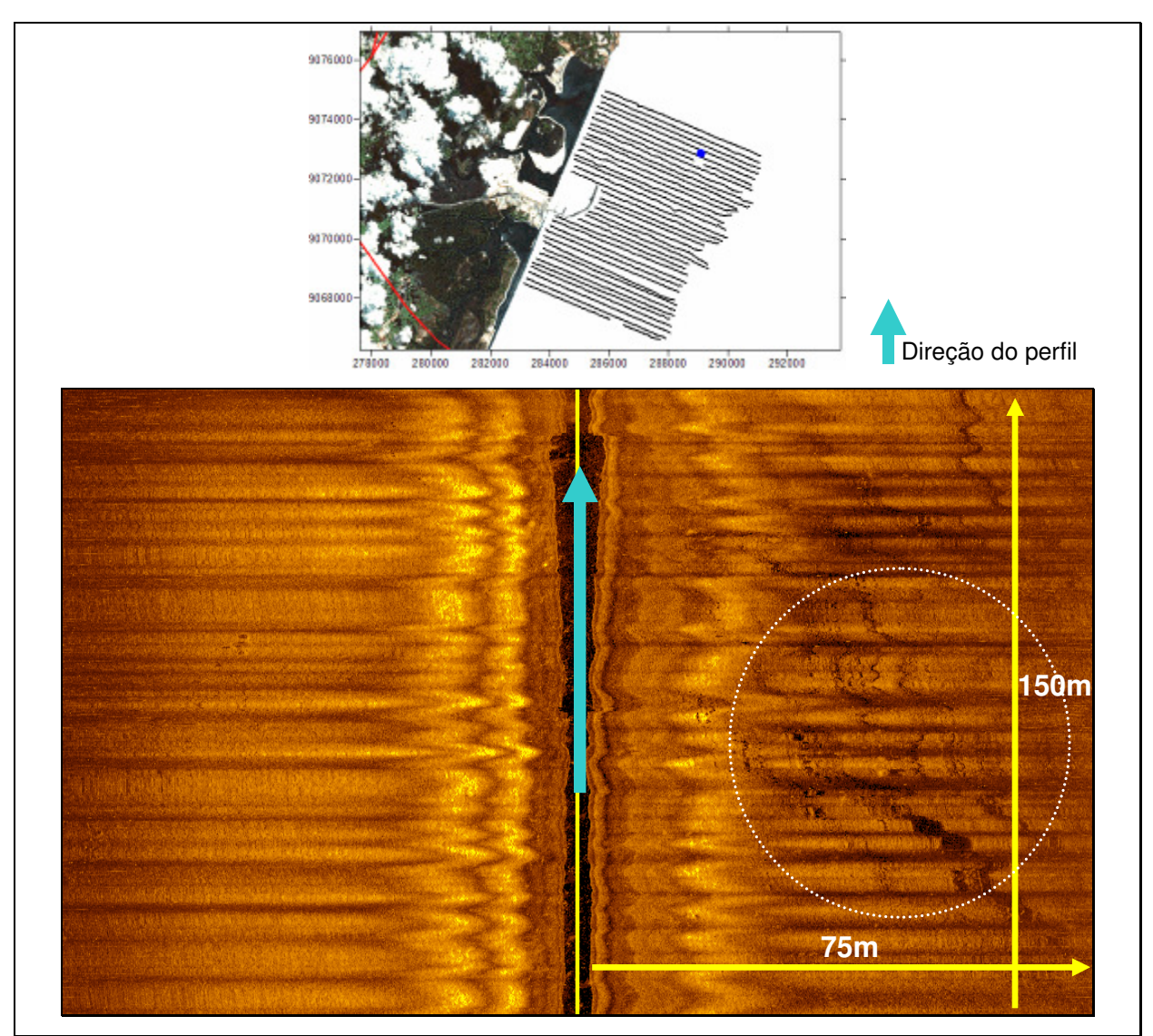

Figura 42 - Detalhe da imagem sonográfica 018 mostrando uma estrutura consolidada

 A imagem acústica 019 (Figura 43) é bastante representativa quanto a presença de substratos consolidados. Localizada sobre o perfil perpendicular P5 (288818 / 9072920), possui pelo menos 4 estruturas bem definidas identificadas como de substrato consolidado. A feição "A" mede cerca de 52mx60m cobrindo uma área de área de 3120m². A feição "B" mede 46mx53m cobrindo uma área pouco superior a 2400m²; a feição "C" tem dimensões de 44mx42m que resulta em uma área de aproximadamente 1800m², e a feição "D", medindo 27x31 com uma área um pouco maior que 800m².

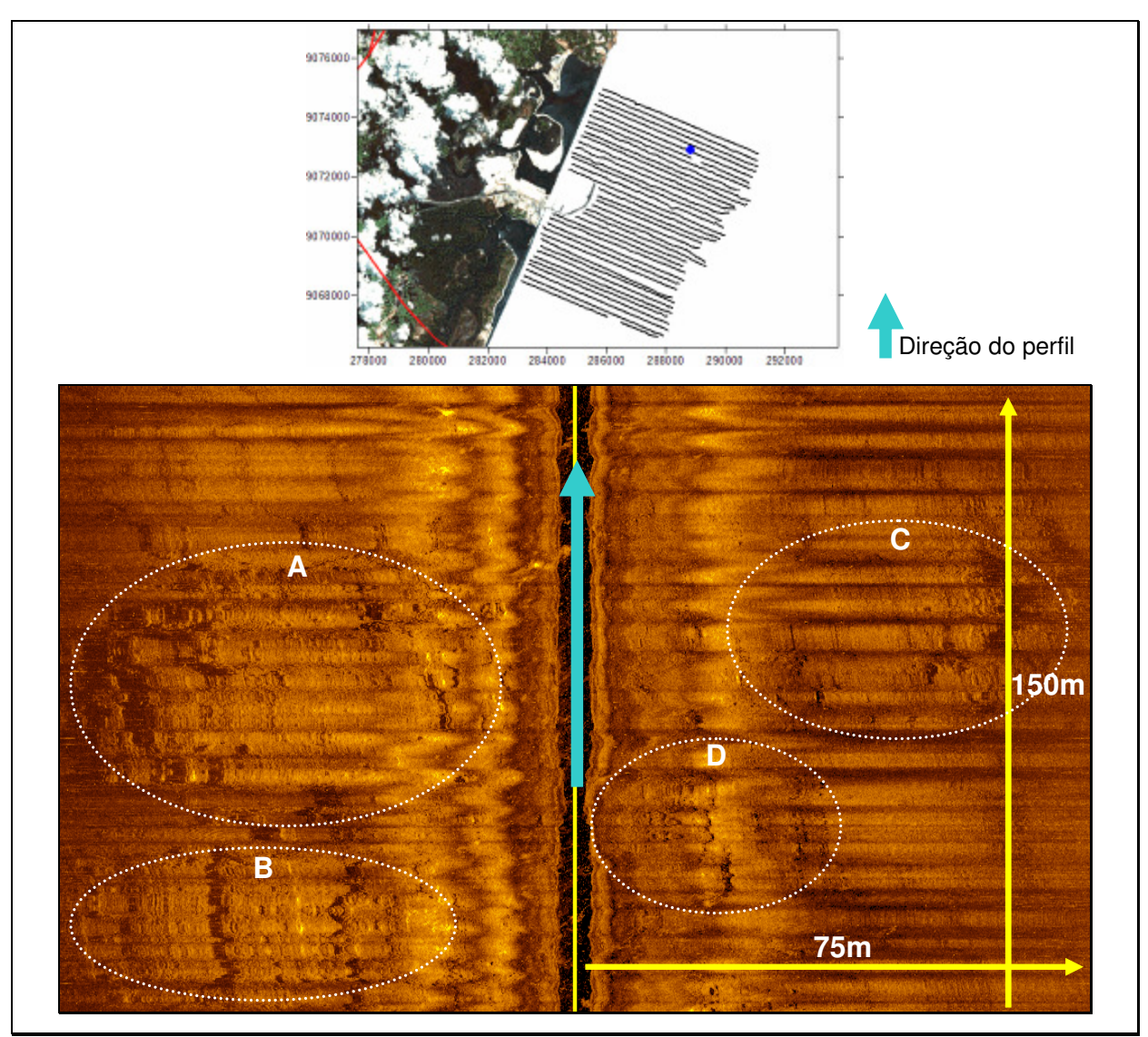

Figura 43 - Detalhe da imagem sonográfica 019 apresentando quatro feições definidas como substratos consolidado

A imagem sonográfica 024 (Figura 44), localizada sobre o perfil perpendicular P5 (288936 / 9072811) apresenta uma feição proeminente quanto a sua altura. A porção apresentada nesta imagem cobre uma área de aproximadamente 2200m² e é possível notar o escalonamento em degraus e as sombras acústicas projetadas.

 Esta pode ser considerada a confirmação visual da presença do canal submerso (canal de acesso usado pelas embarcações do porto), sendo este um de seus lados.

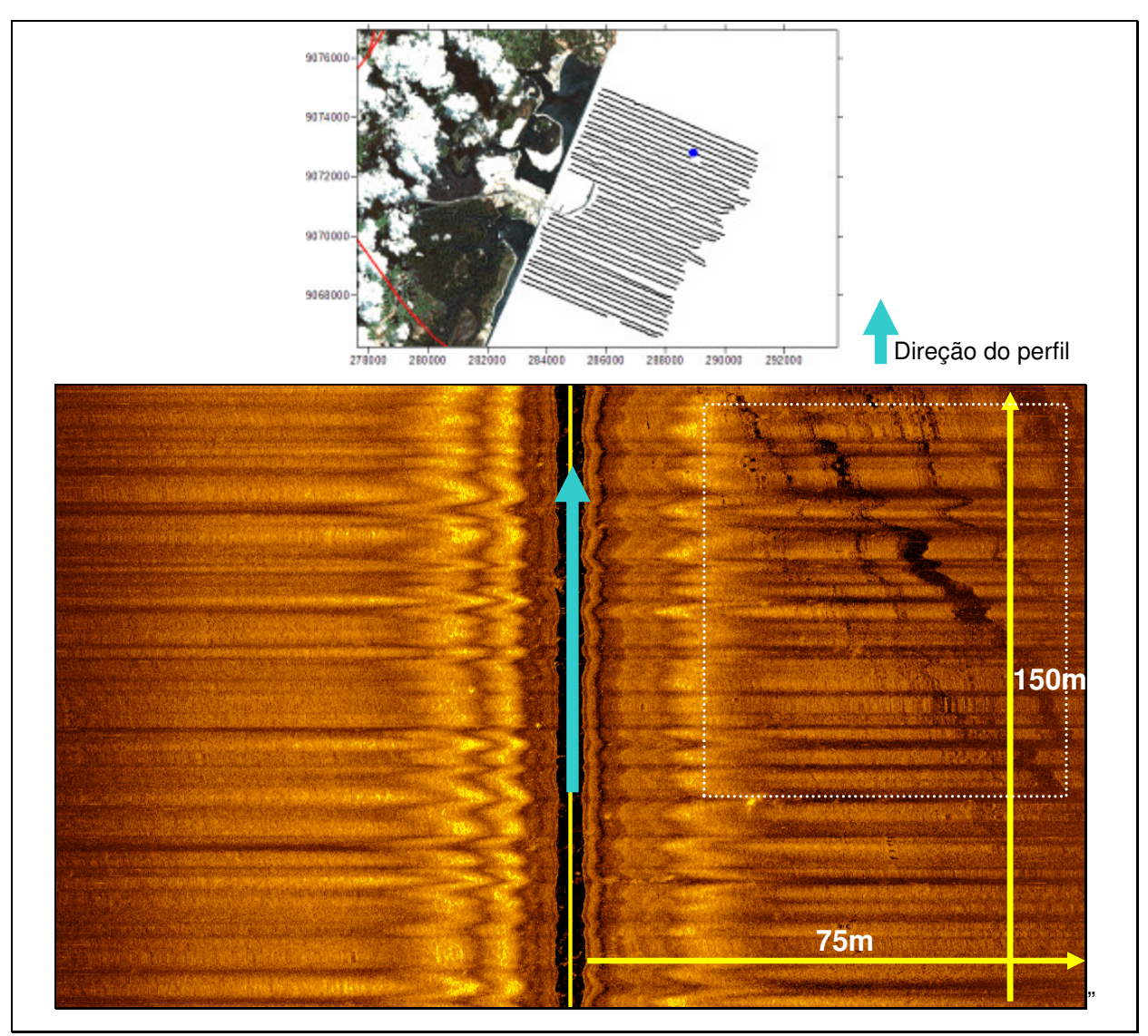

Figura 44 - Detalhe da imagem sonográfica 024 mostrando o aprofundamento do substrato em "degraus".

A imagem sonográfica 016 (Figura 45) está localizada no perfil perpendicular P05, e apresenta substratos consolidados agrupados. A feição não possui grandes dimensões, com comprimento de 20m e ocupando uma área de 180m². No entanto chama atenção a organização apresentada pelos substratos, dando a entender que esta feição pode se tratar de embarcação soterrada em meio ao sedimento inconsolidado.

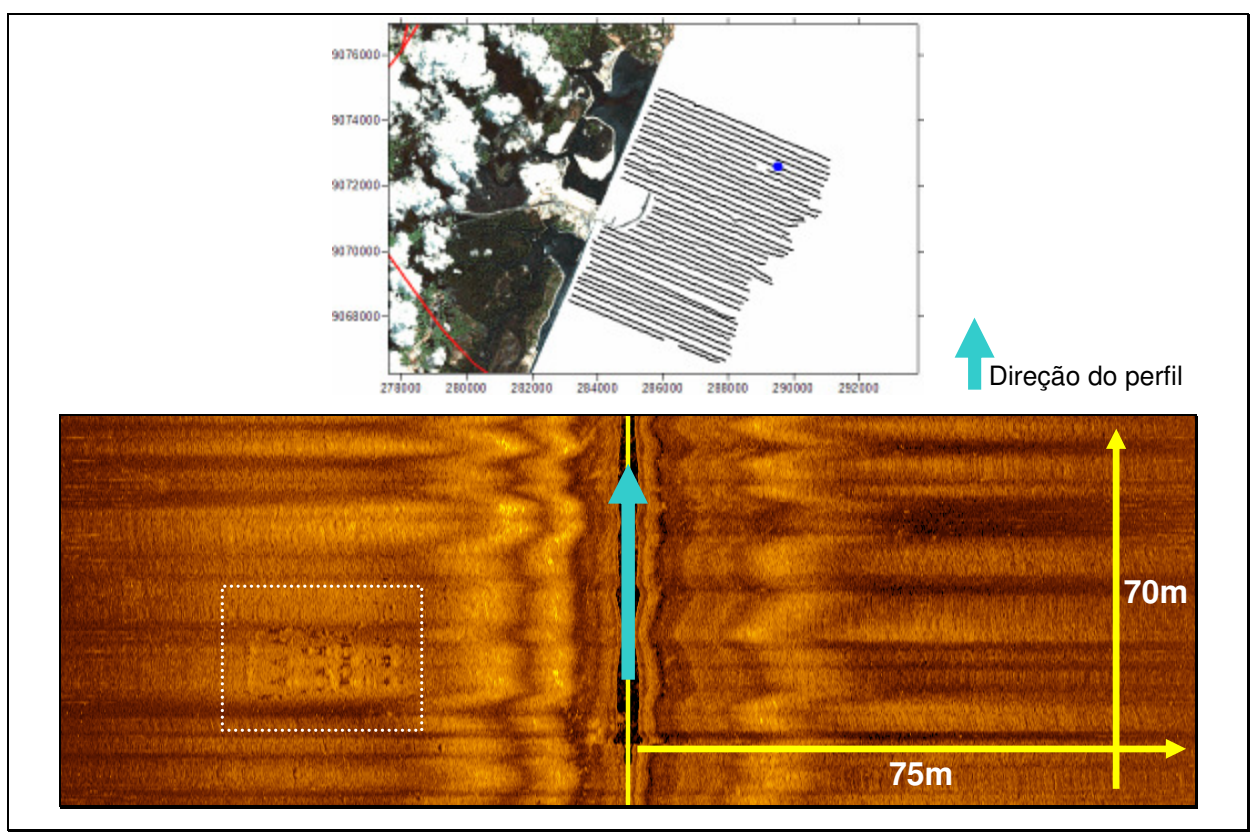

Figura 45 - Detalhe da imagem sonográfica 016, mostrando uma possível feição antropogênica

 A imagem sonográfica 046 (Figura 46), localizada entre os perfis 16 e 17 (286334 / 9071428), apresentou a mais proeminente das estruturas identificadas pelo uso do sonar de varredura lateral. Descrita como cabeço Sitiba pela carta 906 da DHN, esta feição de material consolidado possui dimensões aproximadas de 187mx100m com uma área de aproximadamente 16.850m² (na imagem 046), no entanto observa-se que esta feição extrapola os limites da imagem 046, sendo também visualizada em outras imagens (049, 050, 051 e 052).

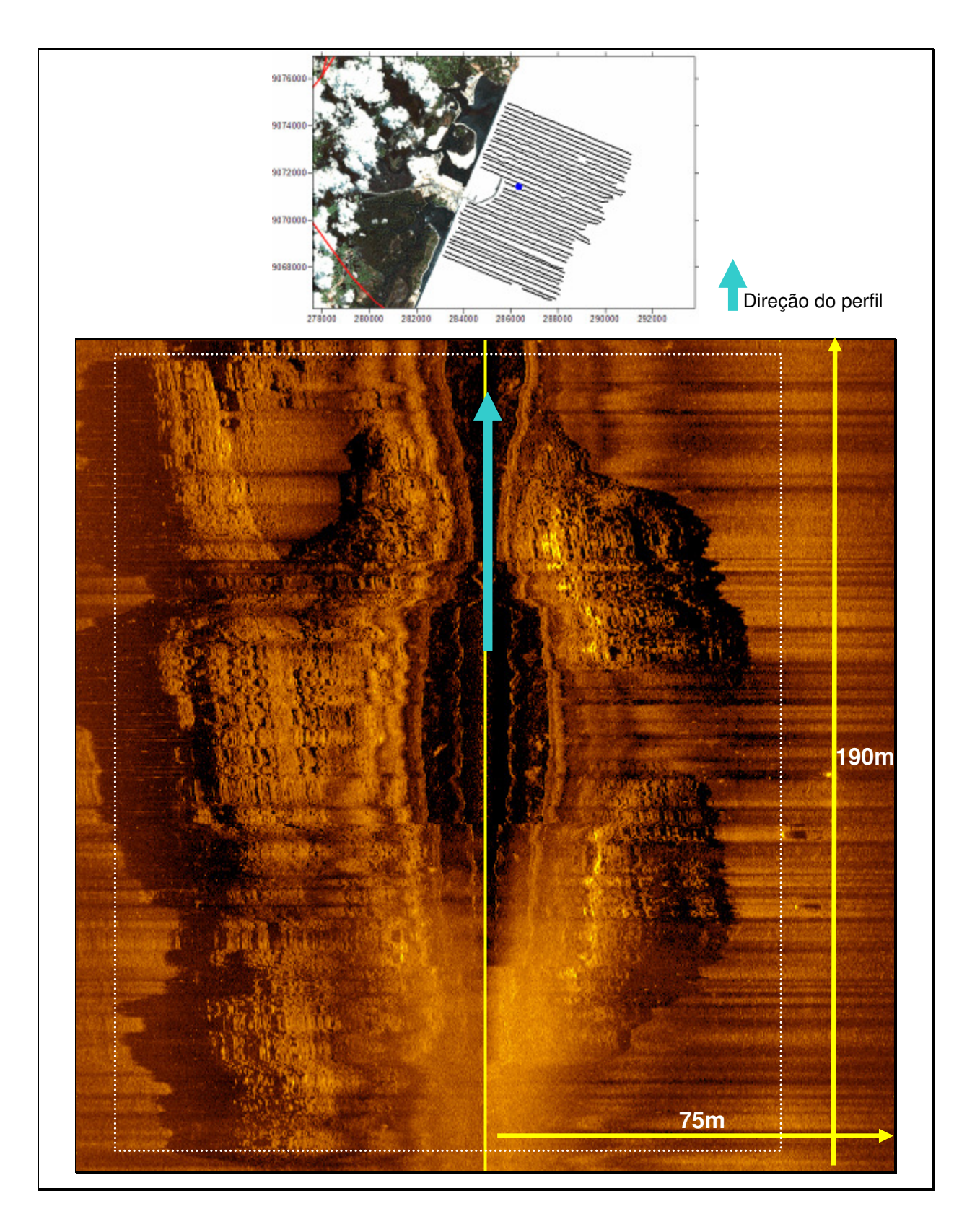

Figura 46 - Detalhe da imagem sonográfica 046 apresentando o cabeço Sitiba

# **3.4.4 Mosaico sonográfico**

# Mosaico 1

 O Mosaico 1 (Figura 47) foi formado a partir de cinco imagens sonográficas de números 46, 47, 49, 50 e 52, localizando-se sobre os perfis P16, P17 e P18. A construção desse mosaico torna possível a observação da continuidade da feição consolidada (Cabeço Sitiba) presente na imagem sonográfica 46.

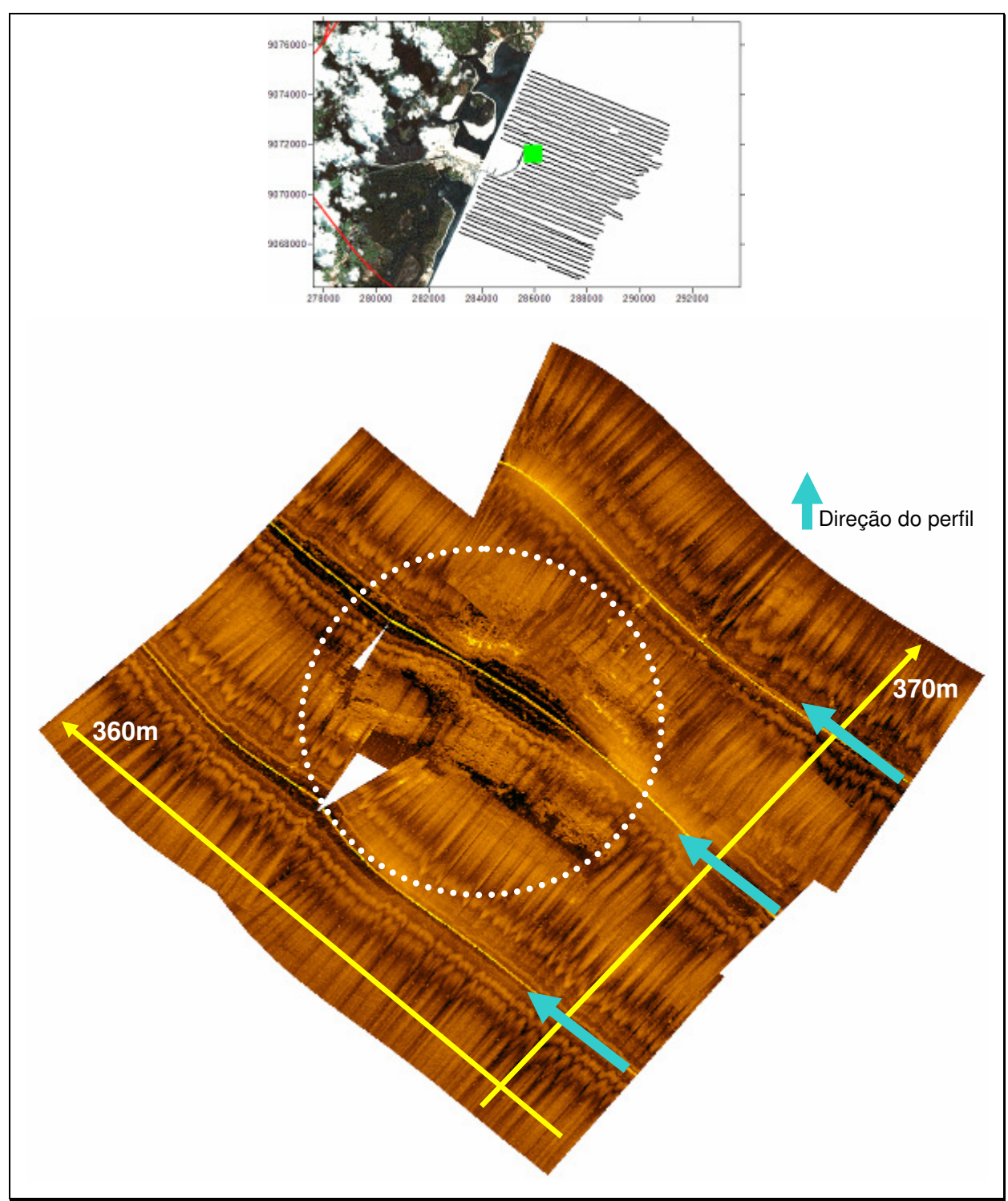

Figura 47 – Mosaico construído a partir de 5 imagens sonográficas.

 Percebe-se claramente que a feição é constituída de material consolidado e tem em seu entorno material inconsolidado; esta configuração segundo Frédou (2004) apud Camargo (2005), caracteriza o cabeço, já que em suas palavras, cabeços são "estruturas com 5 a 10m de diâmetro, que se elevam até 10m do assoalho marinho e que ocorrem em agrupamentos ou isoladamente, tipicamente rodeadas por fundos recobertos de sedimentos inconsolidados".

 Com medidas de 360m por 370m a área amostrada encontra-se em frente ao molhe do porto e, no local, está marcada com uma bóia de segurança para que embarcações de grande calado não se aproximem.

 Também é possível observar duas áreas sem dados em meio ao mosaico, isto ocorreu devido a dificuldade em manter a embarcação e o towfish em uma trajetória retilínea.

#### Mosaico 2

O Mosaico 2 (Figura 48) é formado por um conjunto de 26 imagens sonográficas de números 5, 6, 7, 8, 11, 12, 13, 14, 16, 17, 18, 19, 20, 22, 23, 24, 25, 26, 28, 29, 30, 31, 33, 34, 35 e 36. A imagem formada localiza-se entre os perfis P3 a P8. Este mosaico possui grandes extensões, medindo 730m por 1200m.

 Um mosaico com este torna possível a visualização em larga escala de feições aparentemente descontínuas presentes em algumas imagens sonográficas, no entanto, o detalhamento fornecido por um mosaico confeccionado com muitas imagens está associado a fatores como qualidade das imagens acústicas e qualidade da apresentação visual.

È possível perceber, assim com no mosaico 1, áreas sem dados causadas por dificuldade de manter retilínea a trajetória do "peixe" do Sonar de varredura lateral.

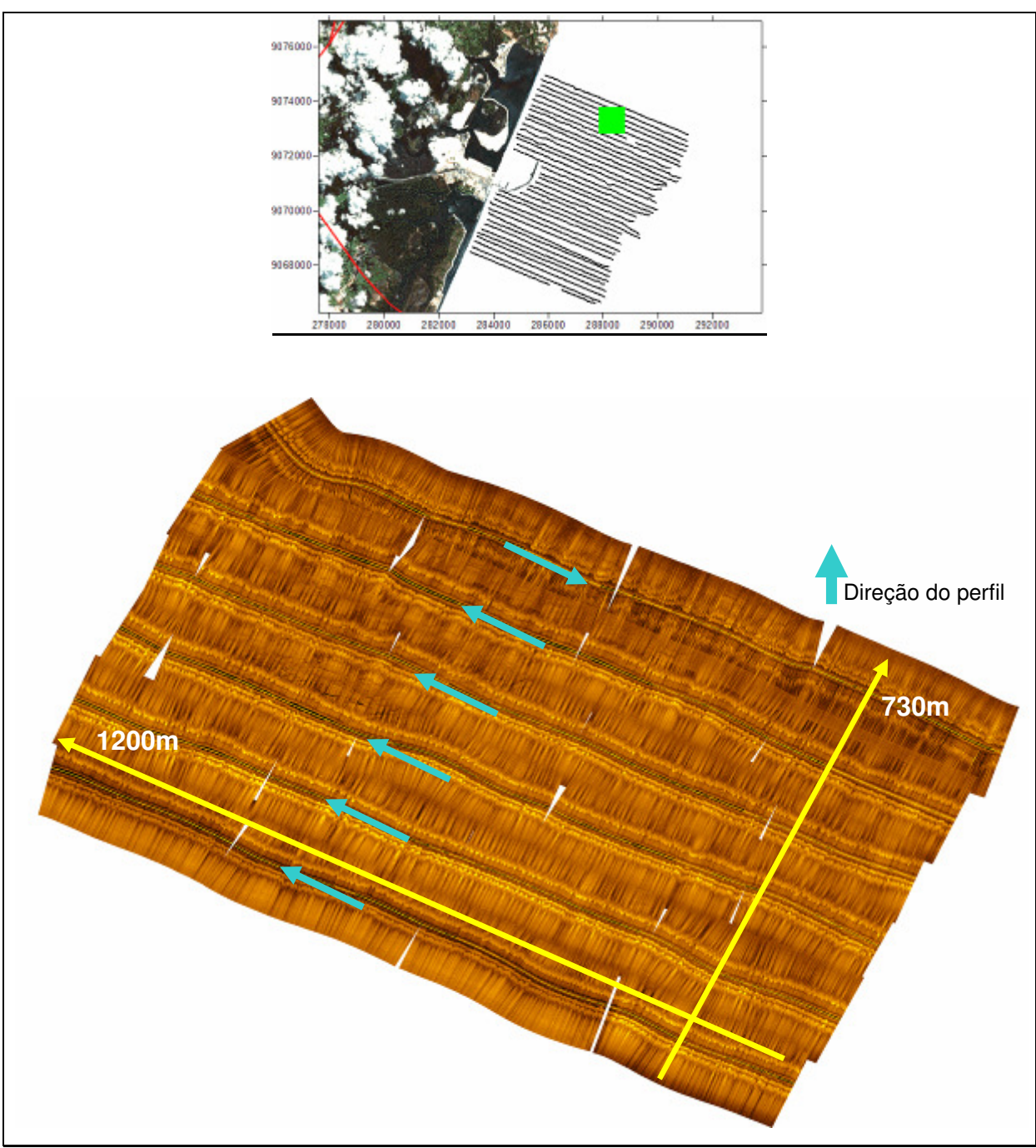

Figura 48 – Mosaico construído por 26 imagens sonográficas.

# **3.4.5 Discussão**

 As imagens sonográficas geradas ao longo desta pesquisa sofreram bastante com instabilidades registro de ruídos, fato que se deve essencialmente a fatores como condições de tempo e de mar não favoráveis, embarcação de pequeno porte e falta de estabilidade no "peixe" do sonar, bem como a turbulência provocada pela hélice da embarcação.

Depois de corrigidas e filtradas, as imagens acústicas da área estudada possibilitaram observar a presença de substratos consolidados e inconsolidados, no entanto, não foi possível perceber uma linha contínua de rochas de praia como se esperava para esta área.

A presença de ripple marks nos momentos de fundos inconsolidados, segundo Camargo (2005) "indica a atuação de um estresse cisalhante sob a superfície sedimentar, que geralmente é causado por ondas, ventos ou correntes". Segundo Camargo (2005), "a disposição das cristas das dunas em relação à costa, a profundidades superiores a 15m, provavelmente não estariam associadas à atuação de ondas e ventos, mas sim as correntes longitudinais à linha de costa".

 Os reflexos acústicos gerados por diferentes tipos de fundos (lama, areia, cascalho, consolidado, etc.) irão resultar em tons de reflexos mais intensos ou menos intensos. Dependendo da escala cromática escolhida, as tonalidades podem ser escuras para baixa reflexão e claras para altas reflexões. No entanto, é exigida cautela no momento de analisar os tons de uma imagem, principalmente quando há presença de muitos ruídos e distorções, para que não se chegue a conclusões distintas da realidade.

 Quanto à construção dos mosaicos, fica evidente que o potencial de compreensão do fundo marinho torna-se muito superior se comparado à análise feita a partir de uma única imagem. No entanto, mais uma vez, é importante ressaltar que a qualidade das imagens influenciará a qualidade final do mosaico, podendo tanto revelar informações antes escondidas, bem como camuflar outras importantes.

 Diante dos resultados e discussões presentes até aqui, fica evidente que os sonares de varredura lateral se configuram como ferramentas de grande valor e importância no reconhecimento de feições e no mapeamento do assoalho marinho.

#### **4. CONCLUSÕES**

 Neste trabalho foi possível a identificação de feições positivas e negativas com o uso das técnicas de batimetria e sonografia.

 Estas técnicas permitiram identificar na plataforma continental adjacente ao Complexo Industrial e Portuário de Suape feições submersas consolidadas, que podem indicar pontos de estabilidade do nível médio do mar, no entanto, estas feições não se apresentaram de forma contínua, como se esperava.

 Ao longo da área estudada foram identificadas e localizadas feições medindo desde poucos centímetros até se elevando mais de 2 metros do fundo. A profundidade média encontrada foi de 16,3 metros. Os valores máximos e mínimos de profundidade (ambos na porção norte da área de estudo) foram de 21,9m e 7,2m, respectivamente, indicando uma amplitude batimétrica total de 14,7m.

Com os resultados de batimetria foram identificados configurações de fundo distintas na área de estudo, o que resultou na divisão entre "área 1" –perfis ao norte do porto, do P1 ao P19-, e "área 2" –perfis ao sul do porto, do P20 ao P37-. Mesmo observando-se que a variação da profundidade média nas duas áreas é desprezível.

Foi identificada a presença de dois canais submersos, ambos na "área 1"; O primeiro deles localiza-se entre os perfis de amarração A7 e A8 com extensão aproximada de 4Km e larguras que variam de 300 a 500 metros e profundidades de até 16,5 metros, com direção de SO-NE. O segundo canal, mais próximo da linha de recifes emersos (500m do início dos perfis), possui largura média de 1Km e se estende por 17 perfis perpendiculares (P1 ao P17) com mais de 3,2Km e profundidades pouco superiores a 18 metros e direção S-N. Estes canais, que pela localização e configuração sugerem ter sido alvos de grandes modificações de ordem antrópica, como dragagens e ampliações.

 Presente na "área 2" (ao sul do porto) há bastante sedimentos em deposição, o que pode ser um reflexo do fechamento da foz do rio Ipojuca e construção do molhe do porto e abertura da barreira de recifes.

Ainda sobre movimento sedimentar é possível inferir, ainda que de forma indireta, que entre os dois canais encontrados na "área 1" (ao norte do porto), o canal mais próximo à barreira de recifes é a trajetória natural de grande parte dos sedimentos trazidos pelos rios Massangana e Tatuoca, o que obrigaria as constantes dragagens realizadas no porto.

Observando os graus de declividade batimétrica, de maneira geral os perfis da Área 1 apresentaram declividades de 1:1000 e na Área 2 1:600. No entanto, quando observados detalhes desses perfis, foi possível constatar a presença de feições com declividades de até 1:50 (trecho do perfil P20).

 Quanto às imagens sonográficas obtidas através do sonar de varredura lateral, apesar das dificuldades de aquisição e das distorções registradas, elas possibilitaram a confirmação visual da presença de algumas feições registradas na etapa batimétrica. Foram registradas feições com texturas que evidenciam a presença de rochas de praia ao longo da grande parte da área de estudo, com destaque para o Cabeço Sitiba, localizado em frente ao molhe do porto, na isóbata de 16m e com dimensões aproximadas de 187x100m.

Com o auxílio do software Sonar Wiz.Map 4, foi realizada a confecção de amostras de mosaicos, que mostram ter um enorme potencial no reconhecimento de plataformas continentais rasas, como a pernambucana. Para os futuros trabalhos que contemplem a confecção de mosaicos, seria interessante ampliar a área de recobrimento das imagens sonográficas para valores maiores que 25%, visando uma maior fidelidade e detalhamento do assoalho oceânico estudado.

 A área de estudo deste trabalho localiza-se em um dos portos mais movimentados do Brasil. O Complexo Industrial e Portuário de Suape vêm sofrendo constantes modificações em sua estrutura visando sua ampliação e na fase atual, em que está sendo preparada a infra-estrutura para a Refinaria do Nordeste – Abreu e Lima, o canal de acesso deverá sofrer alargamentos e aprofundamentos constantes.

Fatos como estes poderiam explicar a ausência da continuidade das rochas de praia submersas, podendo estas terem sido aterrados ou removidos.

 A continuação deste trabalho, empregando técnicas de coleta de sedimentos, análise granulométrica, observação da direção de correntes locais, da movimentação de sedimentos, das espécies presentes no substrato, é de grande importância para compreensão e monitoramento da área adjacente ao CIPS, bem como da compreensão da Plataforma Pernambucana como um todo.

#### **BIBLIOGRAFIA**

AGÊNCIA ESTADUAL DE MEIO AMBIENTE E RECURSOS HÍDRICOS (CPRH). Caracterização sumária do litoral sul de Pernambuco. Disponível em: <www.cprh.pe.gov.br>. Acesso em: 10 de agosto de 2007.

ARAÚJO, T. C. M.; MEDEIROS, C. Evidências de variação do nível do mar na plataforma continental interna adjacente à cidade do Recife-PE, Brasil. Congresso Brasileiro de Oceanografia, XVI Semana Nacional de Oceanografia, UNIVALI, Itajaí-SC, 2004, 220 p.

BAPTISTA NETO, J. A.; PONZI, V. R. A. & SICHEL, S. E. Introdução à geologia marinha. Interciência, Rio de Janeiro-RJ, 2004, 279 p.

BURROUGH, P. A. Principles of geographical information systems for land resources assessment. Oxford: Clarendon Press, 1986, p.39-56.

CAMARGO, J. M. R. Mapeamento sonográfico da plataforma continental adjacente ao município de Tamandaré, Pernambuco, Brasil. Universidade Federal de Pernambuco, Recife-PE. Dissertação de Mestrado, 2005, 65 p.

CHRISTOFOLETTI, A. Geomorfologia. Edgard Blücher Ltda. São Paulo-SP, 1974, 149 p.

COMPLEXO INDUSTRIAL E PORTUÁRIO DE SUAPE (CIPS). Disponível em: <www.suape.pe.gov.br>. Acesso em: 15 de dezembro de 2007.

CONVENÇÃO DAS NAÇÕES UNIDAS SOBRE O DIREITO DO MAR (CNUDM). Decreto nº 1.530, de 22 de junho DE 1995. Disponível em: <http://www2.mre.gov.br/dai/m\_1530\_1995.htm>. Acesso em: 25 de julho de 2007.

COUTINHO, P. N. Geologia marinha da plataforma continental Alagoas-Sergipe. Universidade Federal de Pernambuco, Recife-PE. Tese de Livre Docência, 1976, 119 p.

DIRETORIA DE HIDROGRAFIA E NAVEGAÇÃO (DHN). Tábua das marés para o porto de Suape (Estado de Pernambuco). Disponível em: <www.dhn.mar.mil.br>. Acesso em: 20 de abril de 2006.

GOOS-BRASIL. Global ocean observing system. Disponível em: <www.goosbrasil.org/gloss/index.html>. Acesso em: 15 de setembro de 2007.

JONES, E. J. W. Marine geophysics: "Seabed Imaging by Sonar and Lidar". John Wiley & Sons, 1999, 466 p.

KENNETT, J. P. Marine geology. Prentice Hall Inc., Nova York-EUA, 1982, 752 p.

LANDIM, P.M.B.; STURARO, J.R. Krigagem indicativa aplicada à elaboração de mapas probabilísticos de riscos. DGA, IGCE, UNESP/Rio Claro, Lab. Geomatemática, Texto Didático 06, 19 pp., 2002. Disponível em <www.rc.unesp.br/igce/aplicada/textodi.html>. Acesso em: 10 de janeiro de 2008.

LIMA, D. C. C. Aplicação de imagem do satélite LandSat TM5 e de fotografias aéreas verticais para o mapeamento dos recifes costeiros e análise dos processos físicos litorâneos relacionados - Tamandaré, PE, Brasil. Universidade Federal de Pernambuco, Recife-PE. Dissertação de Mestrado, 2003, 120 p.

LIMA, S. F. Caracterização geomorfológica e paleogeográfica da plataforma continental adjacente a foz do rio Apodi-Mossoró, RN. Universidade Federal do Rio Grande do Norte, Natal-RN. Dissertação de Mestrado, 2006, 90 p.

MANSO V.A.V. Geologia da planície costeira da plataforma continental interna adjacente da região entre Porto de Galinhas e Tamandaré – litoral sul de Pernambuco. Universidade Federal do Rio Grande do Sul, Porto Alegre-RS. Tese de doutorado, 1997, 190 p.

MANSO, V. A. V. ; CORRÊA, I. C. E. ; GUERRA, N. C. Morfologia e sedimentologia da plataforma continental interna entre as praias de Porto de Galinhas e Campos litoral sul de Pernambuco. Revista Brasileira de Geociências, v. 2, p. 17-25, 2003.

MAPMART 2007. Global mapping solutions. Disponível em: <www.mapmart.com>. Acesso em: 20 de agosto de 2007.

MARINE SONIC TECNOLOGY LTD. Sea scan PC operator's manual. 1.8 ed., 2006, 201 p.

MICHELLI, M. Mapeamento sonográfico de parte da plataforma continental sul de Pernambuco-Brasil. Universidade Federal de Pernambuco, Recife-PE. Dissertação de Mestrado. 2002, 77 p.

MICHELLI, M; ARAÚJO, T; MAIDA, M. & VITAL, H. Indicatives of ancient conditions of sea level stability on the southern Pernambuco continental shelf. Instituto de Geociências, UFRGS, Porto Alegre-RS. Pesquisas em Geociências, 2001, 28(2):25- 33.

PAIVA, M. P. Instituições de pesquisa marinhas do Brasil. IBAMA, Brasília-DF, 1996, 463 p.

SOUTO, R. D.; DORNELLES, L. A. Utilização do módulo de geoestatística do SIG Spring/Inpe: Estudo de caso - plataforma continental interna adjacente ao Cabo Frio - RJ, Brasil. Anais do X Simpósio Brasileiro de Geografia Física Aplicada, Rio de janeiro/RJ, 2003, pp.2090 a 2098.

SOUZA, L. A. P. Revisão crítica da aplicabilidade dos métodos geofísicos na investigação de áreas submersas rasas. Universidade de São Paulo, São Paulo-SP, Tese de Doutorado, 2006, 283 p.

SUGUIO, K. Geologia do quaternário e mudanças ambientais (Passado + Presente = Futuro?). Paulo's Editora. São Paulo-SP, 1999, 366 p.

SUGUIO, K. Recent progress in quaternary geology of Brazil. Episodes, Ottawa, v. 22, n. 3, p. 217 - 220. 1999.

TETHYS – Geofísica ambiental. Disponível em: <www.tethys.com.br>. Acesso em: 10 de outubro de 2007.

**ANEXO** 

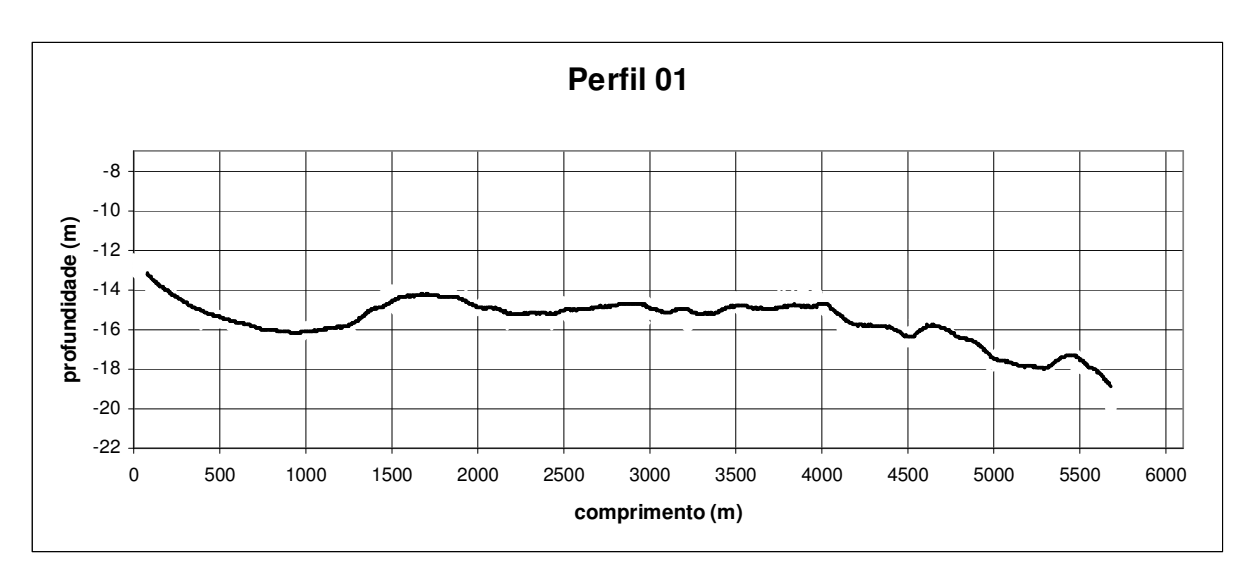

# **Perfis Perpendiculares à Linha de Costa - P1 ao P37**

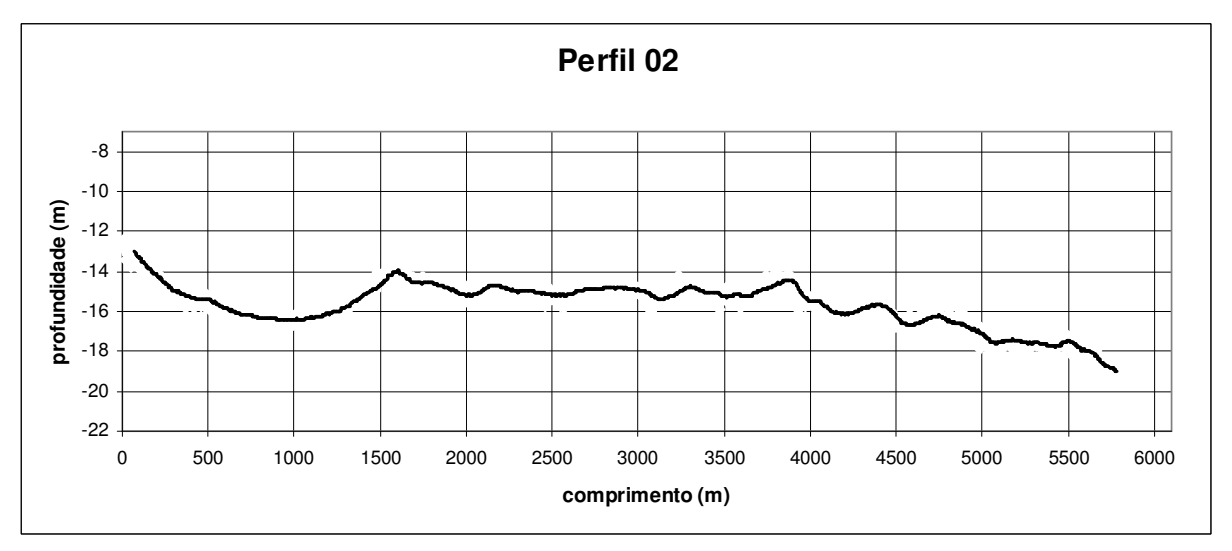

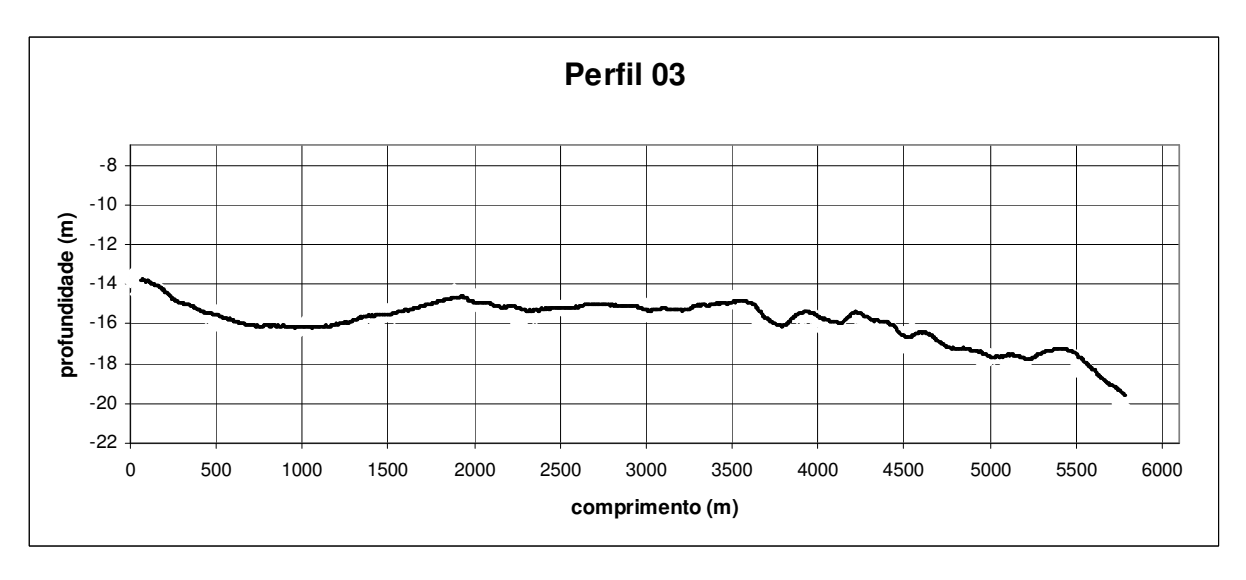

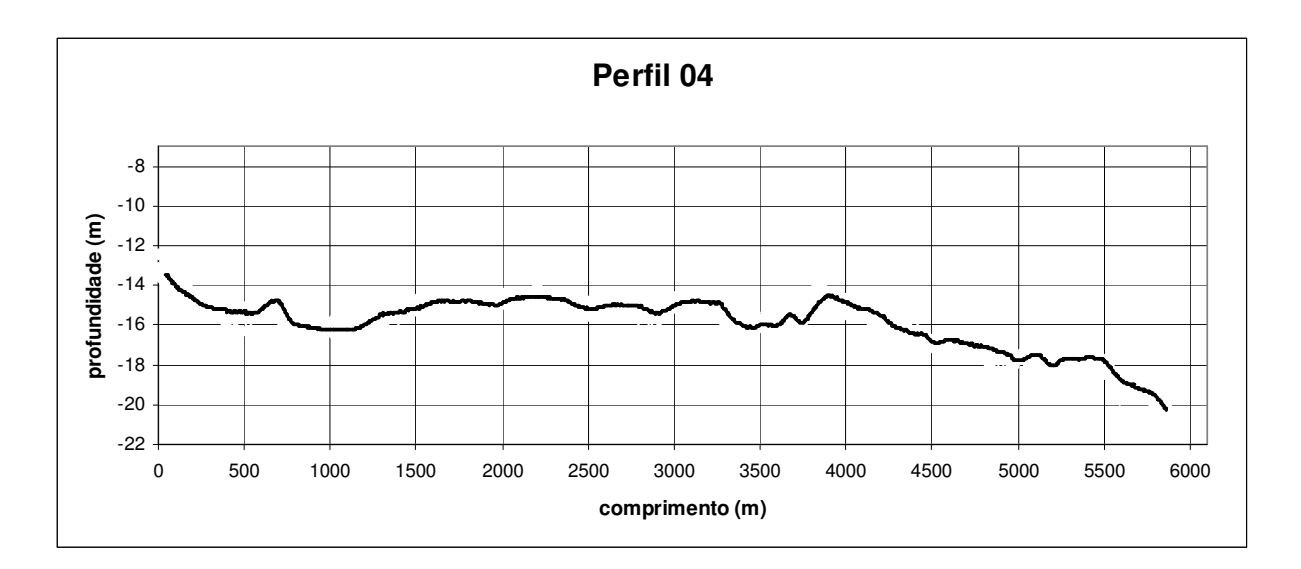

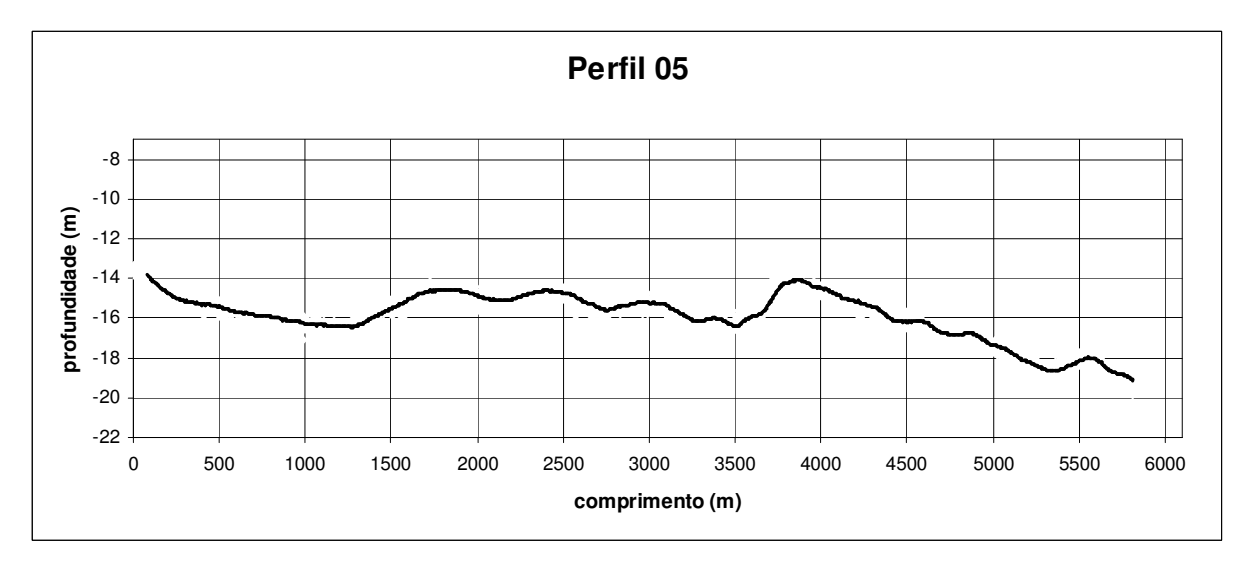

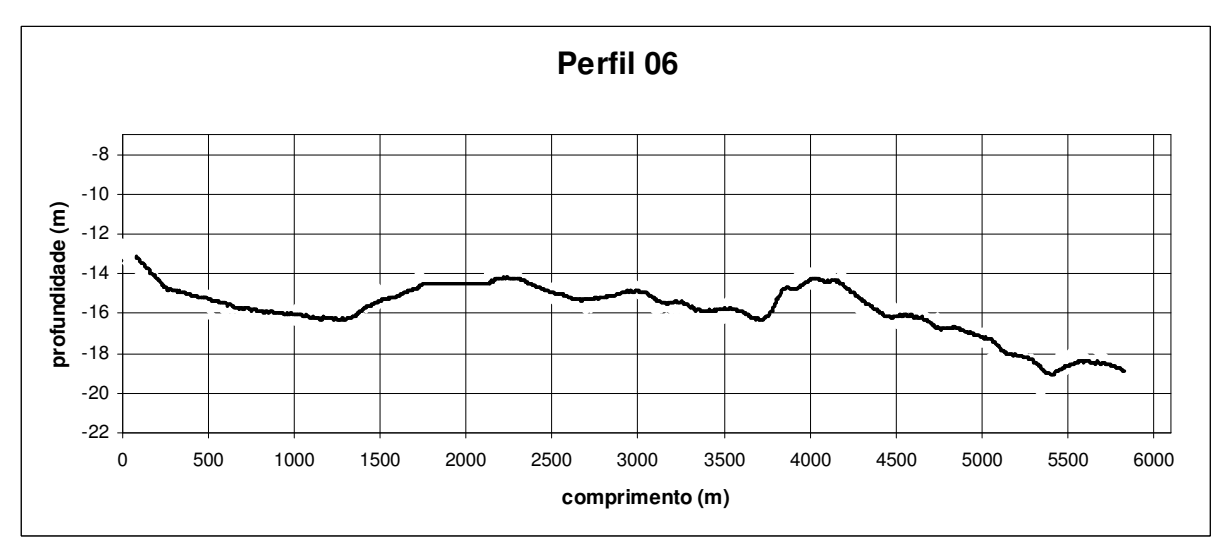

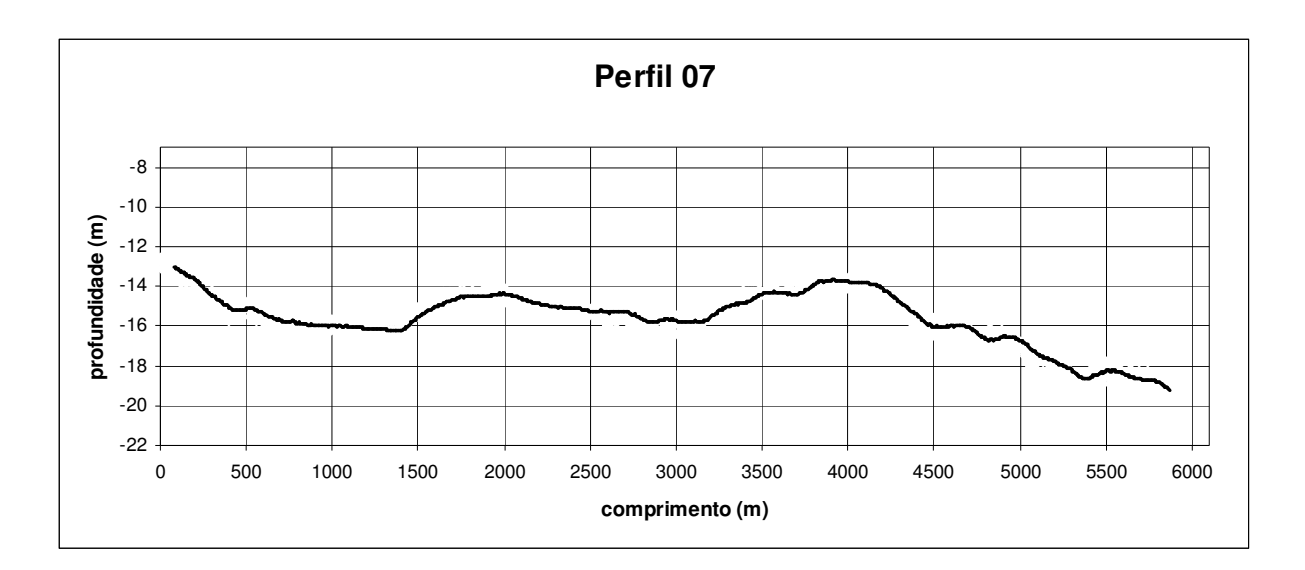

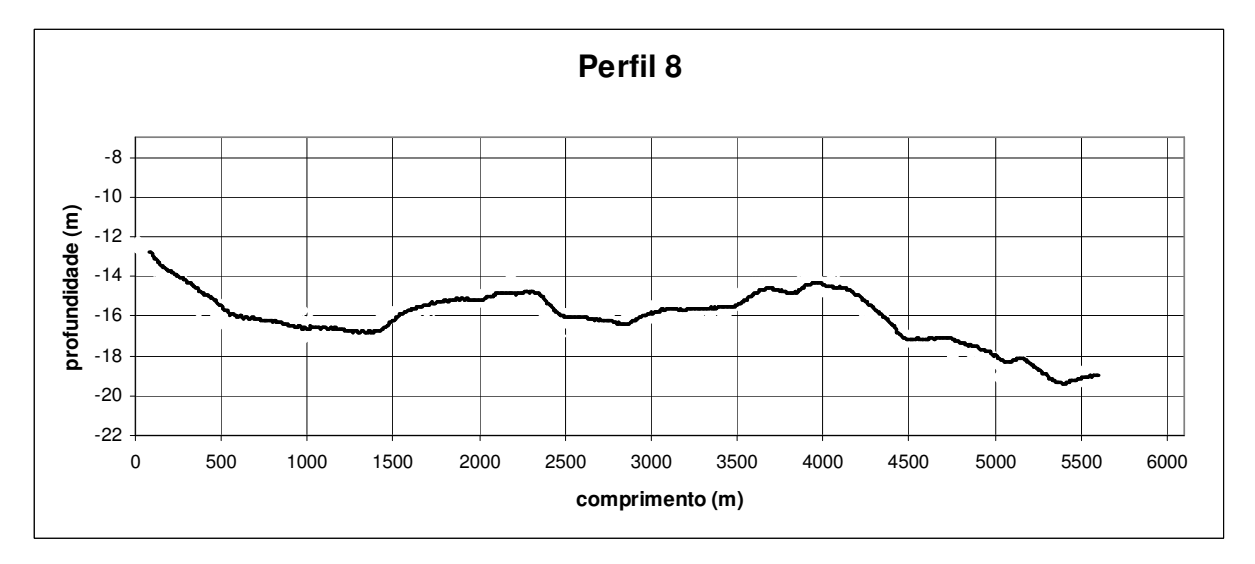

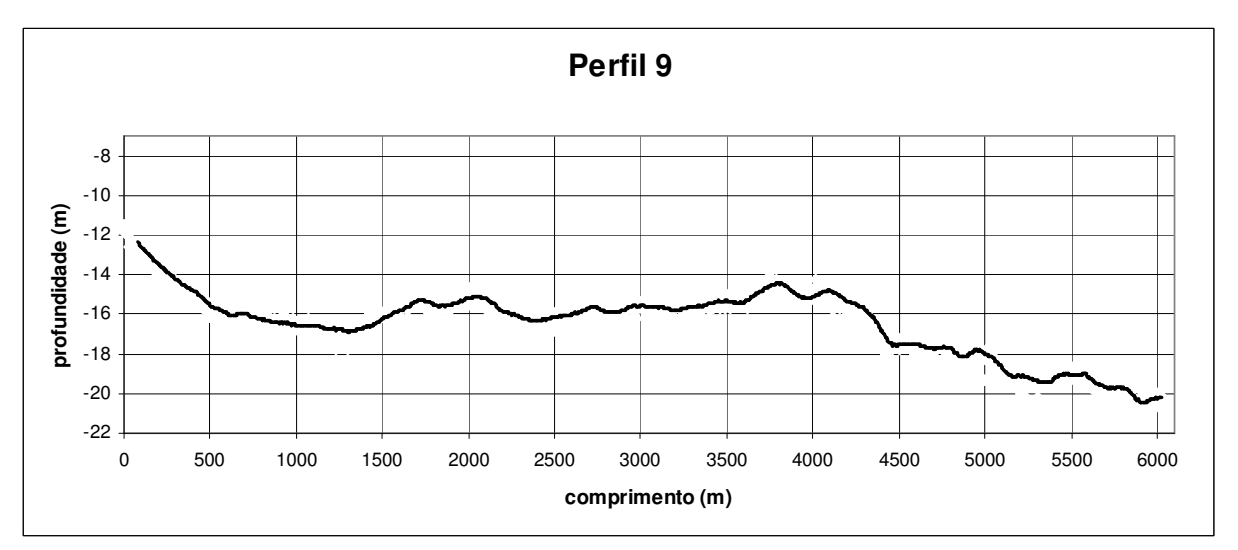

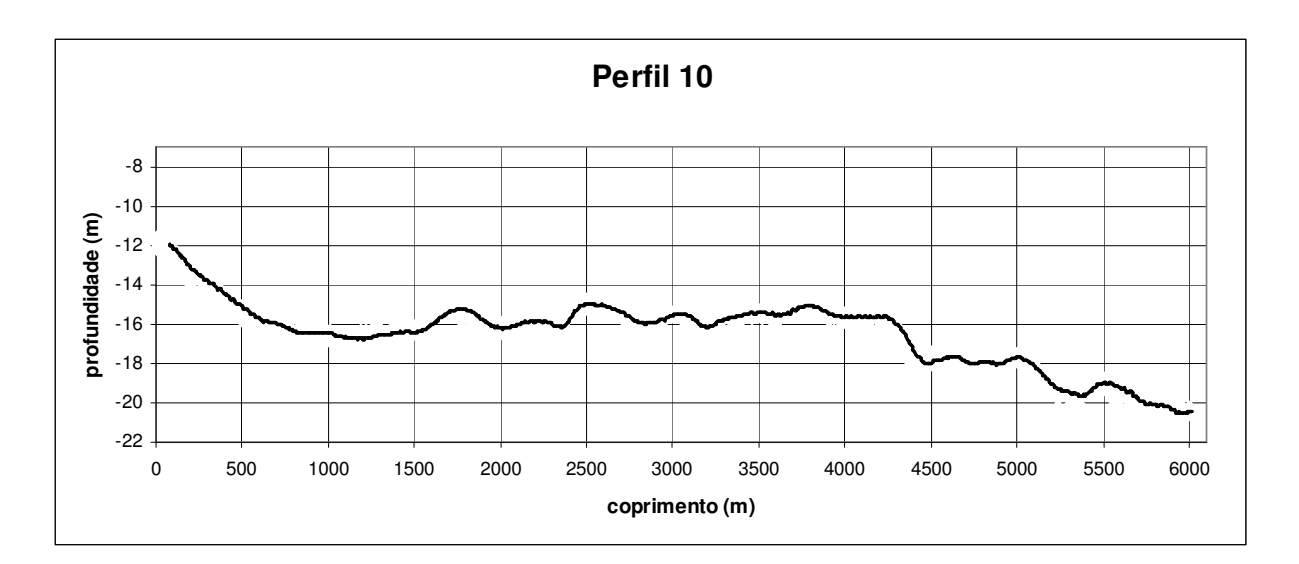

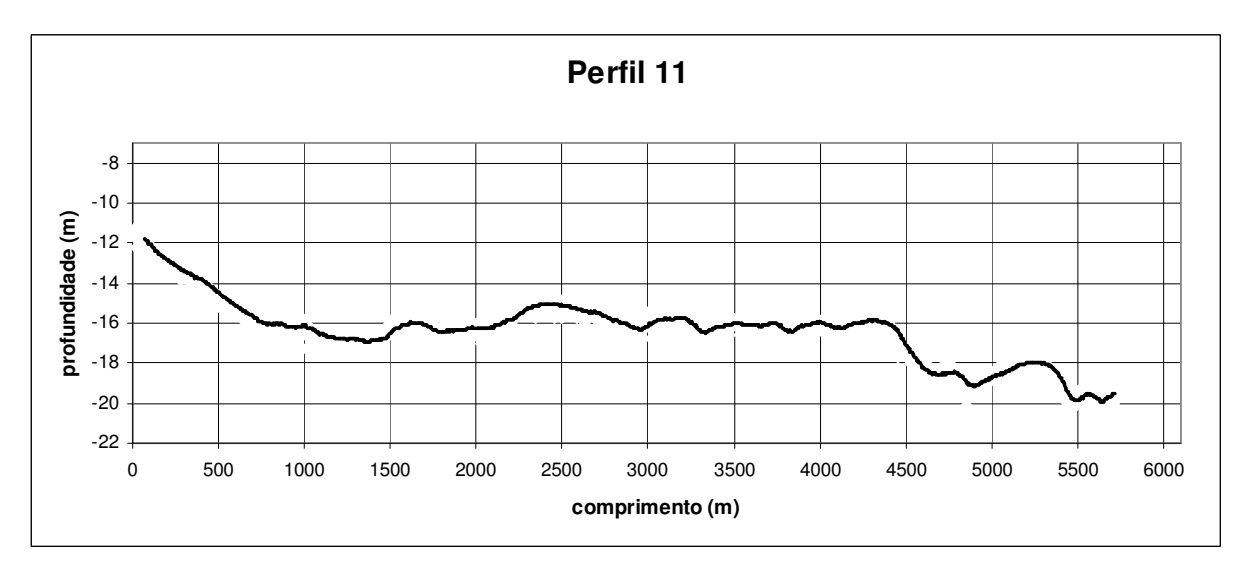

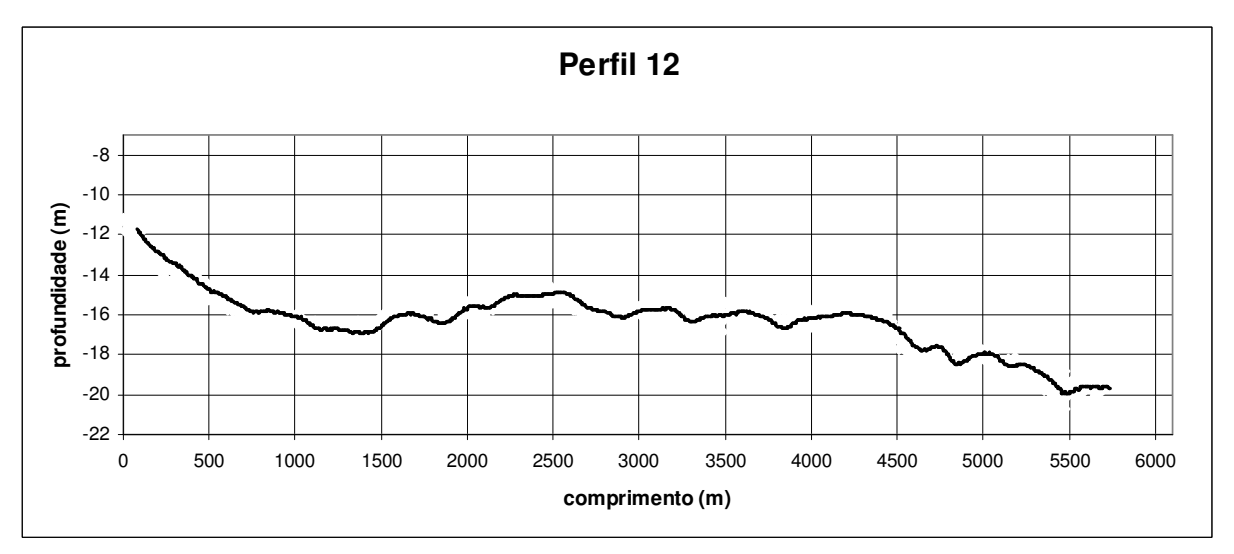

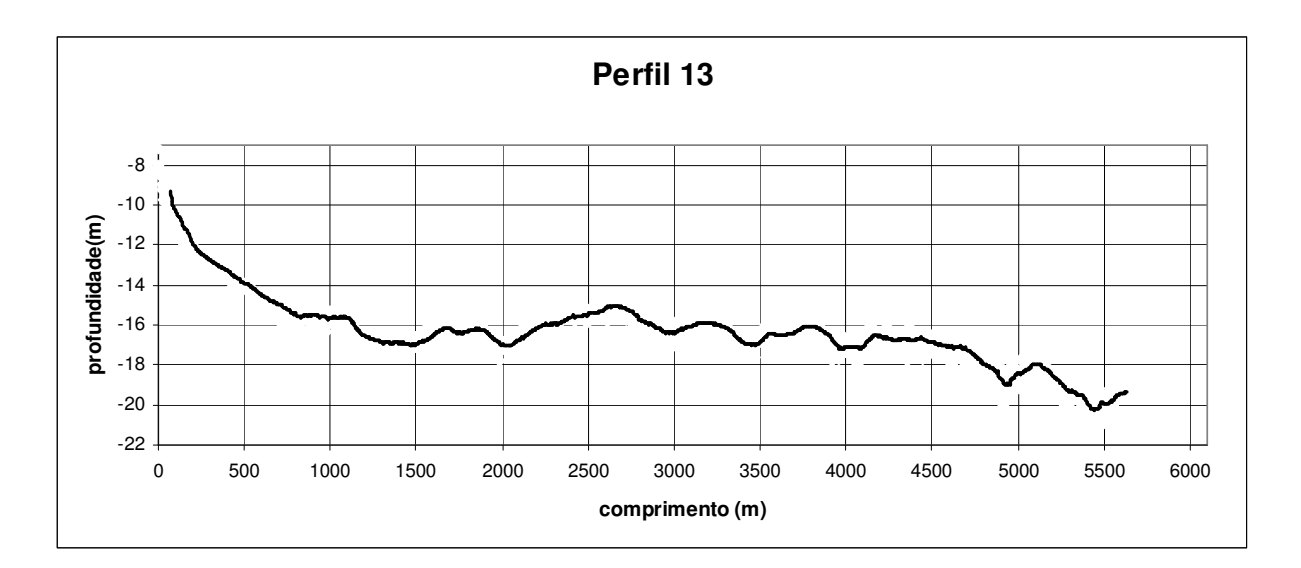

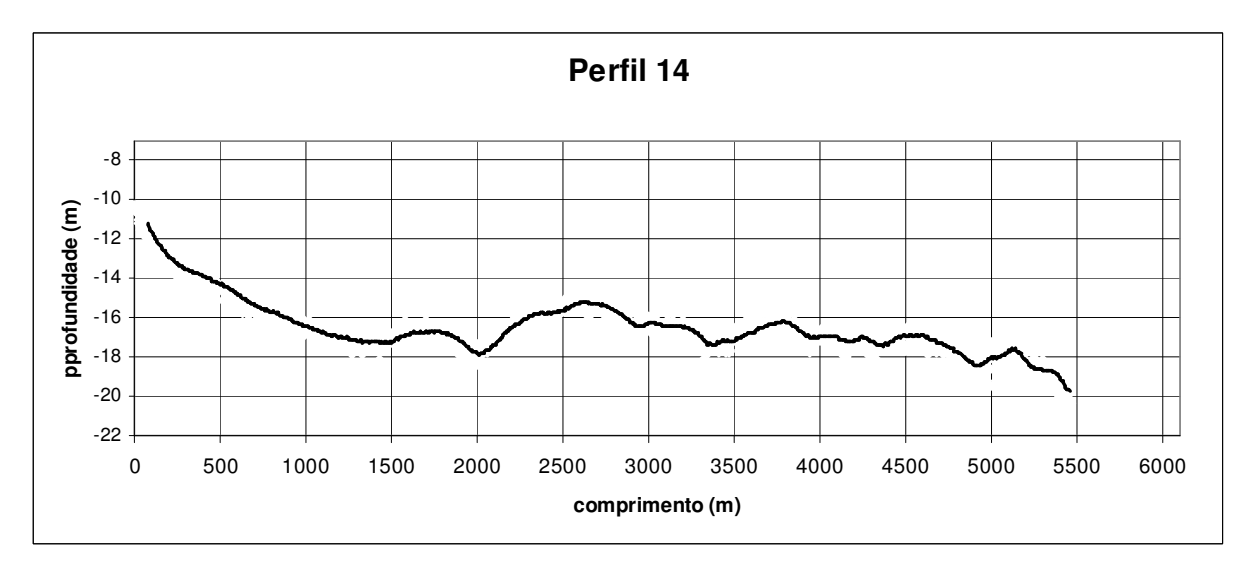

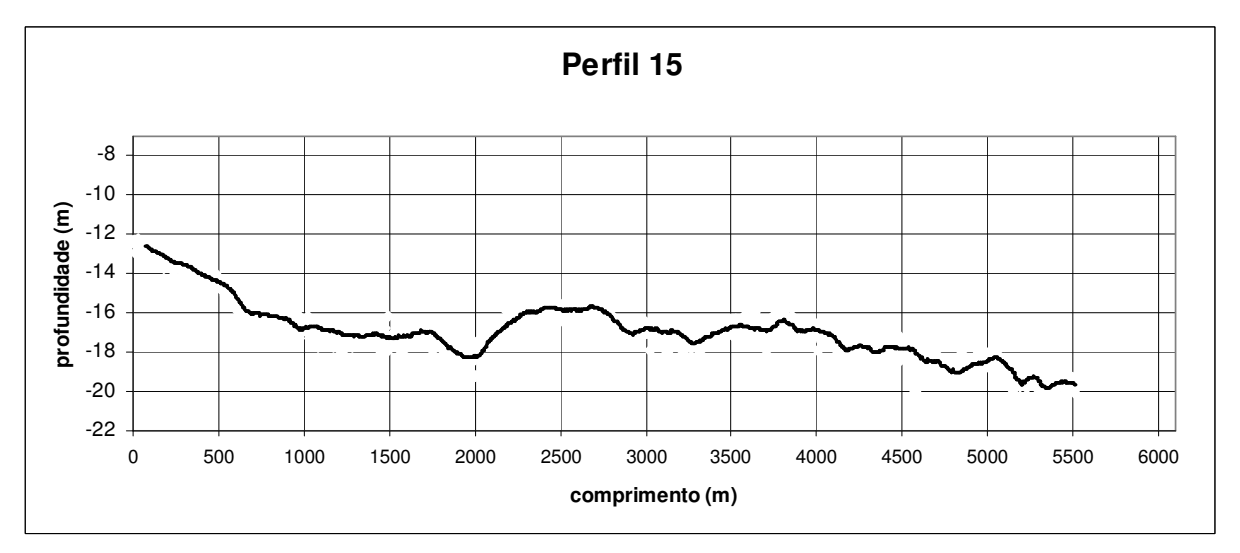

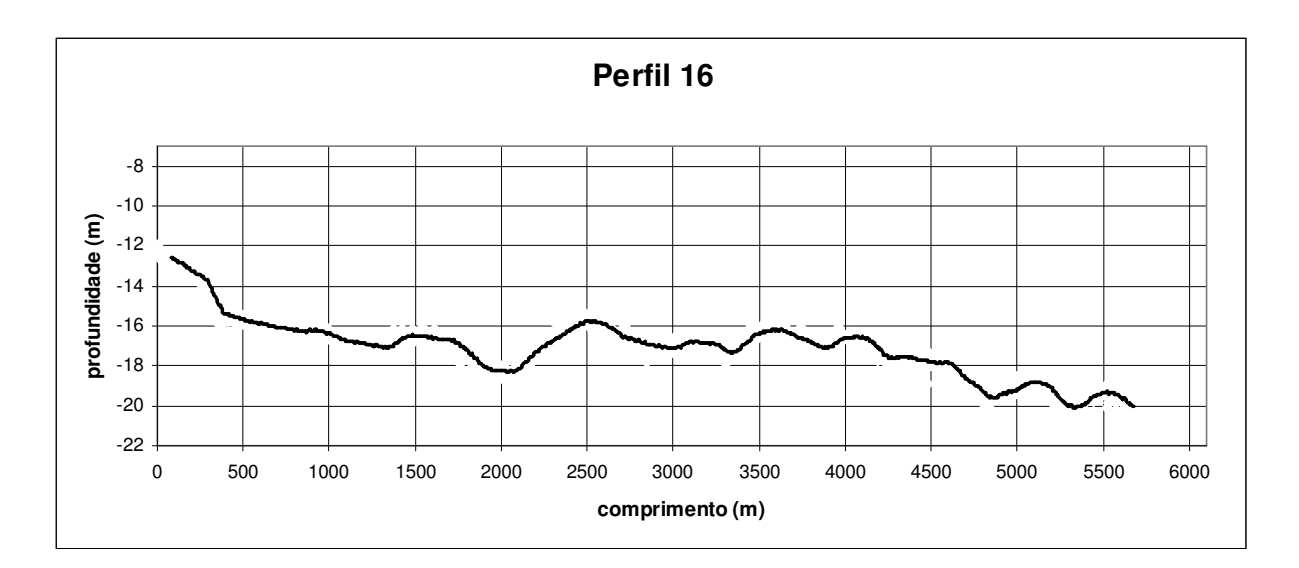

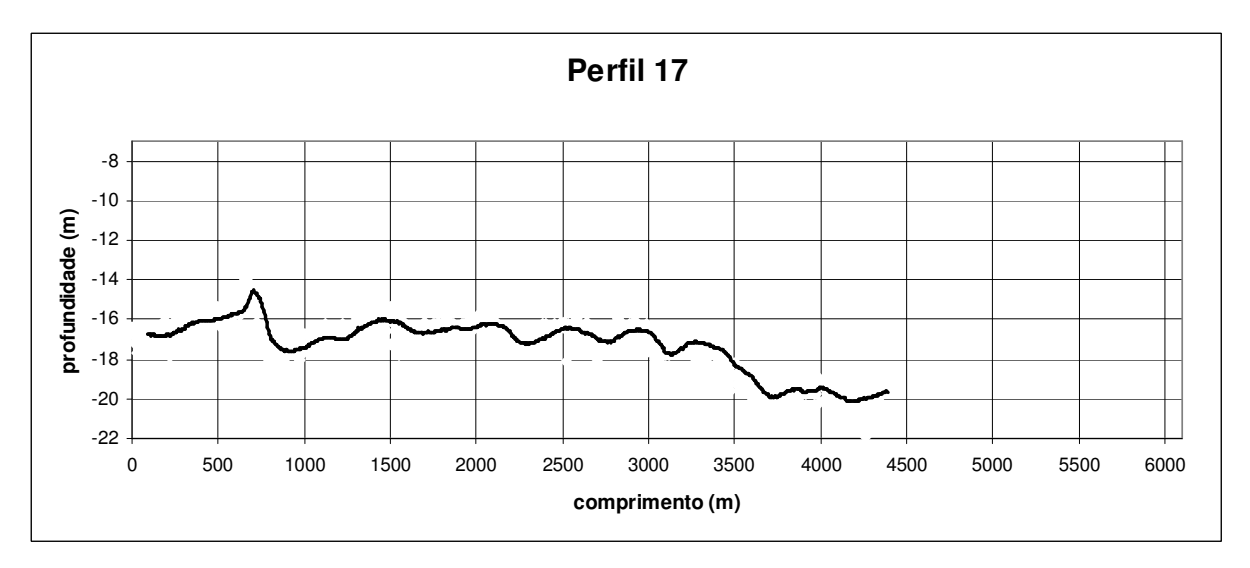

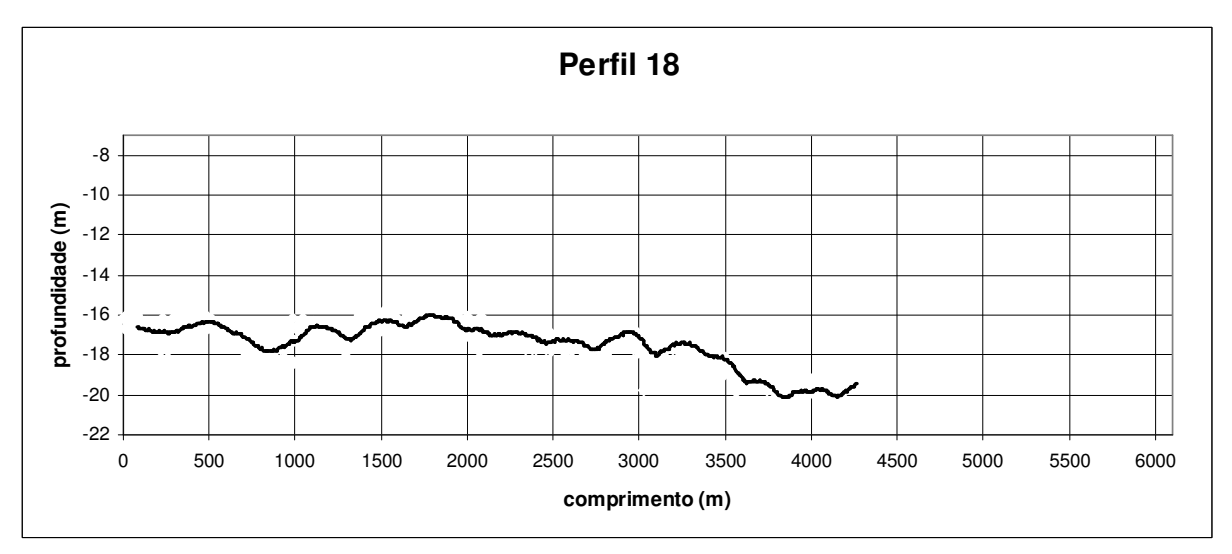

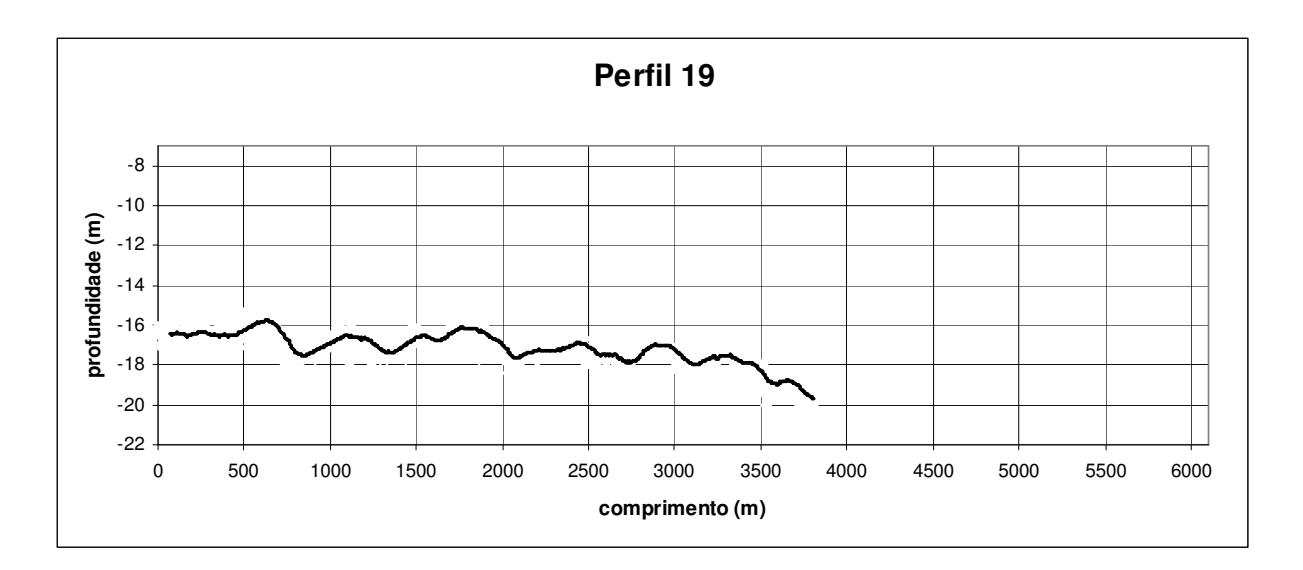

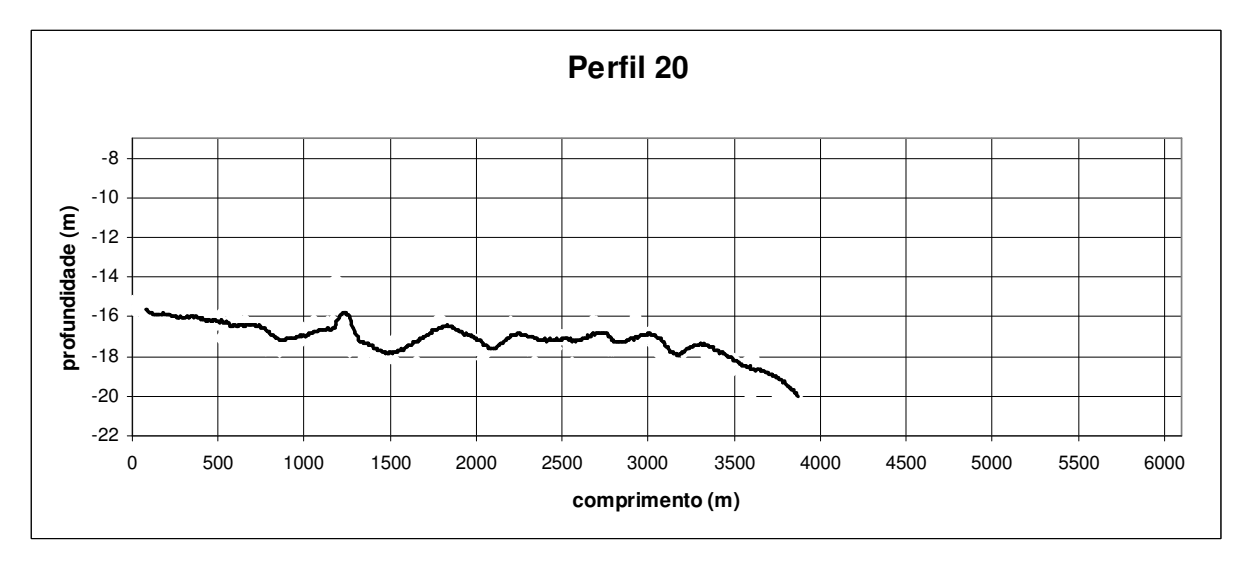

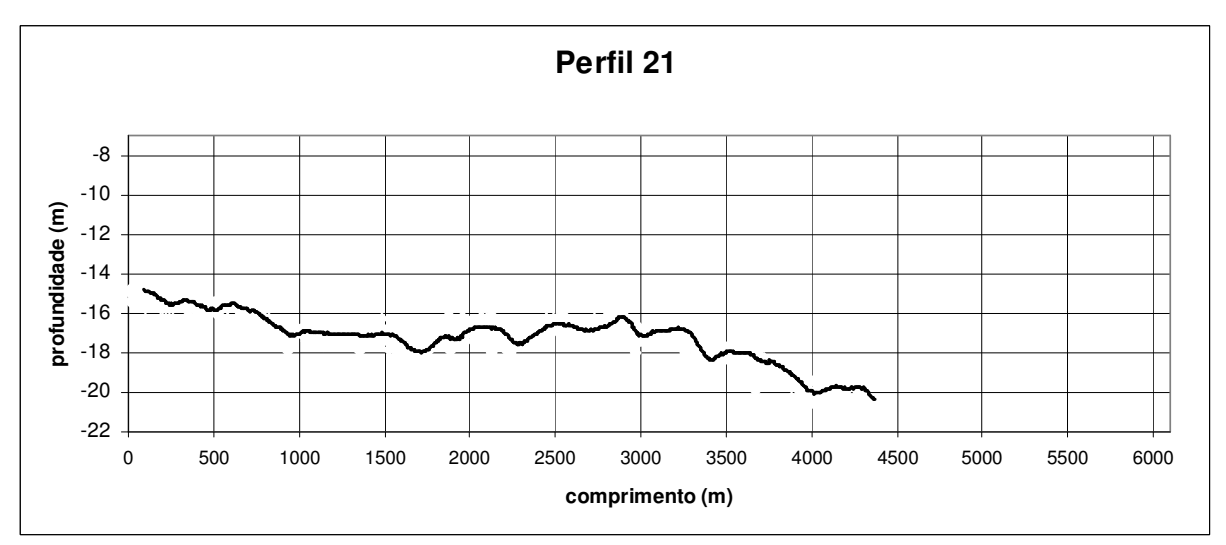

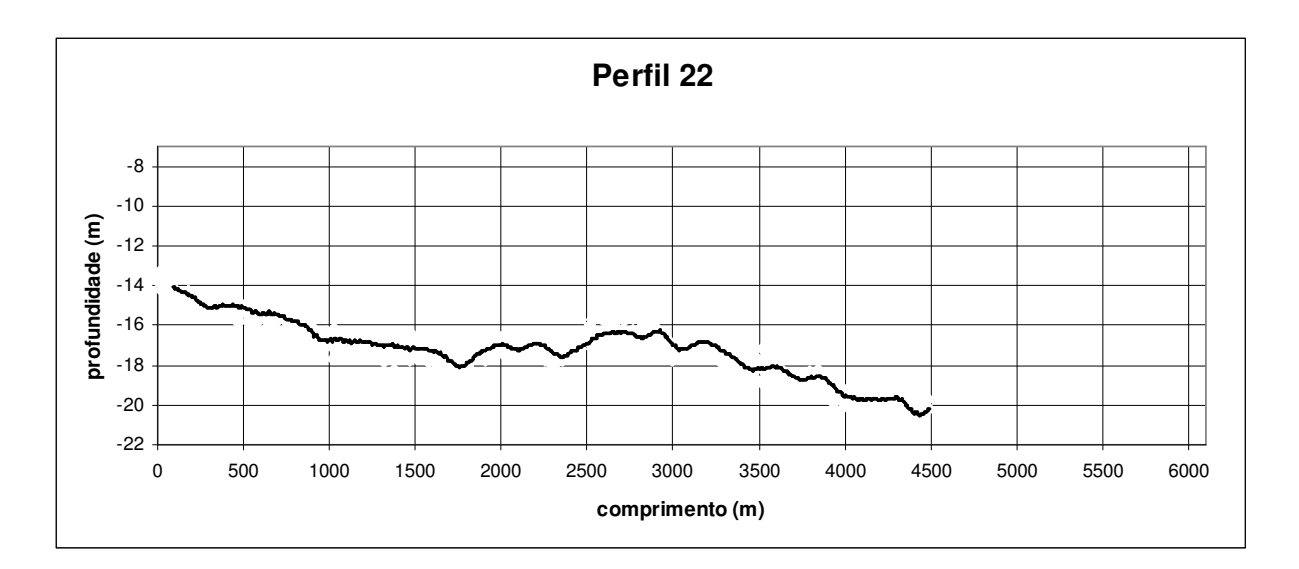

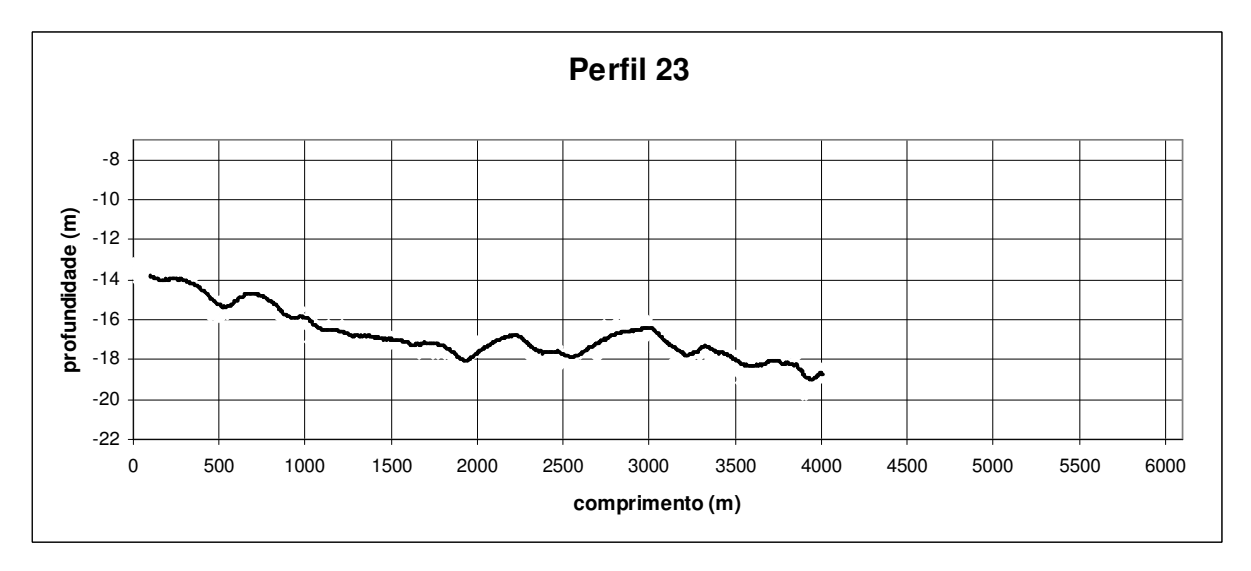

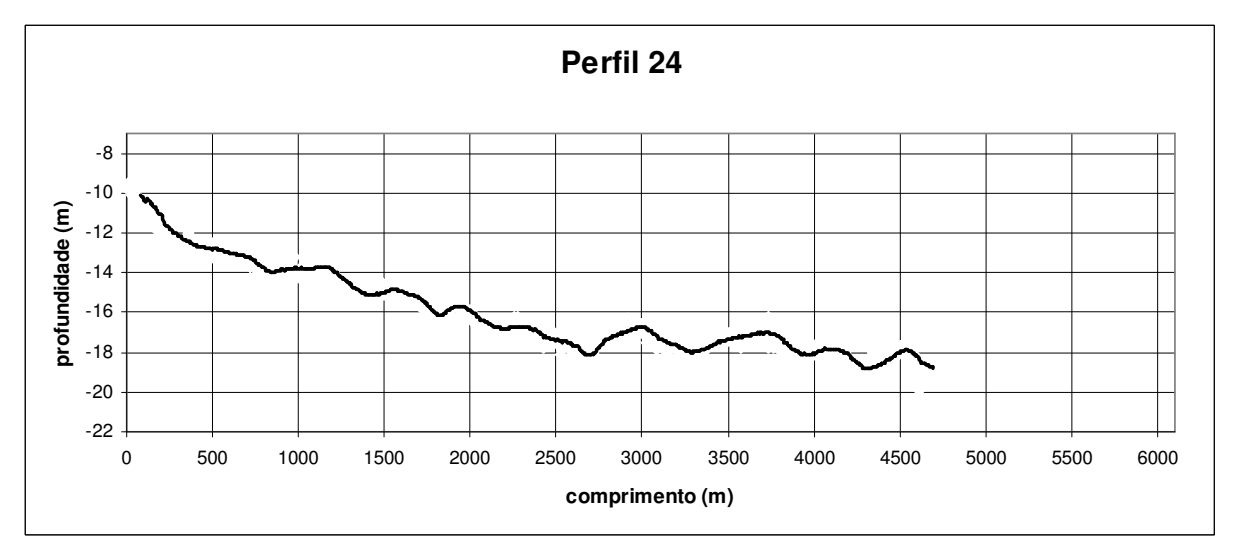

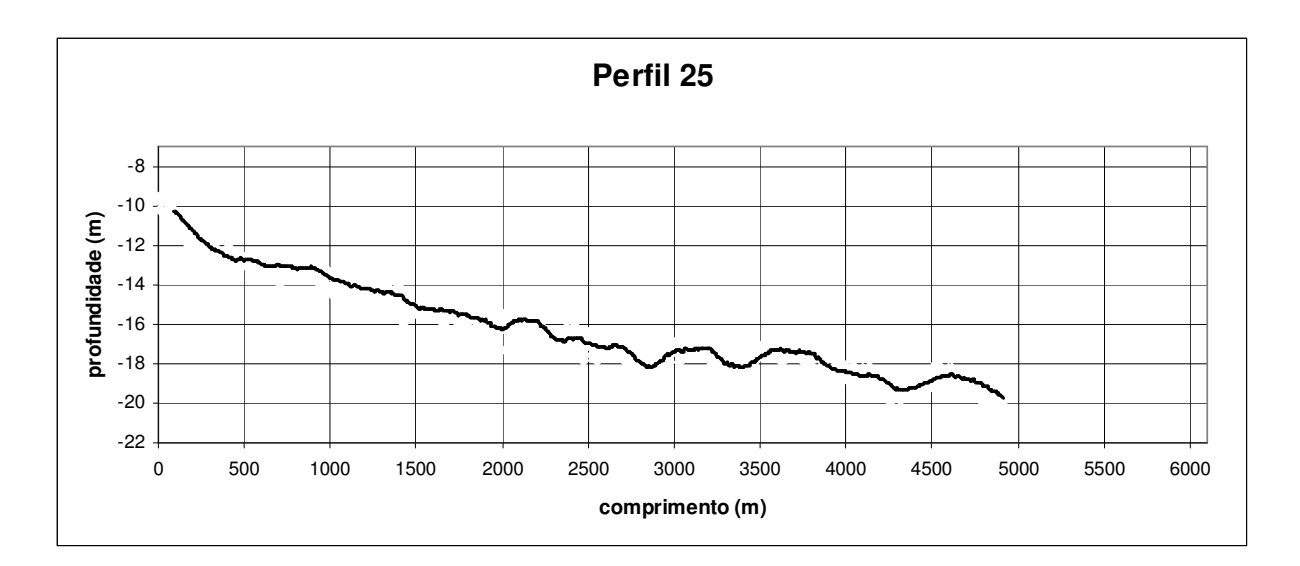

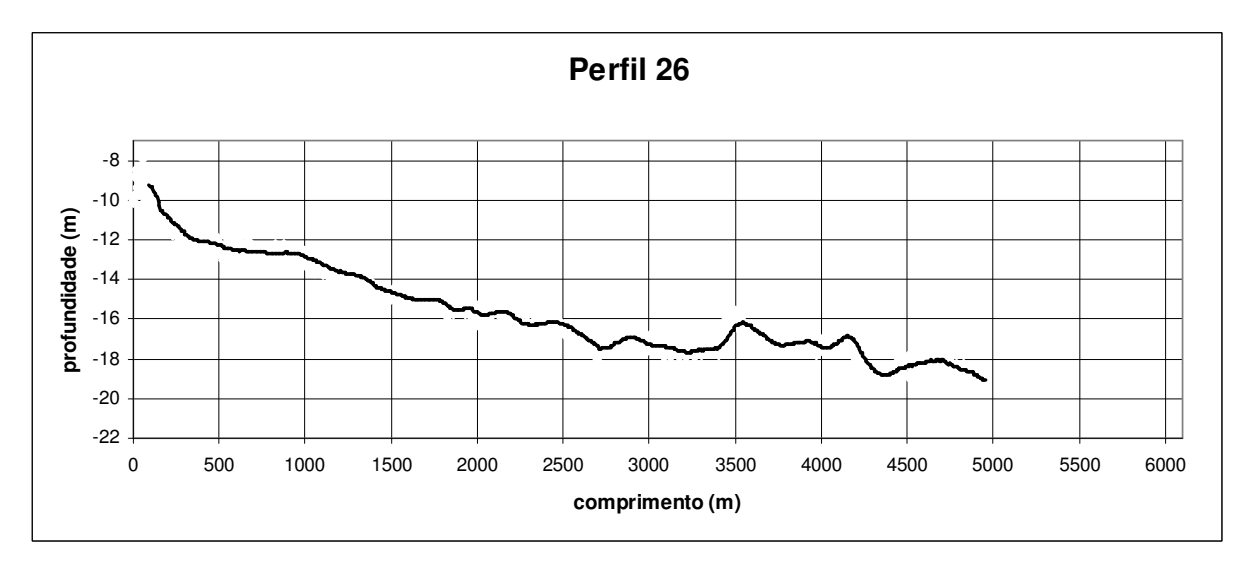

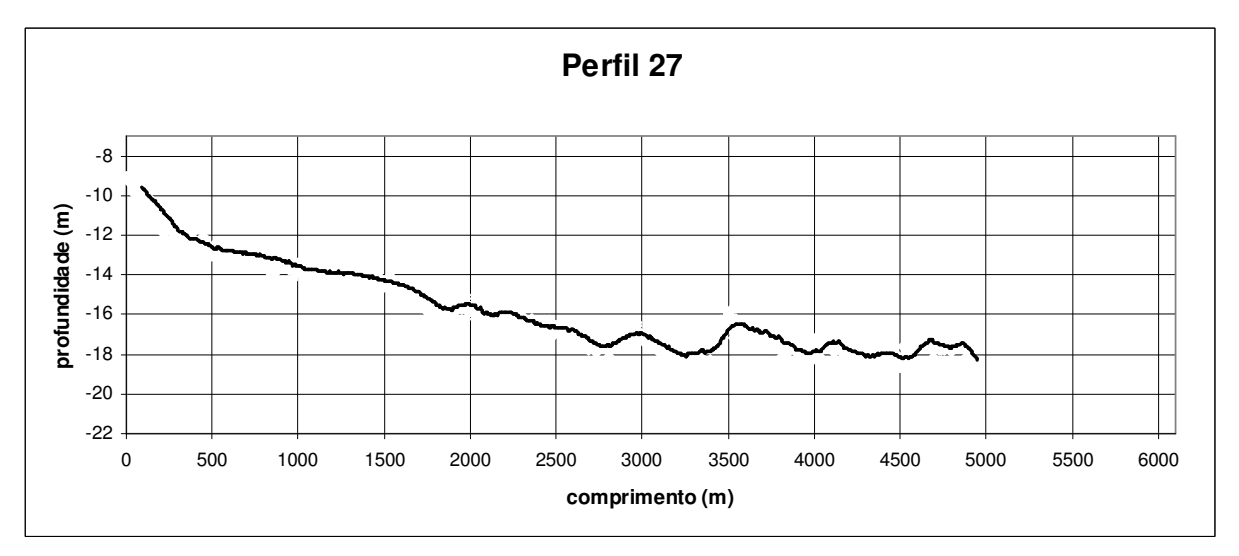

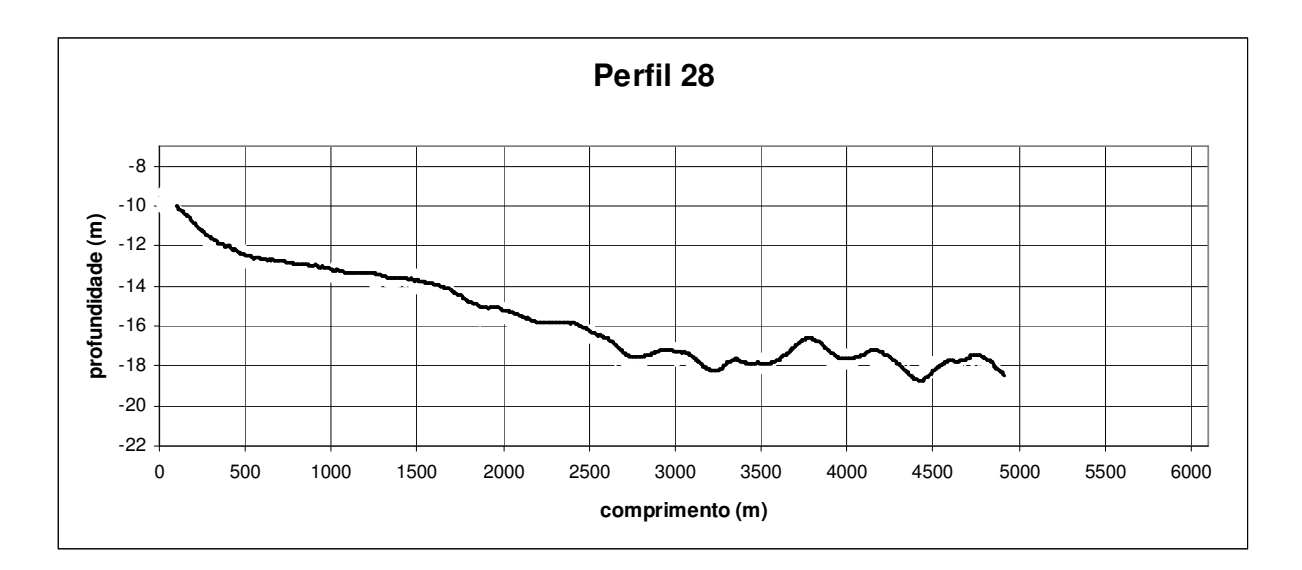

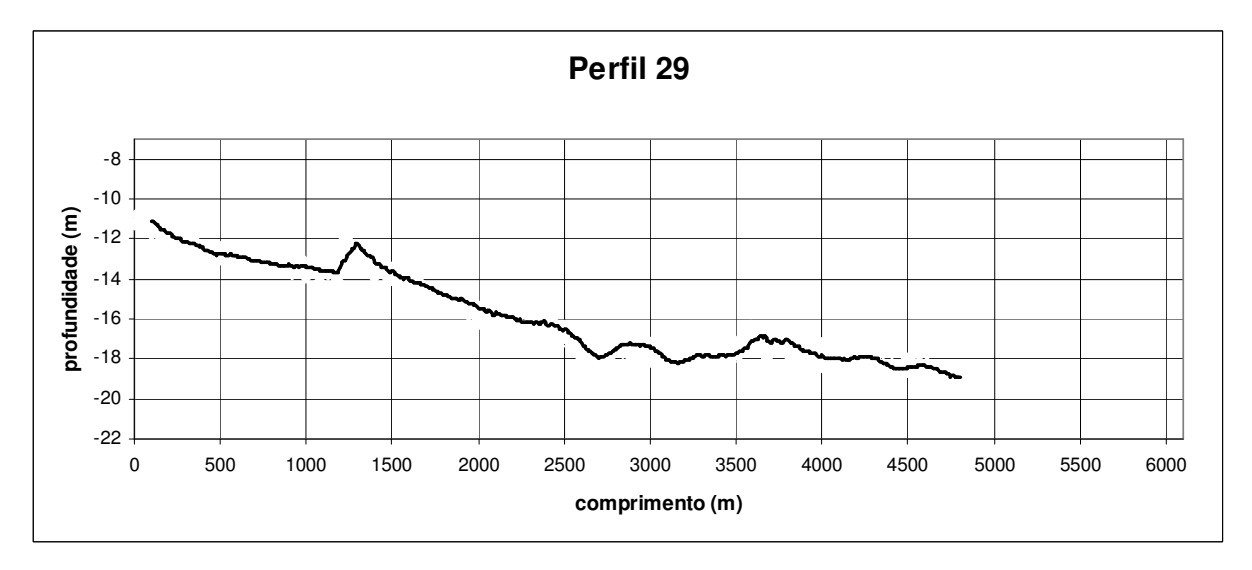

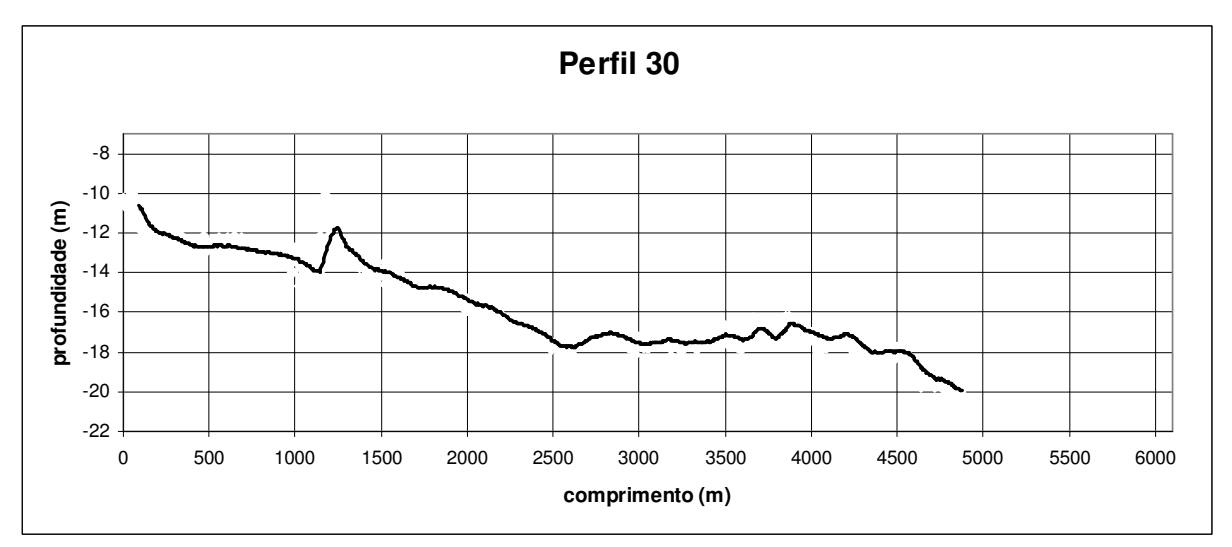

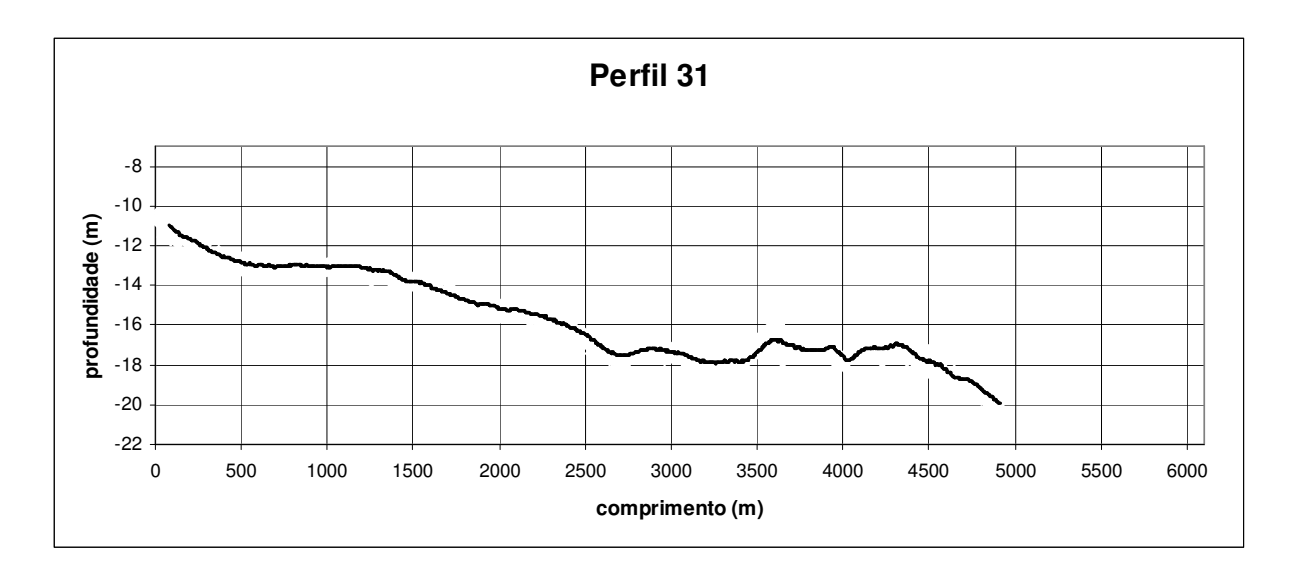

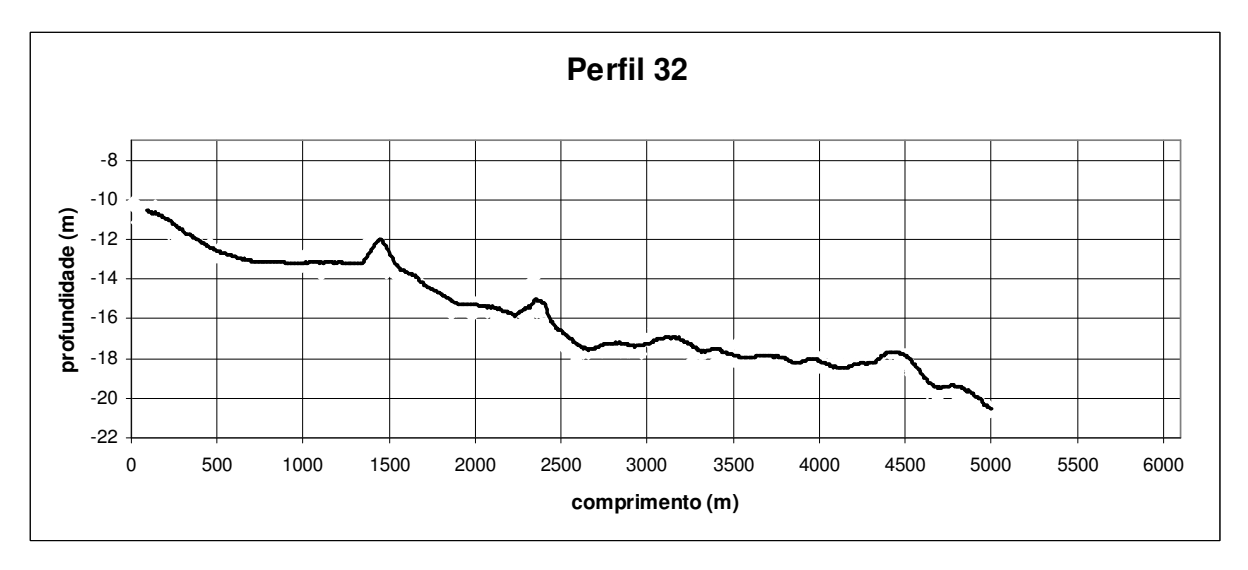

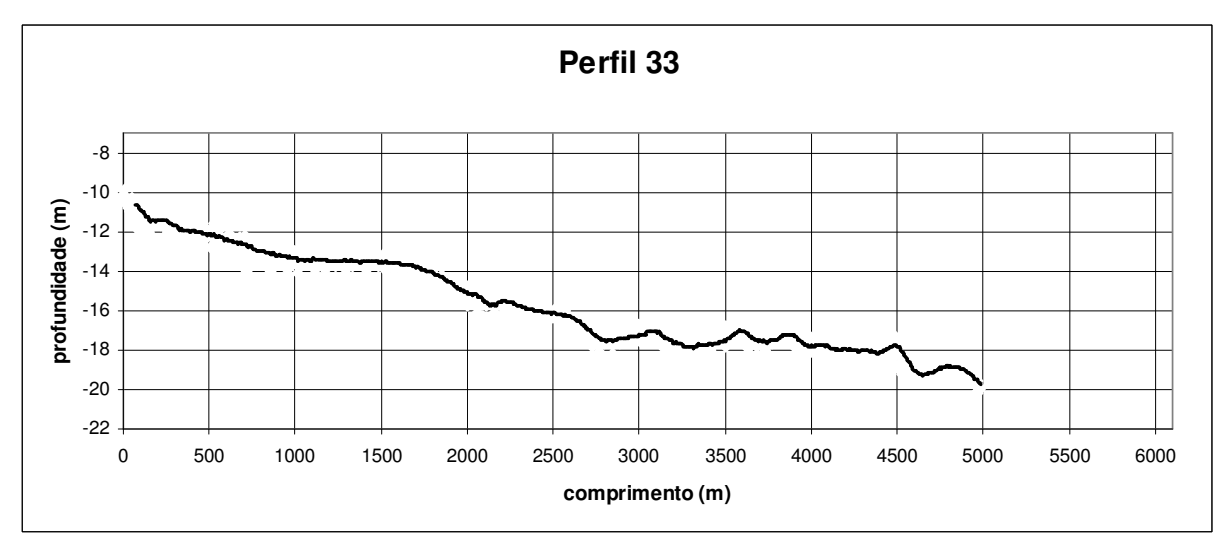

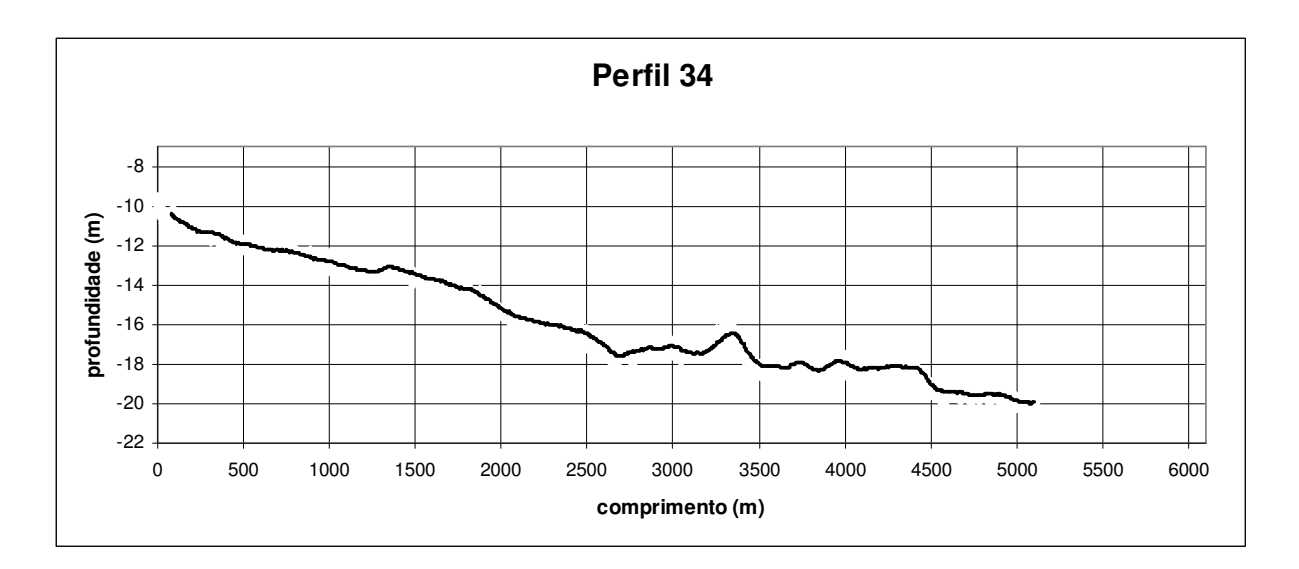

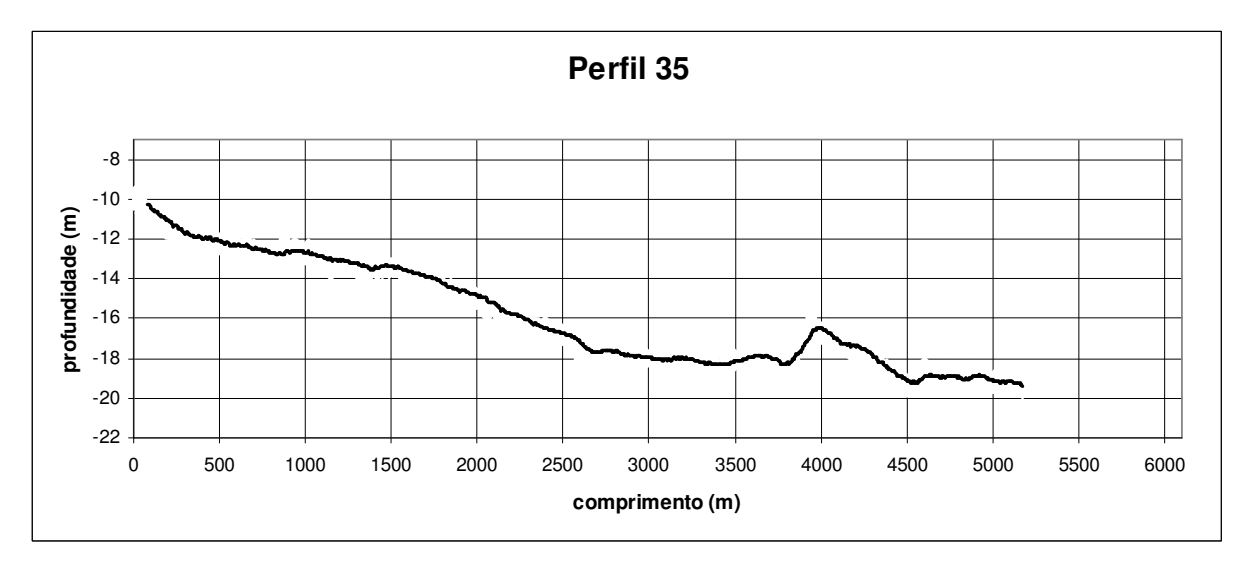

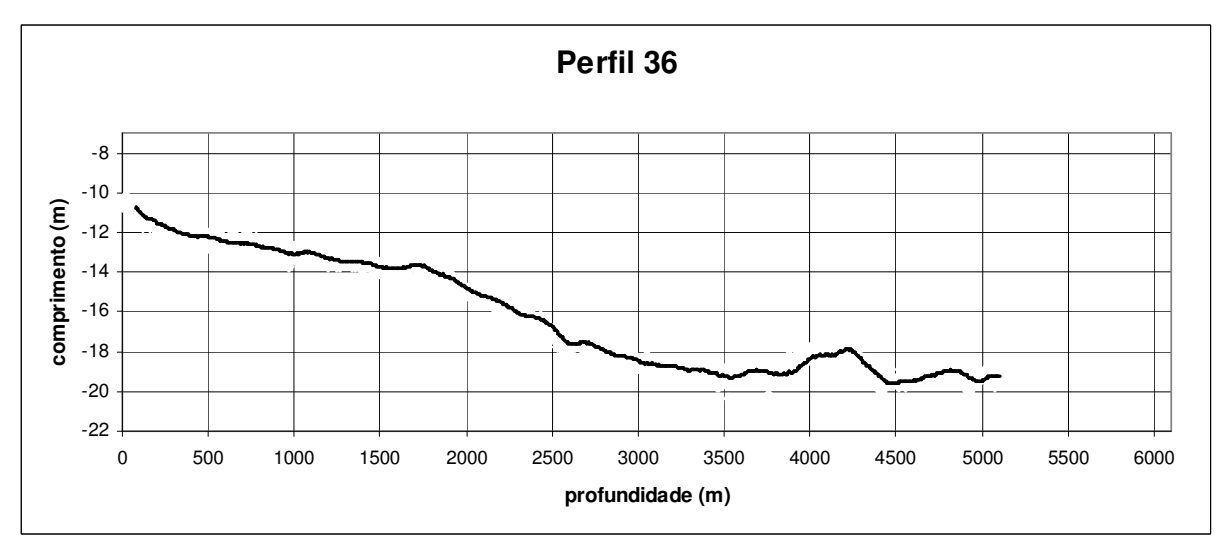

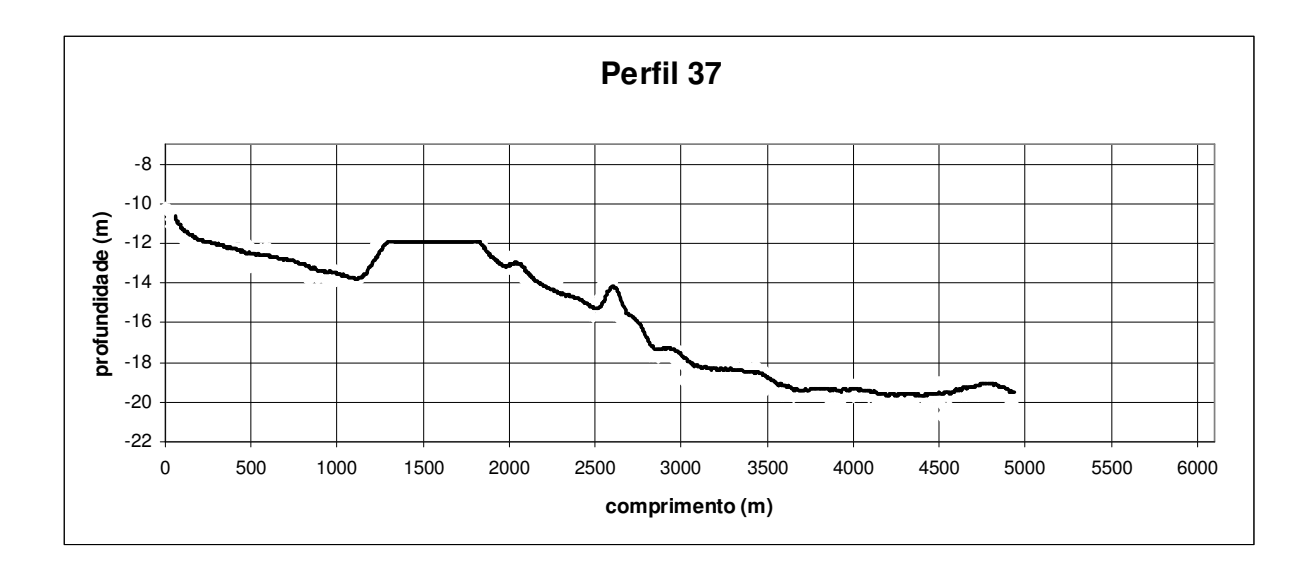

**Perfis Paralelos a Linha de Costa - A1 ao A11** 

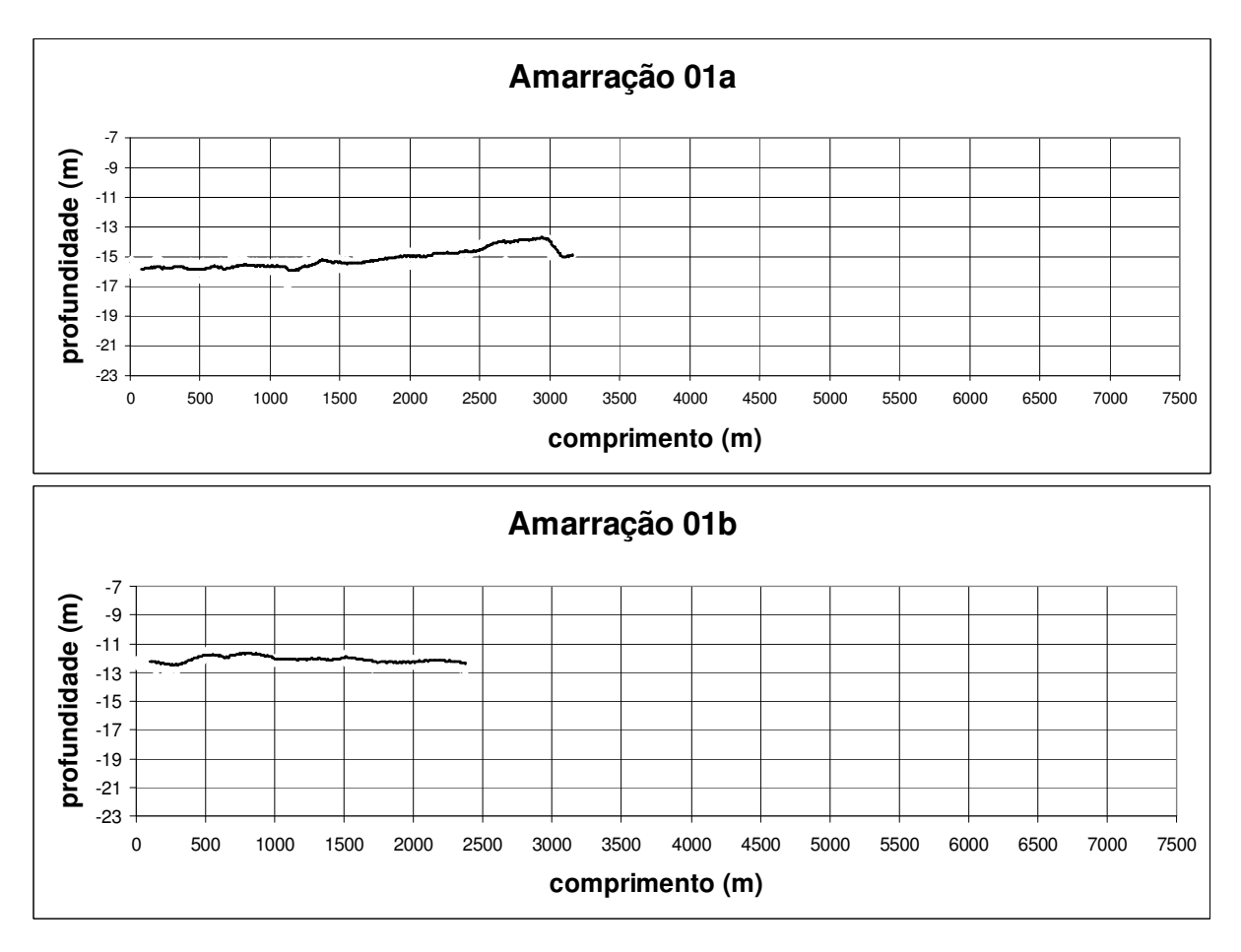

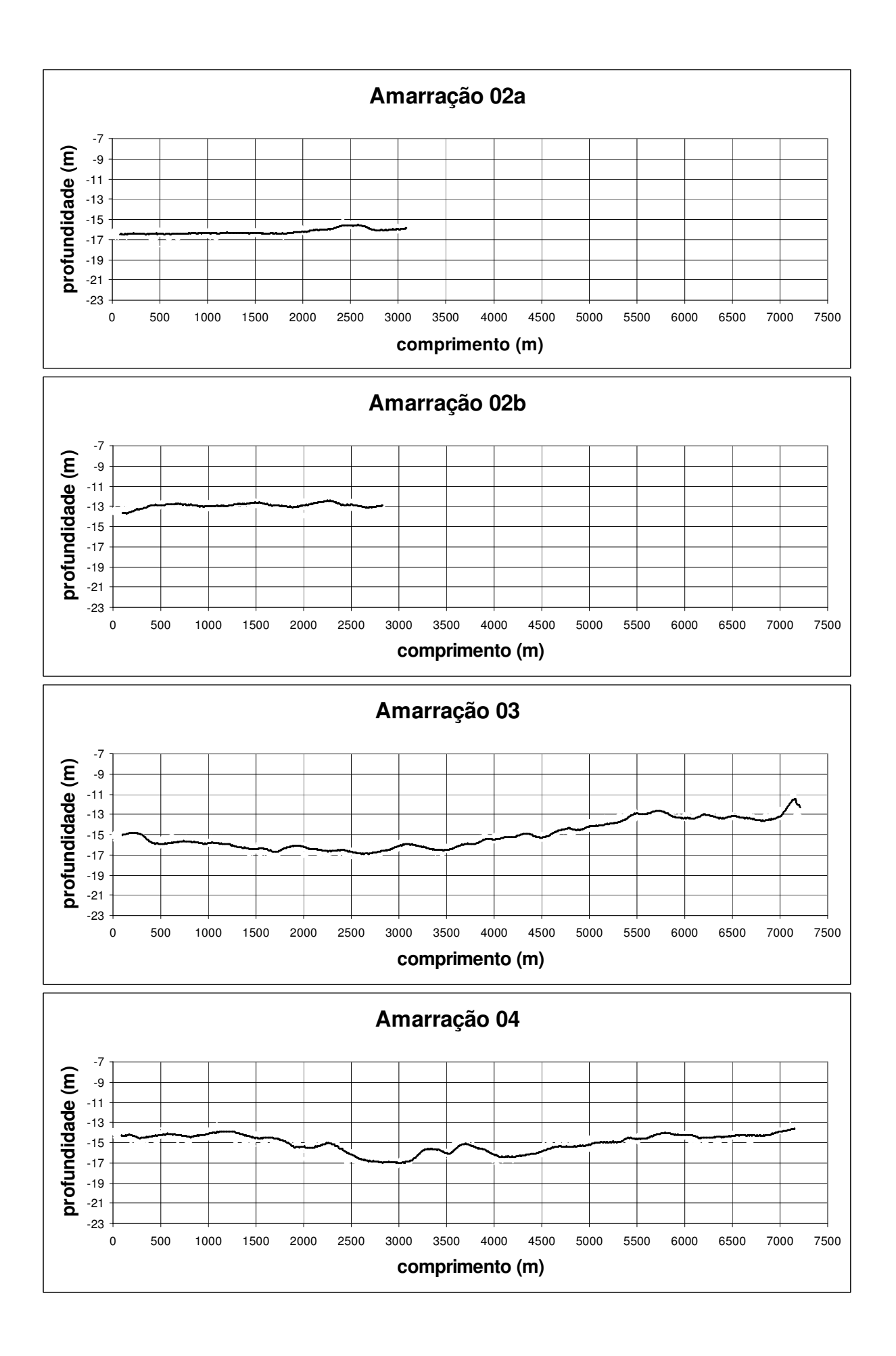

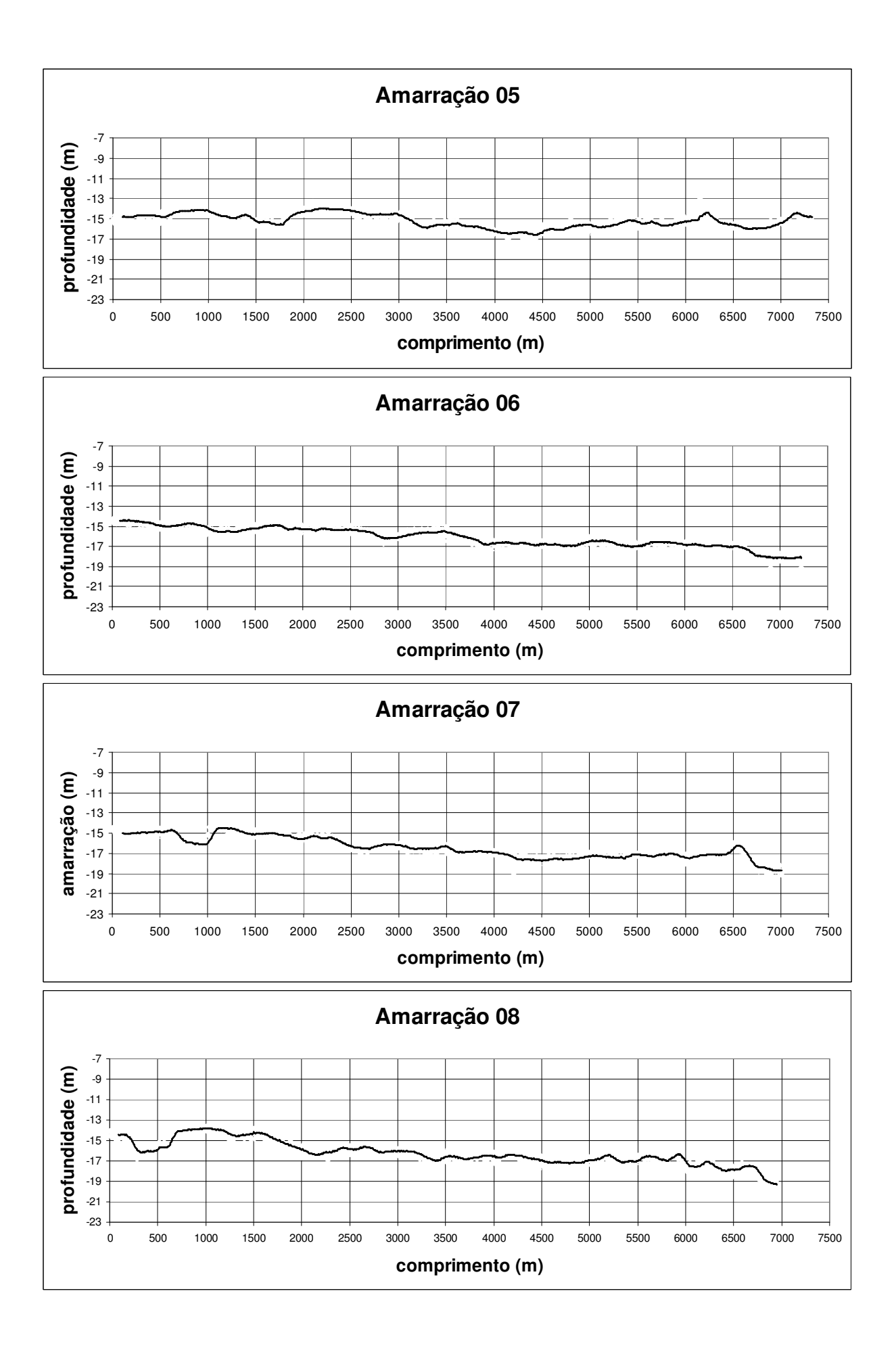

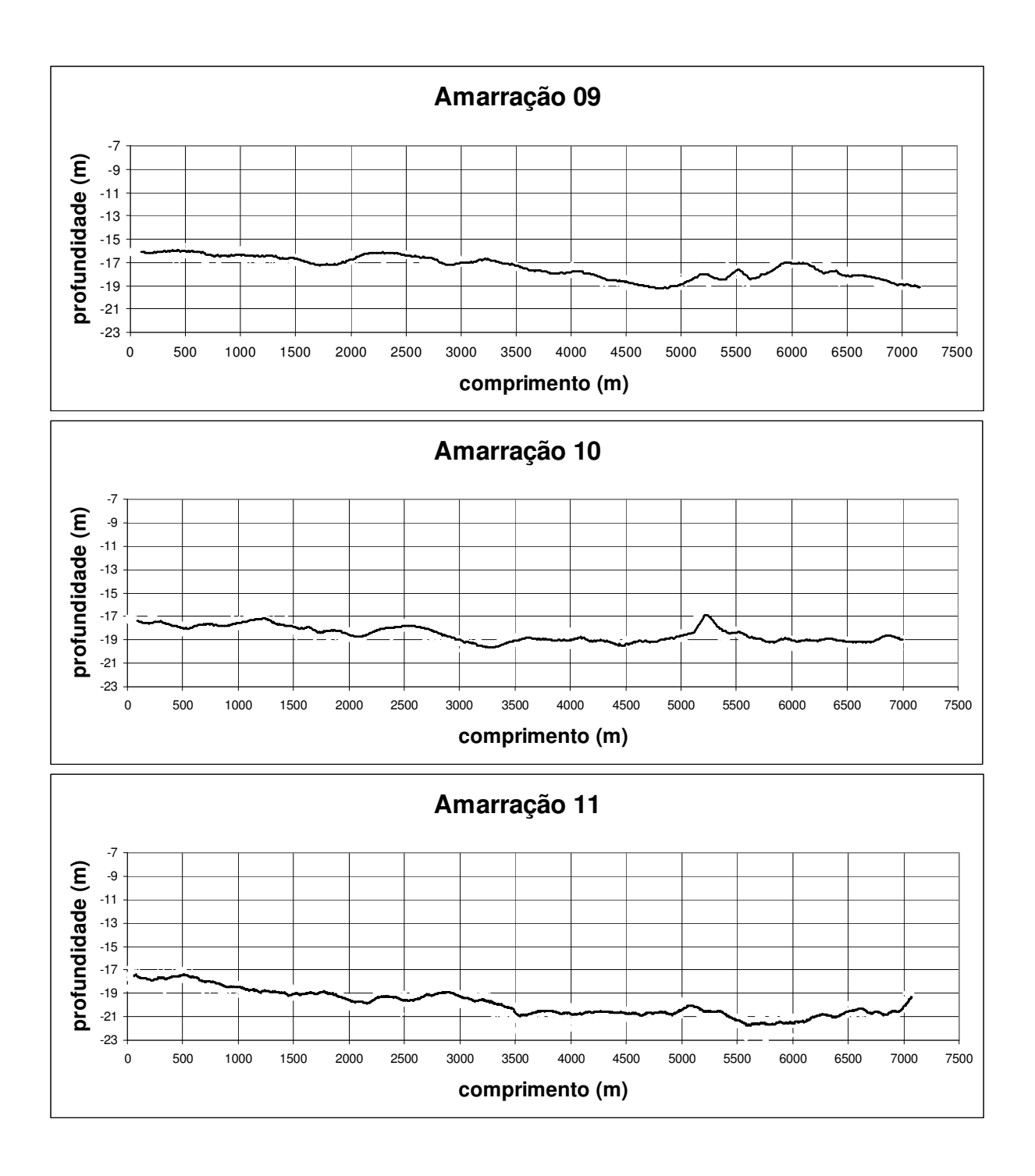

# **Livros Grátis**

( <http://www.livrosgratis.com.br> )

Milhares de Livros para Download:

[Baixar](http://www.livrosgratis.com.br/cat_1/administracao/1) [livros](http://www.livrosgratis.com.br/cat_1/administracao/1) [de](http://www.livrosgratis.com.br/cat_1/administracao/1) [Administração](http://www.livrosgratis.com.br/cat_1/administracao/1) [Baixar](http://www.livrosgratis.com.br/cat_2/agronomia/1) [livros](http://www.livrosgratis.com.br/cat_2/agronomia/1) [de](http://www.livrosgratis.com.br/cat_2/agronomia/1) [Agronomia](http://www.livrosgratis.com.br/cat_2/agronomia/1) [Baixar](http://www.livrosgratis.com.br/cat_3/arquitetura/1) [livros](http://www.livrosgratis.com.br/cat_3/arquitetura/1) [de](http://www.livrosgratis.com.br/cat_3/arquitetura/1) [Arquitetura](http://www.livrosgratis.com.br/cat_3/arquitetura/1) [Baixar](http://www.livrosgratis.com.br/cat_4/artes/1) [livros](http://www.livrosgratis.com.br/cat_4/artes/1) [de](http://www.livrosgratis.com.br/cat_4/artes/1) [Artes](http://www.livrosgratis.com.br/cat_4/artes/1) [Baixar](http://www.livrosgratis.com.br/cat_5/astronomia/1) [livros](http://www.livrosgratis.com.br/cat_5/astronomia/1) [de](http://www.livrosgratis.com.br/cat_5/astronomia/1) [Astronomia](http://www.livrosgratis.com.br/cat_5/astronomia/1) [Baixar](http://www.livrosgratis.com.br/cat_6/biologia_geral/1) [livros](http://www.livrosgratis.com.br/cat_6/biologia_geral/1) [de](http://www.livrosgratis.com.br/cat_6/biologia_geral/1) [Biologia](http://www.livrosgratis.com.br/cat_6/biologia_geral/1) [Geral](http://www.livrosgratis.com.br/cat_6/biologia_geral/1) [Baixar](http://www.livrosgratis.com.br/cat_8/ciencia_da_computacao/1) [livros](http://www.livrosgratis.com.br/cat_8/ciencia_da_computacao/1) [de](http://www.livrosgratis.com.br/cat_8/ciencia_da_computacao/1) [Ciência](http://www.livrosgratis.com.br/cat_8/ciencia_da_computacao/1) [da](http://www.livrosgratis.com.br/cat_8/ciencia_da_computacao/1) [Computação](http://www.livrosgratis.com.br/cat_8/ciencia_da_computacao/1) [Baixar](http://www.livrosgratis.com.br/cat_9/ciencia_da_informacao/1) [livros](http://www.livrosgratis.com.br/cat_9/ciencia_da_informacao/1) [de](http://www.livrosgratis.com.br/cat_9/ciencia_da_informacao/1) [Ciência](http://www.livrosgratis.com.br/cat_9/ciencia_da_informacao/1) [da](http://www.livrosgratis.com.br/cat_9/ciencia_da_informacao/1) [Informação](http://www.livrosgratis.com.br/cat_9/ciencia_da_informacao/1) [Baixar](http://www.livrosgratis.com.br/cat_7/ciencia_politica/1) [livros](http://www.livrosgratis.com.br/cat_7/ciencia_politica/1) [de](http://www.livrosgratis.com.br/cat_7/ciencia_politica/1) [Ciência](http://www.livrosgratis.com.br/cat_7/ciencia_politica/1) [Política](http://www.livrosgratis.com.br/cat_7/ciencia_politica/1) [Baixar](http://www.livrosgratis.com.br/cat_10/ciencias_da_saude/1) [livros](http://www.livrosgratis.com.br/cat_10/ciencias_da_saude/1) [de](http://www.livrosgratis.com.br/cat_10/ciencias_da_saude/1) [Ciências](http://www.livrosgratis.com.br/cat_10/ciencias_da_saude/1) [da](http://www.livrosgratis.com.br/cat_10/ciencias_da_saude/1) [Saúde](http://www.livrosgratis.com.br/cat_10/ciencias_da_saude/1) [Baixar](http://www.livrosgratis.com.br/cat_11/comunicacao/1) [livros](http://www.livrosgratis.com.br/cat_11/comunicacao/1) [de](http://www.livrosgratis.com.br/cat_11/comunicacao/1) [Comunicação](http://www.livrosgratis.com.br/cat_11/comunicacao/1) [Baixar](http://www.livrosgratis.com.br/cat_12/conselho_nacional_de_educacao_-_cne/1) [livros](http://www.livrosgratis.com.br/cat_12/conselho_nacional_de_educacao_-_cne/1) [do](http://www.livrosgratis.com.br/cat_12/conselho_nacional_de_educacao_-_cne/1) [Conselho](http://www.livrosgratis.com.br/cat_12/conselho_nacional_de_educacao_-_cne/1) [Nacional](http://www.livrosgratis.com.br/cat_12/conselho_nacional_de_educacao_-_cne/1) [de](http://www.livrosgratis.com.br/cat_12/conselho_nacional_de_educacao_-_cne/1) [Educação - CNE](http://www.livrosgratis.com.br/cat_12/conselho_nacional_de_educacao_-_cne/1) [Baixar](http://www.livrosgratis.com.br/cat_13/defesa_civil/1) [livros](http://www.livrosgratis.com.br/cat_13/defesa_civil/1) [de](http://www.livrosgratis.com.br/cat_13/defesa_civil/1) [Defesa](http://www.livrosgratis.com.br/cat_13/defesa_civil/1) [civil](http://www.livrosgratis.com.br/cat_13/defesa_civil/1) [Baixar](http://www.livrosgratis.com.br/cat_14/direito/1) [livros](http://www.livrosgratis.com.br/cat_14/direito/1) [de](http://www.livrosgratis.com.br/cat_14/direito/1) [Direito](http://www.livrosgratis.com.br/cat_14/direito/1) [Baixar](http://www.livrosgratis.com.br/cat_15/direitos_humanos/1) [livros](http://www.livrosgratis.com.br/cat_15/direitos_humanos/1) [de](http://www.livrosgratis.com.br/cat_15/direitos_humanos/1) [Direitos](http://www.livrosgratis.com.br/cat_15/direitos_humanos/1) [humanos](http://www.livrosgratis.com.br/cat_15/direitos_humanos/1) [Baixar](http://www.livrosgratis.com.br/cat_16/economia/1) [livros](http://www.livrosgratis.com.br/cat_16/economia/1) [de](http://www.livrosgratis.com.br/cat_16/economia/1) [Economia](http://www.livrosgratis.com.br/cat_16/economia/1) [Baixar](http://www.livrosgratis.com.br/cat_17/economia_domestica/1) [livros](http://www.livrosgratis.com.br/cat_17/economia_domestica/1) [de](http://www.livrosgratis.com.br/cat_17/economia_domestica/1) [Economia](http://www.livrosgratis.com.br/cat_17/economia_domestica/1) [Doméstica](http://www.livrosgratis.com.br/cat_17/economia_domestica/1) [Baixar](http://www.livrosgratis.com.br/cat_18/educacao/1) [livros](http://www.livrosgratis.com.br/cat_18/educacao/1) [de](http://www.livrosgratis.com.br/cat_18/educacao/1) [Educação](http://www.livrosgratis.com.br/cat_18/educacao/1) [Baixar](http://www.livrosgratis.com.br/cat_19/educacao_-_transito/1) [livros](http://www.livrosgratis.com.br/cat_19/educacao_-_transito/1) [de](http://www.livrosgratis.com.br/cat_19/educacao_-_transito/1) [Educação - Trânsito](http://www.livrosgratis.com.br/cat_19/educacao_-_transito/1) [Baixar](http://www.livrosgratis.com.br/cat_20/educacao_fisica/1) [livros](http://www.livrosgratis.com.br/cat_20/educacao_fisica/1) [de](http://www.livrosgratis.com.br/cat_20/educacao_fisica/1) [Educação](http://www.livrosgratis.com.br/cat_20/educacao_fisica/1) [Física](http://www.livrosgratis.com.br/cat_20/educacao_fisica/1) [Baixar](http://www.livrosgratis.com.br/cat_21/engenharia_aeroespacial/1) [livros](http://www.livrosgratis.com.br/cat_21/engenharia_aeroespacial/1) [de](http://www.livrosgratis.com.br/cat_21/engenharia_aeroespacial/1) [Engenharia](http://www.livrosgratis.com.br/cat_21/engenharia_aeroespacial/1) [Aeroespacial](http://www.livrosgratis.com.br/cat_21/engenharia_aeroespacial/1) [Baixar](http://www.livrosgratis.com.br/cat_22/farmacia/1) [livros](http://www.livrosgratis.com.br/cat_22/farmacia/1) [de](http://www.livrosgratis.com.br/cat_22/farmacia/1) [Farmácia](http://www.livrosgratis.com.br/cat_22/farmacia/1) [Baixar](http://www.livrosgratis.com.br/cat_23/filosofia/1) [livros](http://www.livrosgratis.com.br/cat_23/filosofia/1) [de](http://www.livrosgratis.com.br/cat_23/filosofia/1) [Filosofia](http://www.livrosgratis.com.br/cat_23/filosofia/1) [Baixar](http://www.livrosgratis.com.br/cat_24/fisica/1) [livros](http://www.livrosgratis.com.br/cat_24/fisica/1) [de](http://www.livrosgratis.com.br/cat_24/fisica/1) [Física](http://www.livrosgratis.com.br/cat_24/fisica/1) [Baixar](http://www.livrosgratis.com.br/cat_25/geociencias/1) [livros](http://www.livrosgratis.com.br/cat_25/geociencias/1) [de](http://www.livrosgratis.com.br/cat_25/geociencias/1) [Geociências](http://www.livrosgratis.com.br/cat_25/geociencias/1) [Baixar](http://www.livrosgratis.com.br/cat_26/geografia/1) [livros](http://www.livrosgratis.com.br/cat_26/geografia/1) [de](http://www.livrosgratis.com.br/cat_26/geografia/1) [Geografia](http://www.livrosgratis.com.br/cat_26/geografia/1) [Baixar](http://www.livrosgratis.com.br/cat_27/historia/1) [livros](http://www.livrosgratis.com.br/cat_27/historia/1) [de](http://www.livrosgratis.com.br/cat_27/historia/1) [História](http://www.livrosgratis.com.br/cat_27/historia/1) [Baixar](http://www.livrosgratis.com.br/cat_31/linguas/1) [livros](http://www.livrosgratis.com.br/cat_31/linguas/1) [de](http://www.livrosgratis.com.br/cat_31/linguas/1) [Línguas](http://www.livrosgratis.com.br/cat_31/linguas/1)
[Baixar](http://www.livrosgratis.com.br/cat_28/literatura/1) [livros](http://www.livrosgratis.com.br/cat_28/literatura/1) [de](http://www.livrosgratis.com.br/cat_28/literatura/1) [Literatura](http://www.livrosgratis.com.br/cat_28/literatura/1) [Baixar](http://www.livrosgratis.com.br/cat_30/literatura_de_cordel/1) [livros](http://www.livrosgratis.com.br/cat_30/literatura_de_cordel/1) [de](http://www.livrosgratis.com.br/cat_30/literatura_de_cordel/1) [Literatura](http://www.livrosgratis.com.br/cat_30/literatura_de_cordel/1) [de](http://www.livrosgratis.com.br/cat_30/literatura_de_cordel/1) [Cordel](http://www.livrosgratis.com.br/cat_30/literatura_de_cordel/1) [Baixar](http://www.livrosgratis.com.br/cat_29/literatura_infantil/1) [livros](http://www.livrosgratis.com.br/cat_29/literatura_infantil/1) [de](http://www.livrosgratis.com.br/cat_29/literatura_infantil/1) [Literatura](http://www.livrosgratis.com.br/cat_29/literatura_infantil/1) [Infantil](http://www.livrosgratis.com.br/cat_29/literatura_infantil/1) [Baixar](http://www.livrosgratis.com.br/cat_32/matematica/1) [livros](http://www.livrosgratis.com.br/cat_32/matematica/1) [de](http://www.livrosgratis.com.br/cat_32/matematica/1) [Matemática](http://www.livrosgratis.com.br/cat_32/matematica/1) [Baixar](http://www.livrosgratis.com.br/cat_33/medicina/1) [livros](http://www.livrosgratis.com.br/cat_33/medicina/1) [de](http://www.livrosgratis.com.br/cat_33/medicina/1) [Medicina](http://www.livrosgratis.com.br/cat_33/medicina/1) [Baixar](http://www.livrosgratis.com.br/cat_34/medicina_veterinaria/1) [livros](http://www.livrosgratis.com.br/cat_34/medicina_veterinaria/1) [de](http://www.livrosgratis.com.br/cat_34/medicina_veterinaria/1) [Medicina](http://www.livrosgratis.com.br/cat_34/medicina_veterinaria/1) [Veterinária](http://www.livrosgratis.com.br/cat_34/medicina_veterinaria/1) [Baixar](http://www.livrosgratis.com.br/cat_35/meio_ambiente/1) [livros](http://www.livrosgratis.com.br/cat_35/meio_ambiente/1) [de](http://www.livrosgratis.com.br/cat_35/meio_ambiente/1) [Meio](http://www.livrosgratis.com.br/cat_35/meio_ambiente/1) [Ambiente](http://www.livrosgratis.com.br/cat_35/meio_ambiente/1) [Baixar](http://www.livrosgratis.com.br/cat_36/meteorologia/1) [livros](http://www.livrosgratis.com.br/cat_36/meteorologia/1) [de](http://www.livrosgratis.com.br/cat_36/meteorologia/1) [Meteorologia](http://www.livrosgratis.com.br/cat_36/meteorologia/1) [Baixar](http://www.livrosgratis.com.br/cat_45/monografias_e_tcc/1) [Monografias](http://www.livrosgratis.com.br/cat_45/monografias_e_tcc/1) [e](http://www.livrosgratis.com.br/cat_45/monografias_e_tcc/1) [TCC](http://www.livrosgratis.com.br/cat_45/monografias_e_tcc/1) [Baixar](http://www.livrosgratis.com.br/cat_37/multidisciplinar/1) [livros](http://www.livrosgratis.com.br/cat_37/multidisciplinar/1) [Multidisciplinar](http://www.livrosgratis.com.br/cat_37/multidisciplinar/1) [Baixar](http://www.livrosgratis.com.br/cat_38/musica/1) [livros](http://www.livrosgratis.com.br/cat_38/musica/1) [de](http://www.livrosgratis.com.br/cat_38/musica/1) [Música](http://www.livrosgratis.com.br/cat_38/musica/1) [Baixar](http://www.livrosgratis.com.br/cat_39/psicologia/1) [livros](http://www.livrosgratis.com.br/cat_39/psicologia/1) [de](http://www.livrosgratis.com.br/cat_39/psicologia/1) [Psicologia](http://www.livrosgratis.com.br/cat_39/psicologia/1) [Baixar](http://www.livrosgratis.com.br/cat_40/quimica/1) [livros](http://www.livrosgratis.com.br/cat_40/quimica/1) [de](http://www.livrosgratis.com.br/cat_40/quimica/1) [Química](http://www.livrosgratis.com.br/cat_40/quimica/1) [Baixar](http://www.livrosgratis.com.br/cat_41/saude_coletiva/1) [livros](http://www.livrosgratis.com.br/cat_41/saude_coletiva/1) [de](http://www.livrosgratis.com.br/cat_41/saude_coletiva/1) [Saúde](http://www.livrosgratis.com.br/cat_41/saude_coletiva/1) [Coletiva](http://www.livrosgratis.com.br/cat_41/saude_coletiva/1) [Baixar](http://www.livrosgratis.com.br/cat_42/servico_social/1) [livros](http://www.livrosgratis.com.br/cat_42/servico_social/1) [de](http://www.livrosgratis.com.br/cat_42/servico_social/1) [Serviço](http://www.livrosgratis.com.br/cat_42/servico_social/1) [Social](http://www.livrosgratis.com.br/cat_42/servico_social/1) [Baixar](http://www.livrosgratis.com.br/cat_43/sociologia/1) [livros](http://www.livrosgratis.com.br/cat_43/sociologia/1) [de](http://www.livrosgratis.com.br/cat_43/sociologia/1) [Sociologia](http://www.livrosgratis.com.br/cat_43/sociologia/1) [Baixar](http://www.livrosgratis.com.br/cat_44/teologia/1) [livros](http://www.livrosgratis.com.br/cat_44/teologia/1) [de](http://www.livrosgratis.com.br/cat_44/teologia/1) [Teologia](http://www.livrosgratis.com.br/cat_44/teologia/1) [Baixar](http://www.livrosgratis.com.br/cat_46/trabalho/1) [livros](http://www.livrosgratis.com.br/cat_46/trabalho/1) [de](http://www.livrosgratis.com.br/cat_46/trabalho/1) [Trabalho](http://www.livrosgratis.com.br/cat_46/trabalho/1) [Baixar](http://www.livrosgratis.com.br/cat_47/turismo/1) [livros](http://www.livrosgratis.com.br/cat_47/turismo/1) [de](http://www.livrosgratis.com.br/cat_47/turismo/1) [Turismo](http://www.livrosgratis.com.br/cat_47/turismo/1)